$\mathcal{A}$ 

 $0^{1/28}$ 

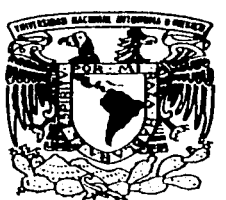

# UNIVERSIDAD NACIONAL AUTONOMA DE MÉXICO

# **FACULTAD DE INGENIERIA**

ESTUDIO DE CAPACIDAD PARA LOS LABORATORIOS DE CONTROL DE CALIDAD DE UNA EMPRESA FARMACEUTICA

ba Parij

# **E** S I S  $\mathbf{T}$ QUE PARA OBTENER EL TITULO DE: INGENIERO INDUSTRIAL PRESENTA  $\overline{\phantom{a}}$ DIEGO SANCHEZ SANCHEZ

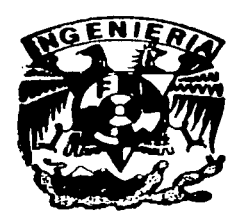

DIRECTOR DE TESIS: ING. ENRIQUE JIMENEZ ESPRIU

MEXICO, D. F.

FALLA DE *o*r

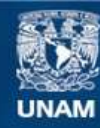

Universidad Nacional Autónoma de México

**UNAM – Dirección General de Bibliotecas Tesis Digitales Restricciones de uso**

# **DERECHOS RESERVADOS © PROHIBIDA SU REPRODUCCIÓN TOTAL O PARCIAL**

Todo el material contenido en esta tesis esta protegido por la Ley Federal del Derecho de Autor (LFDA) de los Estados Unidos Mexicanos (México).

**Biblioteca Central** 

Dirección General de Bibliotecas de la UNAM

El uso de imágenes, fragmentos de videos, y demás material que sea objeto de protección de los derechos de autor, será exclusivamente para fines educativos e informativos y deberá citar la fuente donde la obtuvo mencionando el autor o autores. Cualquier uso distinto como el lucro, reproducción, edición o modificación, será perseguido y sancionado por el respectivo titular de los Derechos de Autor.

# A Mis Padres (Raúl Sánchez y Nardo Sánchez):

Gracias a ustedes he podido alcanzar muchas metas, realizar muchos sueños. Los valores, la educación y el amor incondicional que de ustedes siempre he obtenido, me han formado y me han permitido alcanzar y conquistar un objetivo. una meta más. Muchas gracias por ser como son, por brindarme tanto cariño y por estar siempre a mi lado.

### A Mis llcrmanos (Gabriela y Francisco):

Su ejemplo, su apoyo. su cariño y su paciencia, que siempre han estado, son para mi, para su hermanito, un molivante más para seguir adelante y para saber que siempre podré contar con ustedes. Gracias por ayudarme a alcanzar ésta meta.

# A Ximcna:

Por ti he querido ser una mejor persona día a día, me he superado y he aprendido y disfrutado lo increíble que es compartir contigo cada momento........ todo. Gracias por todo tu amor y tu tiempo y por supuesto que éste logro también es por ti.

# A mi Abuela, mi Tía Rosa María, y mi Tío Arturo:

Gracias por desearme siempre lo mejor en todos y cada uno de los años de mi vida y en todo lo que emprendido. Muchas gracias por su cariño. su tiempo. su compañía y por querer que ésta mela se haya cumplido.

# A toda mi Familia:

Muchas gracias por todo su apoyo. sus deseos de que crezca exitosamente y por habenne ayudado de alguna fonna a conseguir éste logro.

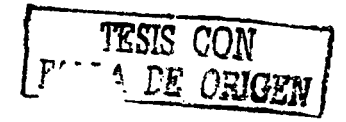

# **AGRADECIMIENTOS**

### Al Ing. Enrique Jiménez Espriu:

Por contribuir en mi formación como profesionista y por permitirme llevar a cabo la realización de éste trabajo con su ayuda.

### A mis Amigos (Beto y Ricardo):

Por su amistad a lo largo de tantos años (toda mi vida), por impulsarme a conseguir este objetivo, por querer que logre todavía muchas más metas, muchos más objetivos y por compartir conmigo tantos momentos. Gracias.

## A mis Amigos (Judith, Gilberto, Rita, Jenaro y Karol):

Por haberme ayudado a disfrutar lo que se siente ser un estudiante de la UNAM, por apoyarme y ayudarme siempre, tanto fuera como dentro de la universidad, por contar con ustedes y por saber que el día de mañana. ahi van a estar.

# A la Universidad Nacional Autónoma de México:

Por permitirme tener la formación académica que tengo, por haber conocido tantas personas y haber aprendido mucho de ellas. Gracias por brindarme tantas oportunidades.

# **INDICE**

### **OBJETIVO**

CAPÍTULO 2.

# **INTRODUCCIÓN**

### **PARTE 1: ANTECEDENTES**

### CAPÍTULO 1. CONCEPTOS Y HERRAMIENTAS NECESARIOS PARA UN ESTUDIO DE **CAPACIDAD**

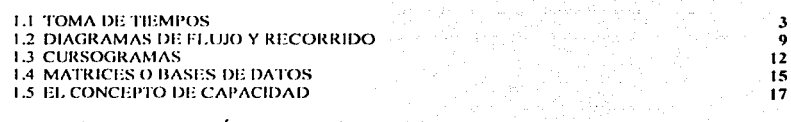

# PARTE 2: JUSTIFICACIÓN DEL ESTUDIO DE CAPACIDAD

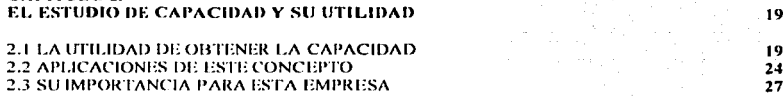

# PARTE 3: METODOLOGÍA

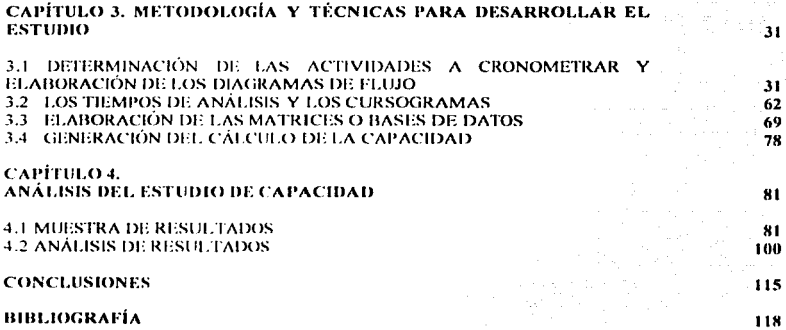

**APENDICE** EJEMPLO DE TABLAS UTILIZADAS PARA CALCULAR SUPLEMENTOS POR DESCANSO (DEL LIBRO DE LA OIT)

 $\overline{\mathbf{3}}$  $\overline{\mathbf{3}}$ ö

# 08.JETIVO DEL ESTUDIO

Determinar el tiempo estándar requerido para realizar los análisis de producto terminado de los lahoratorios de control rnicrohiolbgicu y control químico respectivamente, así como, calcular la capacidad de análisis de los mismos y una vez dctcrminmla ésta. usarla como herramienta de plancaci6n para optimizar la operación

# INTRODUCCION

Para que un lote de determinado *producto terminado* en cualquiera de sus formas farmacéuticas pueda salir de la empresa para su comercialización debe pasar por la aprobación de la Gerencia de Aseguramiento de Calidad. Ia cual tiene a su cargo los laboratorios de control microbiológico y control químico. Es en estos dos laboratorios donde se desarrollan las pruebas necesarias para aprobar la salida de los lotes de productos. así como. el seguimiento a los mismos después de su salida.

Dentro del laboratorio de control microbiológico se desarrollan las pruebas para determinar si el producto contiene una carga microbiológica que no cumpla con los parámetros que marca la normatividad aplicable. El laboratorio de control químico en cambio se encarga de realizar pruebas para determinar las características físicas y químicas de los diferentes componentes de un medicamento, sujetas a las normas de calidad.

Es la capacidad para realizar estas pruebas de dichos laboratorios la que interesa conocer, por lo que, para determinar la misma, se lleva a cabo un estudio del trabajo. el cual permitirá conocer el tiempo que los analistas utilizan para realizar las pruebas por producto o granel y detectar áreas de oportunidad, cuellos de botella, porcentajes de utilización, todo esto con la finalidad de optimizar métodos y tiempos de operación de los lahoratorios.

 $E1$  procedimiento que se siguió para llegar a determinar la capacidad consistió primero. en la observación de la metodología que se sigue en ambos laboratorios con el fin de obtener un cursograma que sirviera de base para poder obtener los tiempos estándar

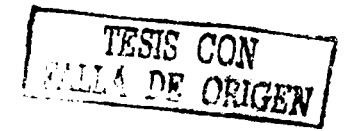

de análisis, esto es, se tuvieron que efectuar varias tomas de tiempos de un mismo producto y una misma prueba para llegar obtener los tiempos estándar. por lo que. tener un cursograma facilita la asignación de los valores cronometrados a las distintas actividades, sin la necesidad de tener que escribir cada vez que es lo que está haciendo el analista. Junto con esto, se realizaron diferentes diagramas de llujo que esquematizan el proceso completo de análisis para los dos laboratorios.

Una vez concluido el proceso de toma de tiempos, se crearon las matrices de tiempos estándar, en las cuales se vaciaron los tiempos de análisis por producto con sus respectivos suplementos, es decir. los tiempos ya estandarizados. A estas matrices se les maneja en el trabajo como bases de datos. ya que son tablas con el resumen de los resultados producto del estudio.

Con éstas dos partes principales (la obtención de los tiempos estándar y las matrices de tiempos), y otros datos como las horas disponibles por persona en un mes, se llega a la determinación de la capacidad de los laboratorios de control de calidad.

El trabajo está constituido por tres partes principales en donde se hace referencia a la capacidad, ya sea desde un punto de vista teórico o práctico para este caso en panicular. 1.a primera parte dd trabajo trata de los antecedentes. esto cs. los conceptos teóricos que se necesitan como fundamento para poder avanzar en el estudio de capacidad, estos conceptos tienen que ver con la toma de tiempos, con los diagramas de flujo, los cursogramas y el concepto de capacidad que no es tan específico como los anteriores. La segunda parte del trabajo es una justificación del trabajo en sí mismo, es decir, en esta parte del trabajo (capítulo 2) se explica porqué es importante realizar un estudio de capacidad y porqué fue importante realizar éste estudio para la empresa farmacéutica. Además se presentan unas aplicaciones del concepto de capacidad. En estos se verá como la "capacidad" es un concepto tan amplio  $y$ diferente dependiendo de lo que se quiera analizar o del campo de estudio. Por último. la tercera parte abarca los capítulos  $3$  y 4, que es donde se muestran las herramientas y la metodología necesaria para éste trabajo, así como, los resultados de todo el proceso de estudio y el análisis de los mismos. Con esto, se ve cuál fue la capacidad de ésta empresa farmacéutica en particular en este año.

**FALLA DE ORIGEN** 

# PARTE 1: ANTECEDENTES

# CAl'ÍTULO l. CONCE1rros y llEKRAMIENTAS NECESAIUOS PARA UN ESTUDIO DE CAPACIDAD.

 $En$  este capitulo vamos a ver cuáles son las herramientas y los conceptos mínimos necesarios que se tienen que conocer para poder desarrollar un estudio de capacidad de este tipo.

Dichos conceptos y herramientas son:

- La toma de tiempos
- Los diagramas de flujo y recorrido
- Las matrices o bases de datos
- El concepto de capacidad para los laboratorios de control de calidad

# 1.1 TOMA DE TIEMPOS

Cualquiera de las técnicas de medición del trabajo (estudio de tiempos con cronómetro, datos de estándares. fórmulas de tiempos o estudios de muestreo del trabajo) es un buen medio para establecer estándares justos de producción. Todos estos métodos se basan en hechos. Estudian cada detalle del trabajo y su relación con el tiempo normal que se requiere para ejecutar el ciclo completo. Los estándares de licmpo cuidadosamcnlc cstahlccidos posihilitan una mayor producción en una planta. incrementando así la eficiencia del equipo y del personal que la opera.

"El estudio de tiempos es una técnica de medición del trabajo empleada para registrar los tiempos y ritmos de trabajo correspondientes a los elementos de una tarea definida, efectuada en condiciones determinadas, y para analizar los datos a fin de averiguar el tiempo requerido para efectuar la tarea según una norma de ejecución preestablecida."<sup>1</sup>

<sup>4</sup> W. NIEBEL BENJAMIN Ingeniería Industrial, Métodos, Tiempos y Movimientos

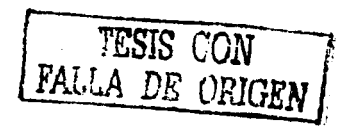

## Equino para el estudio de tiempos

El estudio de tiempos exige cierto material fundamental como:

- un cronómetro
- un tablero de observaciones
- formularios de estudio de tiempos

En principio. éstos son los útiles 4uc debe llevar en tollo momento la persona que va a tomar los tiempos, pero además tendrá otros materiales para el análisis como una calculadora y una computadora. Para el estudio de tiempos se utilizan dos cronómetros: el mecánico y el electrónico (para el caso en estudio se utilizó un cronómetro electrónico).

El mecánico puede dividirse en otros tres tipos. el cronómetro ordinario. el cronómetro con vucha a cero. y el cronómetro de registro fracciona! de segundos. El electrónico comprende dos subdivisiones, el que se utiliza solo y el que se utiliza integrando en un dispositivo electrónico de registro.

"Antes de empezar a cronometrar el tiempo de las actividades que corresponden al trabajo de una persona, es necesario saber que: de ningún modo se intentará cronometrar al operario desde una posición oculta. sin su conocimiento o llevando el cronómetro en el bolsillo. Es igualmente importante que quien esté tomando los tiempos esté de pie mientras realiza el estudio. Entre los obreros hay tendencia a pcns.1r que todo el trabajo les toca a ellos, micntms que el analista es un mero c-spectador. Un analista que realice sus anotaciones estando sentado sería objeto de criticas por parte de los trabajadores, y pronto perdería el respeto del personal. /\dcmáo; estando de pie el ohservador tiene más facilidad para moverse y seguir los 111nvimicntos de las 111anos del operario.

1-:n el curse' del estudio. el tomador de tiempos dehc evitar toda conversación con el operario, ya que esto tendería a trastornar la rutina de trabajo del analista y del operario u operador de máquina."<sup>2</sup>

<sup>2</sup> W. NIEBEL BENJAMIN Ingenieria Industrial Métodos, Tiempos y. Movimientos

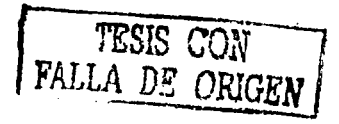

# Etanas del estudio de tiempos

"Una vez elegido el trabajo que se va analizar, el estudio de tiempos suele constar de las ocho etapas siguientes:

- 1. Obtener y registrar toda la información posible acerca de la tarea, del operario y de las condiciones que puedan influir en la ejecución del trabajo.
- 2. Registrar una descripción completa del método descomponiendo la operación en "elementos".
- 3. Examinar ese desglose para verificar si se están utilizando los mejores métodos y movimicnlos.
- 4. Medir el tiempo con un instrumento apropiado, generalmente un cronómetro. y registrar el tiempo invertido por el operario en llevar a cabo cada elemento de la operación.
- 5. Dctcm1inar simultüncarnentc la velocidad de trabajo efectiva del operario.
- 6. Convertir los tiempos observados en tiempos básicos. donde: *Tiempo hcísico* = *tit•mpo ohsen•m/o x* <sup>l</sup> *0 ulor* tf~>/ *ritm\_o* t~~·~'!~''!.~{o *'''llt>rtl<"l ritmo tipo*
- 7. Determinar los suplementos que se añadirán al tiempo básico de la operación.
- 8. Determinar el tiempo tipo propio de la operación, donde: *Tiempo tipo = tiempo hásico* + sup *lementos*

### Toma de tiempos

Existen dos procedimientos principales para tomar el tiempo con cronómetro: cronomctrnjc acumulativo y cronomctrnjc con vuelta a cero.

En el cronometraje acumulativo el reloj funciona de modo ininterrumpido durante todo el estudio. se pone en marcha al principio del primer elemento y no se detiene hasta acabar el estudio. Al final de cada elemento se apunta la hora que marca el  $1.3$ : cronómetro, y los tiempos de cada elemento se obtienen haciendo las respectivas restas después de terminar el estudio. Con este procedimiento se tiene la seguridad de registrar todo el tiempo en que el trabajo está sometido a observación.

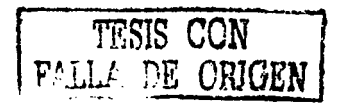

En el cronornctmjc con vuelta a cero los tiempos se toman directamente. Al acabar cada elemento se hace volver el cronómetro a cero y se lo pone de nuevo en marcha parn cronometrar el elemento sigu icntc.

En todos los estudios es costumbre verificar aparte el tictnpo lnlal con el reloj de pulsera. Así también se anota la hora en que se hizo el estudio.

De hecho algunos analistas prclicrcn usar ambos métodos considerando que los estudios en que predominan elementos largos, se adaptan mejor al método de regreso a cero. mientras que estudios de ciclos cortos se realizan mejor con el procedimiento de lectura continua."<sup>3</sup>

#### Anticación de sunlementos (márgenes o tolerancias)

Como última parte del subtema se va a explicar la importancia de aplicar suplementos a un estudio de tiempos.

Sería imposible que un operario mantuviese el mismo ritmo en cada minuto de trabajo del dfa.

1 lay tres clases de interrupciones que se presentan ocasionalmente. que hay 4uc compensar con tiempo adicional. La primera clase son las interrupciones personales. como idas al servicio sanitario o a lomar agua. la segunda es la fatiga. que. como se sabe, afecta al trabajador más fuerte, aún cuando efectúe el trabajo de tipo más ligero. Por último, hay algunos retrasos inevitables para los cuales hay que conceder ciertas tolerancias, como ruptura de las herramientas, interrupciones por el supervisor y tropiezos con útiles de trabajo.

Para llegar a un estándar justo para un operario normal que labore con un esfuerzo de tipo medio, debe incorporarse cierto margen o tolerancia al tiempo base, ya que el estudio de tiempos se lleva a cabo en un periodo relativamente corto y hay que eliminar los elementos extraños al determinar el tiempo normal.

<sup>1</sup> OFICINA INTERNACIONAL DEL TRABAJO (OFF) Introducción al estudio del Trabajo

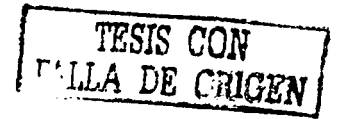

El contenido de trabajo de una tarea u operación es el tiempo básico más el suplemento por descanso más un suplemento por trabajo adicional. o sea la parte del suplemento por contingencias que representa trabajo.

7

#### Factores que determinan los suplementos

La determinación de los suplementos quizá sea la parte del estudio más sujeta a controversia. Por lo tanto. lo que se debe procurar es evaluar de manera objetiva los suplementos que puedan aplicarse uniformemente a los diversos elementos de trabajo o u las diversas operaciones .

.. Lu diticuha<l de preparar un conjunto universalmente aceptado de suplementos exactos. que puedan uplicursc a cualquier situación de tmbajo y en cualquier parte del mundo. se debe a varios factores. Entre los más importantes están:

- 1. Factores rclucionadns con el individuo. Estos tienen que ver con las características tisicas y culluralcs de cada persona. así como, de su propia curva de aprendizaje.
- 2. Factores relacionados con la naturaleza del trabajo en si. Estos se refieren a las condiciones bajo las cuales se lleva a cabo un trabajo y de lo que se necesita para hacerlo.
- J. Factores relacionados con el medio ambiente. Por-ejemplo, el calor. la humedad, ruido, vibraciones, intensidad de la luz, etc.

### Tipos de suplementos

Un suplemento por descanso es el que se añade al tiempo básico para dar al trabajador la posihilidad de reponerse de los efectos fisiológicos y psicológicos causados por la ejecución de dctcm1inadu trahajn en determinadas condiciones y para que pueda atender a sus necesidades personales. Su cuantía depende de la naturaleza del trabajo.

Se entiende por fatiga el cansancio físico y/o mental, real o imaginario, que reduce la capacidad de trabajo de quien lo siente. Sus efectos pueden atenuarse previendo descansos que permitan al cuerpo y a la mente reponerse del esfuerzo realizado, o aminorando el ritmo de trabajo. lo que reduce el desgaste de energía.

Lns suplementos por descanso tienen dos componentes principales. los suplementos fijos y los variables. Los suplementos fijos a su vez, se dividen en:

- 1. suplemento por necesidades personales. que se aplica a los casos inevitables de abandono del puesto de trahajo. por ejemplo para ir a hebcr. o para ir al sanitario; en la mayoría de las empresas que lo aplican oscila entre el 5 y 7 por ciento del tiempo básico.
- 2. suplemento por fütiga básica. que es siempre una cantidad constante y se aplica para compensar la energía consumida en la ejecución de un trabajo. Es normal que se fije en un 4 por ciento del tiempo básico, cifra que se considera suficiente parn un tmbajo normal en buenas condiciones. donde no se empleen al máximo los sentidos del trabajador.

Los suplementos variables se añaden cuando las condiciones de trabajo difieren mucho de las indicadas. por ejemplo. cuando las condiciones ambientales son malas y no se pueden mejorar, cuando aumentan el esfuerzo y la tensión para ejecutar determinada tarea. etc.

Suplementos por contingencias: son siempre muy breves. y es costumbre expresarlos como porcentajes del total de minutos básicos repetitivos de la tarea. Estos sólo dchcrian concederse cuando se esté ahsolutarnente seguro de que las contingencias no se pucden eliminar y estén justificadas

Suplementos especiales: pueden concederse suplementos especiales para actividades que normalmente no forman purtc del ciclo. Dentro de estos suplementos se tienen:

- suplemento por comienzo (tiempo de preparativos o esperas obligadas)
- suplemento por cierre (esperas habituales al final de una operación o del día)
- suplemento por limpieza (de las máquinas o del lugar de trabajo)
- suplemento por herramientas (para ajustarlas o mantenerlas en buen estado) $^4$ .

<sup>4</sup> OFICINA INTERNACIONAL DEL TRABAJO (OIT) Introducción al estudio del Trabajo.

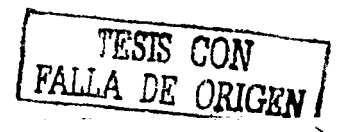

Todos los factores explicados en este punto comprenden y son necesarios para llevar a caho la toma y el estudio de tiemros.

Para calcular estos suplementos existen tablas, las cuales pueden ser consultadas en el apéndice 3 del libro de la OIT "Introducción al Estudio del Trabajo".

## 1.2 DIAGRAMAS DE FLUJO Y RECORRIDO

Un diagrama de flujo es un método de representación gráfica de algoritmos que se utiliza para expresar qué operaciones y en qué orden deben realizarse para solucionar un problema o realizar alguna operación.

Los diagramas de flujo deben tener las siguientes cualidades: sencillez en su construcción. claridad en su comprensión. normalización en su diseño y flexibilidad en sus modificaciones. Los diagramas de flujo son herramientas de programación muy sencillas y de uso muy extendido. Consisten en representar el tlujo del algoritmo mediante unos simholos gráficos preestablecidos.

Un diagrama de flujo utiliza símbolos estándar. Dentro de cada uno de estos se localiza un paso del algoritmo al que representan. El orden de ejecución de cada paso se indica por la conexión de los símbolos mediante lineas de flujo.

Los símbolos que normalmente se utilizan en un diagrama de flujo son:

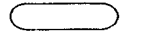

Inicio o rin

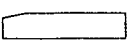

Lectura de valores variables

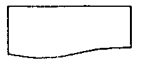

Escritura de mensajes

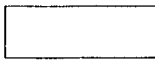

/\cción ejecutable

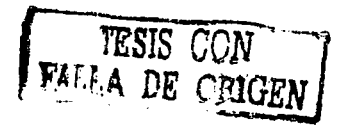

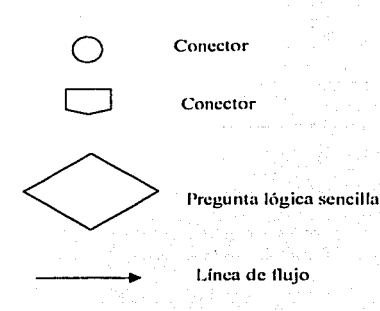

Para este trabajo. la finalidad de los diagramas de flujo es conocer de fonnu clara el proceso, esto cs. llegar a determinar que parte del análisis es la que más tiempo consume. cual es la más importanlc o más crilica.

Por otro lado están los diagramas de recorrido. éstos nos van a servir para conocer cual es la ruta de los analistas. En este trabajo se debe entender por diagrama de recorrido el croquis de cada una de las diferentes áreas en donde se lleva a cabo la toma de tiempos. con el señalamiento del camino que recorren los materiales.

Un diagrama de recorrido nos da la oportunidad de conocer toda la trayectoria que se hace al realizar un trahajo, y nos da también la oportunidad de que después de analizar la forma en como se lleva acabo dicho trabajo, así como, de entenderlo, podamos determinar si existe la posibilidad de modificarlo de tal forma que se realice de una forma más rápida o de manera más eficiente, esto es, ver la posibilidad de cambiar el Layout o sino. cambiar el orden del recorrido o camhiur o suprimir algún paso.

A continuación se muestra un diagrama de recorrido del caso en estudio.

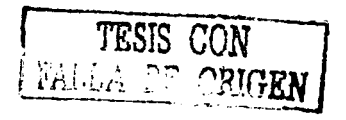

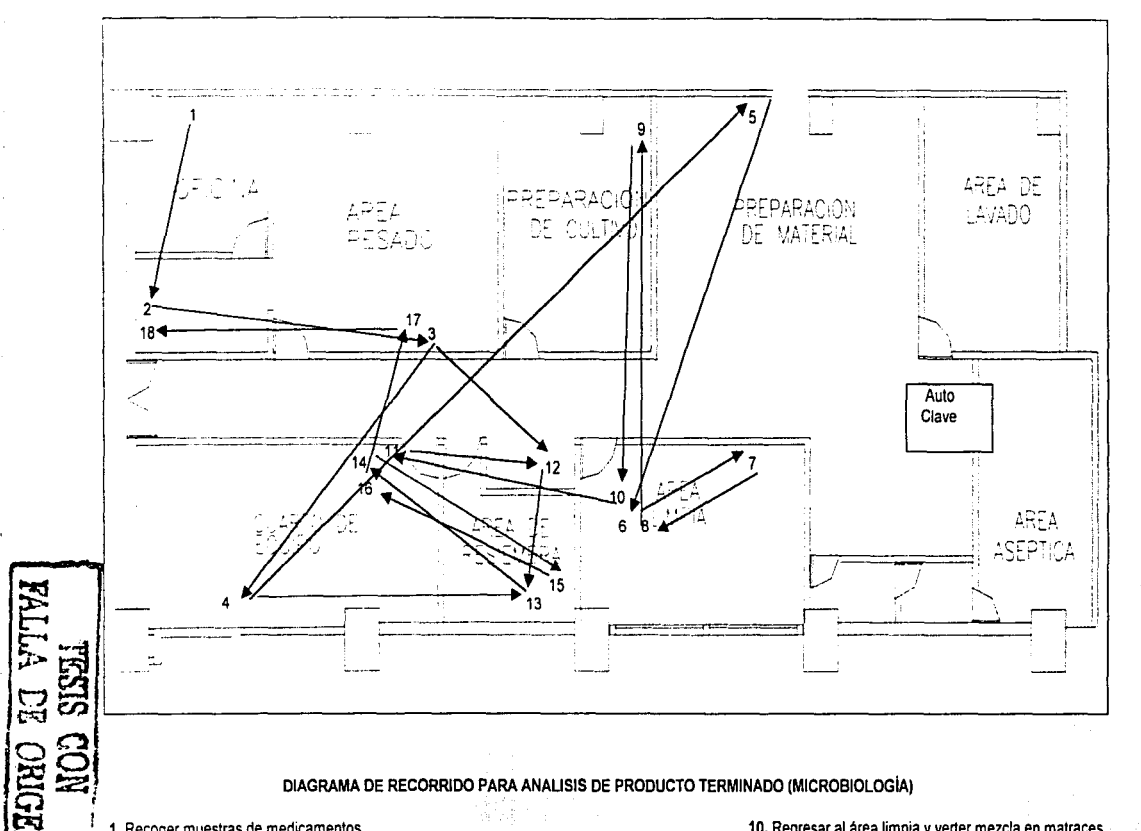

- 1. Recoger muestras de medicamentos
- 2. Revisar formatos con especificaciones e imprimirlos
- 3. Registrar productos en bitacoras
- 4. y 5. Recolectar material necesario para análisis
- 6. , 7. y B. Preparar equipo *y* verter muestras en cajas y matraces con medios de cutivo
- 9. Llevar matraces a bano Maria

/

- 10. Regresar al área limpia y verter mezcla en matraces
- 11., 14. y 16. Llevar a incubar
- 12. Tirar material contaminado
- 13. y 15. Resembrar
- 17. Recolectar cajas *y* matraces para su análisis
- 18. Registrar los resultados en el sisitema y elaborar reporte

Las operaciones 13., 14., 15., 16., 17., y 18. se realizan en dias diferentes

# 1.3 CURSOGRAMAS

Después de elegir el trabajo que se va a estudiar, la siguiente etapa del procedimiento básico es la dedicada a registrar todos los hechos rcla1ivos al método existente. El éxito del procedimiento integro depende del grado de exactitud con que se registren los hechos. puesto que servirán de hase para hacer el examen crítico y parn idear un método mejor. Por lo que es importante que las anotaciones sean claras.

El registro constituye esencialmente una base para efectuar el análisis y el examen siguiente. Esto se ruede hacer en dos etapas: primero. un croquis o un gráfico de las actividades del proceso. después lo mismo pero más elaborado. que podrá servir para un informe o una presentación.

La fonna corriente de registrar los hechos consiste en anotarlos por escrito. aunque también se han ideado otras técnicas o instrumentos de anotación, de modo que se pueda verter información detallada y al mismo tiempo estandarizada. Entre tales técnicas. están los grálicos y los diagramas. de los cuales hay varios tipos unifonncs. cada uno con su respectivo propósito.

Para este estudio se utilizó el cursograma analítico (ver ejemplo en el punto 3.2 del capítulo 3). el cual es un diagrama que muestra la trayectoria de un producto o procedimiento scñalando todos los hechos sujetos a examen mediante el símbolo que corresponda. Dentro de éste tipo de cursograma hay: cursograma de operario. en donde se registra lo 4uc hace la persona~ curso grama de material. en donde se registra cómo se manipula o trata el material; y el cursograma de equipo, en donde se registra como se usa el equipo. En realidad sólo suele haber un formulario impreso para los tres tipos.

Algunas de las caraclcristicas del cursograma unalitico *son:* 

1) Con la representación gráfica de los hechos se ohticnc una visiún gcncml de lo que sucede y se entienden más făcilmente tanto los hechos en sí como su relación mutua.

- 2) Los gráficos ilustran con claridad la forma en que se efectúa un trabaio. Aun cuando los supervisores y los trabajadores no estén al tanto de las técnicas de registro, pueden comprender que un gráfico o diagrama con muchos símbolos de espera o transporte indica la necesidad de introducir modificaciones en los métodos de trabajo.
- 3) Los detalles que figuran en el diagrama deben recogerse por observación directa. Una vez inscritos, puede uno despreocuparse de recordarlos, pero ahí quedan para consultarlos, o para utilizarlos como ejemplo al dar explicaciones a terceros.
- 4) Los cursogramas basados en observaciones directas deberán pasarse en limpio con el mayor cuidado y exactitud, puesto que las copias se utilizarán para explicar proyectos de normalización del trabajo o de mejora de los métodos.
- 5) Para que siempre sigan sirviendo de referencia y den el máximo posible de información, los diagramas deberían llevar espacios donde apuntar:
	- a) El nombre del producto, material o equipo.
	- b) El trabajo o proceso que a realizar.
	- c) El lugar donde se efectúa la operación,
	- d) El número de referencia del diagrama, de la hoja y el número de hojas.
	- e) El nombre del observador.
	- f) La fecha del estudio.
	- g) La clave de los símbolos empleados.

Los simbolos que se utilizan en un cursograma analítico son;

Operación: indica las principales fases del proceso, método o procedimiento.

Inspección: indica la inspección de la calidad y/o la verificación de la cantidad

Transporte: indica el movimiento de los trabajadores, materiales y equipo de un lugar a otro.

Demora o Espera: indica demora en el desarrollo de los hechos, por ejemplo, trabajo en suspenso entre dos operaciones sucesivas, o abandono momentáneo.

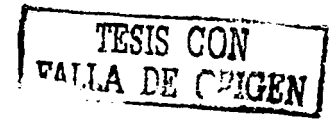

*'\1* Almaccnumicnto permanente: indica depósito de un objeto hajo vigilancia en un almacén donde se lo recibe o entrega mediante alguna forma de autorización o donde se guarda con fines de rcforcncia.

Por lo tanto, el uso del cursograma analítico para la toma de tiempos está en que, los estudios exigen el registro de numerosos datos {códigos o descripciones de elementos, duración de elementos, notas explicativas). Los apuntes se pueden tomar en hojas en blanco, pero es mucho más cómodo emplear formularios impresos, todos del mismo formato, lo que además es más fácil para una consulta posterior. Por otra parte, los formularios impresos prácticamente obligan a seguir cierto método y no dejan omitir ningún dato esencial.

Después de registrar todos los datos necesarios sobre la operación, podemos identificar que el método que se utiliza es el adecuado o el mejor en las circunstancias existentes. Entonces el analista deberá descomponer la tarea en elementos.

"Elemento es la parte delimitada de una tarea delinida que se selecciona para facilitar la observación, medición y análisis.

### Tipos de elementos

- Elementos repetitivos: los que reaparecen en cada ciclo del trabajo estudiado. Ejemplos: recoger una pieza antes de la operación, o poner a un lado el artículo que se dejo de utilizar.
- Elementos casuales: los que no reaparecen en cada ciclo de trabajo. Ejemplos: regular la presión de la máquina. o recibir instrucciones del supervisor.
- Elementos constantes: aquellos cuyo tiempo hásico de ejecución es siempre igual. Ejemplos: poner en marcha la máquina, atornillar y apretar una tuerca.
- Elementos \'aria bles: aquellos cuyo tiempo básico de ejecución cambia según ciertas características del producto, equipo o proceso, como dimensiones, peso. cte.
- Elementos manuulcs: los que realiza el trabajador.
- Elementos mecánicos: los realizados automáticamente por una máquina.

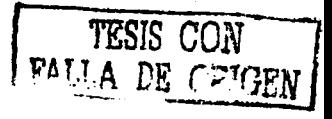

"·

- Elementos dominantes: los que duran más tiempo que cualquiera de los demás elementos realizados simultáneamente.
- Elementos extraños: los observados durante el estudio y que al ser analizados no resultan ser una parte necesaria del trabajo."<sup>5</sup>

### **1.4 MATRICES O BASES DE DATOS**

"Una hase de datos es un conjunto de información interrelacionada, sin redundancias. org.nniz.ada para que sea Hícilmcntc accesible y diseñada para dar servicio n una o más aplicaciones de tOrma satisfactoria.

l)tra dcliniciún más orientada al área de computación e informática y además más estricta 4uc la anterior es la siguiente: Una *base ele datos* es un conjunto exhaustivo con redundancia controlada de datos estructurados, fiables y homogéneos, organizado independientemente de su utilización y de su implementación en máquina, accesibles en tiempo útil. y compartiblcs por usuarios concurrentes que tienen necesidades de  $informac$ ión diferente y no predecibles en el tiempo. Aunque esta definición puede parecer un trabalenguas, recoge explícitamente todas las características que definen una *hase de datos*.<sup>56</sup>

### Componentes de la base de datos

l:vidcntcmcntc. los componentes fundatnentalcs de una base de datos son los *datos.*  que según la definición, están interrelacionados entre sí formando un conjunto con el mínimo número posible de redundancias. Estos datos estarán almacenados sobre unos determinados sistemas o soportes de almacenamiento secundario.

1 a finalidad de una base de datos es servir a una o más aplicaciones o usuarios. Para poder realizar esta misión los datos deben estar estructurados y almacenados de forma totalmente independiente a las aplicaciones que quieran darles.

- <sup>\*</sup> OFICINA INTERNACIONAL DEL TRABAJO (OIT) Jutroducción al estudio del Trabajo
- <sup>6</sup> Enciclopedia Universal Multimedia <sup>6</sup>Micronet S.A. 1999/2000

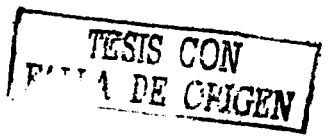

Independencia que se consigue mediante la utilización de un *software* o conjunto de programas que actúe como *interfase* entre los datos (y sus estructuras) y las aplicaciones. Este software recibe el nombre de *sistema* o *software de gestión de base de datos* (SGBD o DBMS Date Base Management Software).

Toda esta explicación es hásicamcnlc una definición de lo que es una hase de datos. Aunque el concepto de base de datos esté más allá del uso que se le da en este trabajo, lo que aquí se pretende es dar a cormccr que para lograr el estudio de capacidad fue necesario utilizar "bases de datos", esto es, tablas y matrices que contienen datos, las cuales se hicieron en Excel.

La importancia de éstas bases de datos es la de manejar la información más importante. In que es el resumen de todos los datos que se obtuvieron de la aplicación de la toma de tiempos, del registro de éstos en los cursogramas y de determinar los tiempos estándar. Las matrices y las tablas son instrumentos de mucha utilidad. en ellas se puede vaciar una gran cantidad de información la cual se puede ir actualizando y gracias a las bondades de Excel se pueden conservar las tablas con datos anteriores, así como, hacer cuantas copias se requieran; también se pueden realizar mndilicacioncs a las tablas dependiendo del uso que se le quiera dar a la información, esto es, se puede modificar el formato de renglones y columnas o se puede hacer más grande o más chica la base. También se pueden hacer de tal forma que la información de diferentes tablas y de diferentes archivos esté relacionada, sin la necesidad de tener que hacer una tabla excesivamente grande o que por las características de la infortnaciún no se pueda tener una única tabla. Por otro lado el hecho de usar Excel nos permite poder exportar e importar información contenida en otros programas de Ollicc como lo es \\'ord y PowcrPoint .. cosa que agranda el panorama de trabajo, ya que esto nos permite poder trabajar la información con distintos fines, esto es, si se quiere hacer una presentación o un generar un informe, se puede hacer mediante Word y PowerPoint. Con Word se puede hacer un escrito y anexado a el pueden ir gráficos realizados en Excel, los que a su vez fueron hechos con la información de las tablas hechas también en Excel. Si lo que se quiere es hacer una presentación dirigida a varias personas se puede tener información condensada de las tablas que están en Excel en PowerPoint, así como también, gráficos y texto.

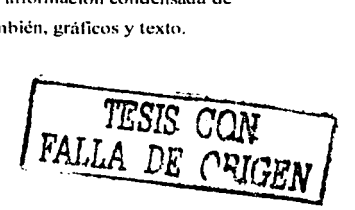

"\

16

\

### **1.5 EL CONCEPTO DE CAPACIDAD**

Este trabaio lleva por nombre "Estudio de Canacidad para los laboratorios......", en donde se puede ver que el objetivo principal es la capacidad, la obtención de ésta v ver cuál es la importancia de la misma. El concepto de capacidad involucra distintos temas o abarca varios ámbitos del conocimiento, esto es, por ciemplo, que para temas relacionados con la computación o con los equipos de cómputo la capacidad significa una cosa, mientras que para el estudio del calor o de la termodinámica significa otra muy diferente. La capacidad tiene varios sinónimos dentro de los cuales están: cabida, espacio, espaciosidad, amplitud, extensión, contenido, medida, volumen, contenencia, tonelaje, potencia, posibilidad, inteligencia, talento, competencia, aptitud, facultad, genio, poder, suficiencia, virtud, saber, ingenio, disposición, sabiduría, lucidez, habilidad, medio, oportunidad, potencial.

# Capacidad para los laboratorios de Control de Calidad de una Empresa **Farmacéutica**

Vamos a ver cual sería el significado de capacidad para los laboratorios de análisis de una empresa farmacéutica.

Básicamente la capacidad de los laboratorios es el número de muestras por mes que son capaces de analizar, tanto el laboratorio de control químico, como el de control microbiológico. Esta capacidad sería también llamada, capacidad de respuesta, La capacidad de respuesta tiene que ver con las necesidades del cliente, esto es, los clientes determinan la cantidad y velocidad de producción de los medicamentos y para que a un cliente se le entregue un determinado número de lotes de medicamentos a tiempo, las muestras de cada uno de los medicamentos de estos lotes tienen que ser previamente analizadas por ambos laboratorios y éstos a su vez determinan si el lote se rechaza o no, así que, en caso de que alguno de los lotes se rechace se debe tener contemplado el tiempo que les llevaría analizar otra muestra de otro lote del mismo medicamento para poder entregar los embarques a tiempo.

Así pues, la capacidad para los laboratorios de control de calidad es qué tantas muestras de medicamentos pueden analizar y liberar en un determinado tiempo.

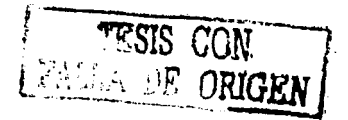

l·lasta aquí, se han visto de manera teórica los diferentes conceptos que se necesitan y que se tienen que conocer para llevar a cabo un estudio de capacidad.

Cabe señalar que de estos conceptos, el más importante es la torna de tiempos puesto que de éste se desprende el calculo de la capacidad, es decir, es la base para su obtención.

La siguiente parte del trabajo es una justificación del porque es importante la obtención de la capacidad de los laboratorios para este tipo de empresa.

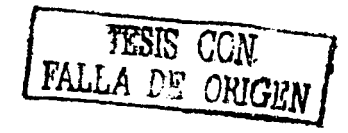

'\,

# PARTE 2: JUSTIFICACIÓN DEL ESTUDIO DE CAPACIDAD

### CAPÍTULO 2. EL ESTUDIO DE CAl'ACll>AI> \'SU UTILIDAD

En éste capitulo se comenta el porqué se tendría que hacer un estudio de capacidad. la utilidad que se le puede dar al resultado producto del análisis y su importancia para la empresa fünnucéutica. Viendo tamhién algunas aplicaciones sobre el concepto de capacidad en otro tipo de empresas. Con esto, se tendría la justificación del porqué se hizo este trabajo.

# 2.1 LA UTILIDAD DE OBTENER LA CAPACIDAD

Se puede considerar que capacidad significa la máxima producción en un periodo dado. Por ciemplo, las líneas aéreas miden su capacidad en asientos disponibles por rnillas a lo largo de un año. El número de aviones de una línea aérea.. su tamaño. la frecuencia de vuelos y la estructura de las rutas de la línea aérea, influyen en su capueidad. Una medida elemental de la capacidad de un hnspitaL se presenta con frecuencia en términos del número de camas en el hospital. De modo similar, un restaurante puede medir su capacidad en mesas, un hotel en cuartos, un fabricante de productos químicos en barriles o toneladas y así sucesivamente.

Estas medidas de capacidad. no reconocen los mültiplcs tipos de productos con los que una organización se relaciona en la práctica. Como en el ejemplo del hospital, el número de camas nada indica acerca de los tratamientos a pacientes externos. y demás servicios que ofrece el hospital. Por lo tanto la planeación de la capacidad usualmente debe considerar la capacidad para elaborar productos múltiples. Así que, la provisión de capacidad adecuada es un problema genérico, común organizaciones. a todo tipo de

Otra característica de la capacidad es que con frecuencia se ve limitada por diversas restricciones. Por cjemplo, la capacidad de un restaurante de comida rápida puede estar limitada no solo por el número de personas en servicio para tomar las órdenes. sino también por el número de cocineros, el número de máquinas para preparar la comida, la cantidad Je comida en el almacén. el espacio en el rcstaurnntc e incluso el

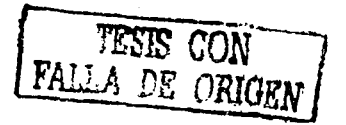

número de espacios para estacionamiento en el exterior. Cualquiera de estos aspectos puede llegar a ser un cuello de botella que limite la capacidad real del rcstaumntc a algo menos que su capacidad teórica.

### Mediciones relacionadas con la capacidad

••Capacidnd de diseño. La capacidad de discílo de una instalación es el nivel meta de producción para el que conceptualmente se discílo su funcionamiento. Por ejemplo. se puede hahcr discílado una planta manufücturcra para producir un número máximo de piezas al año. En realidad, esta meta se puede o no haber alcanzado cuando la instalación se terminó finalmente y todo era nuevo y trabajaba óptimamente.

Capacidad efectiva. Esta capacidad es una reducción de la capacidad de diseño para reflejar condiciones típicas de íuncionamicnto. Por lo tanto es un indice de la producción de trahnjo para las condiciones existentes en un momento dado.

Utilización. Incluso a nivel de la capacidad efectiva, ninguna máquina o persona puede trabajar continuamente sin fallar. Por lo tanto, cuando se evalúa la operación de un sistema de producción, es común reducir la capacidad efectiva en 15 por ciento o mds.

Rendimiento. Esta medida se utiliza para indicar la cantidad de productos buenos que emergen de un proceso de producción, comparada con la cantidad de materiales que entraron. Por ejemplo, algunas fübricas de productos microelectrónicos son altamente susceptibles a pequeñas fallas, por lo que el rendimiento de un largo proceso de producción puede ser tan bajo como un 40 por ciento. Otro punto a considerar es que cuando se cortan círculos de material en una lámina de acero o galletas en la masa C:\.lcndida. el desperdicio puede ser grnndc pero inevitable. l'or lo tanto el concepto de rendimiento está pensado para incluir pérdidas naturales, desperdicio, mermas y defectos o errores, todos combinados.

Un concepto importante en el área de operaciones es el de la eficiencia comparada con la cupacidad de producción. Norrnalmentc se espera que el volurncn de la  $capacidad productiva y la inversion de capital para obtener dicha capacidad seen$ 

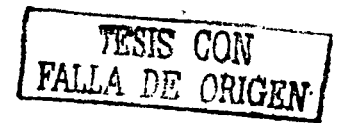

proporcionales. En el caso de un trabajador o una máquina que haga el producto, esto es generalmente cierto. Pero cuando se necesitan muchos trabajadores o máquinas, o ambos para obtener el producto, esa correspondencia no existe."<sup>7</sup>

()tro aspecto de la capacidad, es su estrecha relación con la programuci<in. Esto es, que una programación deficiente puede dar como resultado un problema de capacidad, y una folla de capacidad ncarrca dilicultadcs de programación continuas.

De todo esto se puede ver una vez más que el concepto de capacidad varia de un tipo de empresa a otra, pero en términos generales la capacidad usualmente se mide en unidades agregadas de algún producto estándar, excepto para servicios que frecuentemente n1idcn su capacidad en términos de los insumos debido a la intangihilidad del producto.

Así pues, la utilidad básica de obtener la capacidad es conocer en base a las diferentes restricciones de un proceso. el máximo de respuesta a dicho proceso. esto es, si lo que interesa es un máximo de producción, la capacidad será el número máximo de productos que se puedan realizar en un determinado tiempo y bajo todas las restricciones que implica el proceso en si mismo.

Las restricciones u obstáculos que se pueden presentar varían dependiendo de lo que se fabrique o del servicio que se preste, pero éstas pueden ir desde el número de máquinas y trabajadores con que se cuente, hasta las diferentes políticas que existan dentro de una empresa o negocio. La capacidad nos otorga o arroja información con la cual se pueda tomar decisiones, es decir, si lo que se pretende es efectuar una expansión de las instalaciones para aumentar la producción, el estudio de capacidad nos va a indicar cuál es la producción máxima real que se tiene o se puede tener y si es realmente necesario aumentar la planta de trabajadores, el número de máquinas o todo en su conjunto para obtener el incremento en producción que se desea, puede ser que no se necesite la expansión de las instalaciones, que si se necesite o lo más probable es que el estudio de capacidad nos indique que tanto faltaría para la meta deseada y con base en ese resultado se prosigue al cálculo de lo que se necesita para <sup>2</sup> MEREDITH JACK Administración de Operaciones

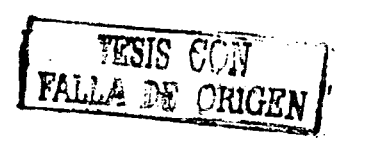

' 1

obtener una mayor producción. Otro caso sería el de determinar si es necesario el volumen de inventario existente o no, esto es, una empresa se asegura de no fallarle a sus clientes y por lo tanto determina que es necesario una cierta cantidad de inventario en caso que la demanda aumente repentinamente o que sus maquinas se descompongan o que algunos de sus obreros follen. o que la materia prima llegue dcfoctuosa. etc. Esta empresa puede calcular si su capacidad de almacenamiento es la adecuada o no, y para que ese cálculo no sea exagerado o insuficiente debe conocer su capacidad de producción, con la capacidad de producción puede determinar el volumen de su inventario. si es necesario que lo tenga o no y paru estar consciente de su cupacidad de respuesta ante los clientes.

"Muchas empresas desean incrementar su capacidad en corto plazo, pero esta capacidad a corto plazo presenta el problema de manejar demandas inesperadas de manera económica. ya sean menores o mayores de lo anticipado. Como el pronóstico no será perfecto se deben tener en cuenta las distintas alternativas para incrementar o manejar la capacidad en el corto plazo. A continuación se presentan distintas técnicas para incrementar la capacidad a corto plazo.

### Incrementar recursos

- 1. usar tiempo extrn
- 2. añadir tumos
- 3. empicar obreros de tiempo parcial
- 4. usar obreros flotantes (Eventuales)
- 5. rentar obreros e instalaciones (Maquila)
- 6. subcontratar

### Mejorar el uso de los recursos

- 7. traslapar o escalonar tumos
- 8. programar citas
- 9. acumular inventarios con anterioridad a la demanda.
- 1 O. acumular o poner la demanda en línea de espera

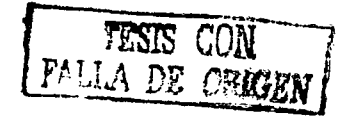

#### Modificar el producto

- 1 1. estandari7ar el producto
- 12. hacer que el receptor haga parte del trabajo
- 13. transfomuir las operaciones de servicio en operaciones invcntnriablcs de productos

Modificar la demanda

- 14. cambiar el precio
- 15. cambiar la promoción

No satisfacer la demanda

16. no abastecer la totalidad de la demanda

 $E$ l uso de tiempo extra es caro y después de ocho horas de trabajo, la productividad es deficiente. El uso de turnos extras requiere contrataciones, pero no instalaciones adicionales. Sin embargo, la productividad en un segundo y tercer turno es deficiente por lo general. La contratación de tiempo parcial puede ser costosa y con frecuencia sólo es posible para trabajos que requieren de poca o ninguna capacitación. Frecuentemente es un buen enfoque rentar instalaciones y obreros, pero el costo extra reduce la ganancia y esos recursos externos pueden no estar disponibles cuando se necesiten durante los periodos de gran demanda.

Para los picos diarios de la demanda, los turnos se pueden traslapar para dar capacidad adicional en las horas pico, o escalonarse para ajustarlos a los cambios en las cargas de la demanda. Si lo que produce la empresa se puede almacenar antes de tiempo sería excelente para satisfacer las necesidades de capacidad. Un enfoque creativo es modificar el producto. Hacer menos producción individualizada, permitir menos variantes y estimular a los receptores para que hagan algo del ensamble o de las tareas de acabado por si mismos. En las operaciones de servicio a veces resulta factible intcrcmnhiar servicios por productos.

Intentar alterar o transferir In demanda a un periodo diferente es otro enfoque creativo. Lanzar promociones o disminuir el precio en periodos flojos, es un método muy hucnn para nivelar la demanda. Y por último. el administrador puede tomar la decisión de no satisfacer las necesidades de la demanda del mercado, con el riesgo de invitar a la competencia."<sup>8</sup>

Después de ver las posibilidades para incrementar la capacidad  $y$  de ver algunas opciones por las cuales se calcule ésta. el beneficio o utilidad reside en tener claro el objetivo por el cuál se desea obtener la capacidad, ya que con esta se está en condiciones de tomar decisiones. inmediatamente después del estudio. o a futuro.

# 2.2 APLICACIONES DE ESTE CONCEPTO

Los siguientes ejemplos sobre aplicaciones relacionadas con el concepto de capacidad en diferentes empresas, fueron extraídos del libro "Administración de Operaciones" de Jaek R. Mercdith. capítulo 5. segunda edición.

### Mantenimiento de una capacidad flexible en Hurgcr King.

Como es típico en un negocio de servicios. las cadenas de comida rápida tales como ~1cDonald's y Burgcr King deben responder a fücrtcs incrementos en la demanda pero manteniendo los costos bajos. La acumulación del inventario para manejar los aumentos fuertes de la demanda dilicilmcntc ayudan. puesto que la vida máxima de sus productos en el mostrador es de diez minutos. Y durante la acelerada hora de la comida. la producción de hamburguesas puede saltar de 40 a 800 por hora.

Para dar cahida a esta gran variahilidad. Burger K ing diseño sus instalaciones y procesos para una capacidad flexible. Por ejemplo, el servicio a automóviles, que suma casi la mitad de su negocio, puede ser atendido por una sola persona durante los periodos de baja demanda. Esta persona toma la orden, la prepara y da el cambio, pero durante los periodos de alta demanda, el espacio de producción es lo suficientemente grande para dar cahida a cinco personas que se dividen las tareas.

<sup>8</sup> MEREDITH JACK Administración de Operaciones

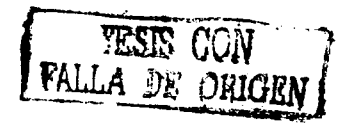

Se utiliza una diversidad de técnicas para acelerar el proceso. Por ejemplo, al abrir una segunda ventanilla de atención para automóviles, los clientes con órdenes especiales se adelantan si su orden no está lista en la primera ventanilla, permitiendo que los clientes que les siguen continúen con su servicio. Gracias a ésta y otras técnicas diseñadas para reducir el tiempo promedio de las transacciones de 40 a 30 segundos, las ventas se han incrementado 50% durante los picos de demanda.

Se están dirigiendo esfuerzos similares hacia el área del mostrador, donde la meta es reducir el tiempo promedio a menos de 3 minutos, desde que se entre al local hasta recoger la charola completa y buscar mcsu.

En la operación de un Burger King típico, los costos actuales de la nómina son tan elevados como los de la comida. Por lo tanto. para mantener los costos bajos y satisfacer al mismo tiempo una demanda altamente variable. se requiere dar atención n los costos de personal así como a los tiempos de transacción. Evidentemente los trabajadores de tiempo parcial son una parte de la solución para los restaurantes de comida rápida. pero la plancación detallada y la administrnción también son cruciales.

El diseño más reciente de llurger King, el "UK-50'', ganador de un premio, es 32% más pequeño, construirlo cuesta 27% menos, aunque puede manejar 40% más ventas con menos mano de obra.

### Toyota añade capacidad durante una tendencia a la baja en la industria

En 1986 los productores de automóviles adoptaron una estrategia poco usual. disminuir los costos comprando y revendiendo autos. en lugar de fabricarlos. Planearon disminuir la capacidad en un 30%, que representaba más de 2.5 millones de autos. Conlbrrnc las importaciones continuaron participando cada vez más en el mercado, descubrieron que tenían que continuar cerrando plantas ineficientes. Calcularon que cerrarían hasta diez plantas para 1995. Cuando GM anunció a fines de 1990 que cerraría permanentemente cuatro plantas más. Toynta anunciaha que construiría una segunda fábrica en E.U. Al continuar Detroit eliminando su capacidad excesiva, y al mermar las ventas de autos, los productores japoneses siguieron

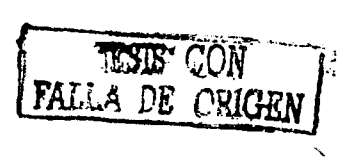

1

aumentando su canacidad. Actualmente los japoneses afirman que son dueños del 30 por ciento del mercado de automóviles de Estados Unidos.

## Cathay Pacific Airways satura su capacidad en Hong Kong

La oleada de turismo asiático y los viajes de negocios, han hecho de la aerolínea, con base en Hong Kong, el transportista internacional de más rápido crecimiento y mayores márgenes de utilidad. Pero esto es sólo una bendición relativa. En un sitio donde la mayoría de las líneas aéreas vuelan con factores de carga de 55 (punto de equilibrio) a 65 por ciento, Cathay Pacific usualmente tiene factores de carga del 77 por ciento. Estos, combinados con una excelente administración han dado como resultado un margen neto superior al 15%. Pero los altos factores de carga también significan que algunos vuelos estén totalmente vendidos, lo que impide aceptar pasajeros y hace que éstos se dirijan a la competencia.

Cathay Pacific da servicio a la región económica más dinámica del mundo, por ciemplo, el tráfico de Taiwan hacia Hong Kong se triplico en 1998 y el turismo japonés incremento el 20%. Para manejar este continuo crecimiento. Cathay duplicó su flota a 60 aeronaves para 1995.

### Capacidad de codificación en el Chemical Bank of New York

Hace algunos años, el banco tenía 245 sucursales en el área metropolitana de Nueva York y se enfrentaba a un dilema. Al llegar los cheques, depósitos y otros documentos a las sucursales, se iban formando paquetes que se enviaban a las oficinas generales, donde se codificaban los cheques y se procesaban los documentos. Para minimizar los gastos del banco, la mayor parte de cheques que representaban cantidades fuertes se codificaban y enviaban para su aprobación al Federal Reserve Bank o a los bancos correspondientes. Desafortunadamente no todos los paquetes de cheques tenían el mismo número, porcentaje o valor total en dólares. Puesto que era costoso emplear un núcleo grande de codificadores de tiempo completo para manejar la posible demanda pico de codificación, se contrato menos personal y se atendió, en primer lugar, el procesamiento de los paquetes de mayor valor.

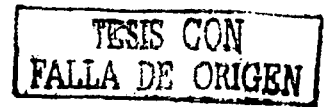

La variabilidad de la demanda de codificación entre los paquetes estaba en fünci6n del núrncro de documentos en los paquetes, el porcentaje de cheques que contuvieran y el valor promedio en dólares de los cheques en cada paquete. Cada sucursal tenía sus propias características en cada una de estas variables, así como, diferencias de un día a otro. Por ejemplo, las sucursales de los centros comerciales tenían cheques con valores signilicativamcntc mayores que las de las áreas residenciales.

El número promedio de documentos por paquete para el hanco era de 717. pero variaba de menos de 500 hasta más de 4000 (menos de 1% de los paquetes). El porcentaje de cheques en los paquetes promediaba el 25% de los documentos pero iban del 5 al 70%. Por último, el valor promedio de un cheque en un paquete era de \$481 dólares, aunque esto tamhién variabu enormemente.

Para facilitar la demanda que esto imponía sohre la capacidad disponible, los paquetes se separaron primero por la sucursal de origen (históricamente los de mayor valor primero) y después por el estimado del valor total en dólares dentro del paquete. De esta manera, la demanda mayor de dólares se manejó con un mínimo de gastos en personal.

# 2.3 SU IMPORTANCIA PARA ESTA EMPRESA

La importancia de un estudio de capacidad para una empresa del ramo farmacéutico puede variar dependiendo de que capacidad se requiera conocer, esto es, en una farmacéutica se tiene por un lado el área de producción que es donde se fahrican los diforcntcs medicamentos, en esta úrea lu cupacidud podría verse como cuántas piezas de un medicamento en especial se pueden fabricar en un determinado tiempo. Aquí, la importancia de obtener la capacidad reside en la posibilidad de que a futuro o inmediatamente se tomen decisiones en cuanto a mantener, aumentar o disminuir su nivel de producción, junto con esto, la decisión de adquirir nueva maquinaria, deshacerse de equipo, aumentar un turno, contratar personal, etc. Por otro lado se tiene el área de acondicionamiento, en esta parte del proceso productivo de la empresa se realiza el empaque del medicamento y como su nombre lo indica, el medicamento en granel se acondiciona en la forma en como lo podemos adquirir en cualquier farmacia o establecimiento que lo venda. La capacidad aquí sería de igual modo el

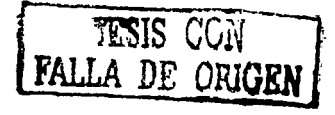

\

número de piezas (o paquetes) que se pueden obtener por minuto, hora o en un turno. y su importancia está principalmente en saber que tan bien se puede amoldar ésta capacidad con la plancación que se tiene de forma semanal. Es muy común que durante el proceso de acondicionamiento de cualquier medicamento se presenten follas. y sobre todo cuando se presenta el camhio de un medicamento a otro. ya que se tiene que realizar lo que se llama un ajuste que es donde se prepara la máquina para poder trabajar con el siguiente medicamento. Todo esto produce demoras que afin de cuentas impacla en el plan de proJucción. y también en sus tiempos de entrega. Pero además de todo esto la importancia de conocer la real capacidad de las líneas de acondicionamiento, es la de determinar si la cantidad de personas que están en cada línea es suficiente o no, es decir, si se tiene que poner a otra persona o si es que sobran, así como, si se necesita otro turno o sólo tiempo extra y además algo que también es muy importante como es el saher realmente los distintos prohlcmas que se presentan, para así poder analizarlos y ayudar a resolverlos, con lo cual sería muy probable que el plan semanal que se tiene no presente ninguna demora.

Por último en cuanto a los medicamentos se refiere en su trato directo. están los laboratorios de control de calidad (Laboratorio de control Microbiológico y Laboratorio de control Químico, para esta farmacéutica en especial), que efectúan diforentcs pruebas sobre los medicamentos. Estos lahoratorios son los encargados de aprobar o no los lotes de los medicamentos, en caso de 4ue un lote no sea aprobado. éste no se puede distribuir o entregar al cliente y por lo tanto se tiene que fabricar un nuevo lote y entregar una muestra del mismo a los dos laboratorios, si es el caso, ya que no todos los medicamentos se analizan en el laboratorio de control Microbiológico. Estos análisis para el caso del laboratorio de control Químico suelen llevarse de uno a dos días. pero en el laboratorio de control Microhiolúgico se llevan toda una semana, así que los dos laboratorios son en su conjunto completamente diferentes, por lo que su análisis tiene que ser distinto, aunque al final se busque un mismo tipo de resultado. Por lo que a este trabajo concierne, el área de más interés en cuanto a un estudio de capacidad son los lahoratorios de control de calidad motivo del proyecto y tema de éste trabajo.

La capacidad en ambos laboratorios va a ser, el número de muestras que se pueden analizar por mes, independientemente si surge algún problema con las muestras o no.

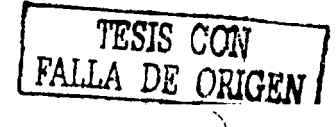

Para determinar éste cálculo de la capacidad se tuvo que recurrir a todas las herramientas que se describieron en el capítulo 1 y que se muestran más elaboradas en el capitulo 3, llegando a los resultados en el último capitulo (capitulo 4).

Básicamente. la capacidad de Jos labordtorios está determinada por un cálculo en el cual se involucran tnnto las horas disponibles por persona en un mes~ como el tiempo que se requiere para tener listo todo el análisis. El que sea esto en un periodo mensual. es porque así fue como se trató el estudio.

Ahora bien. el tema principal de esta parte de la tesis es la importancia que tiene el estudio de capacidad para ésta empresa farmacéutica en particular. El motivo por el cual IUe importante obtener este estudio en los laboratorios de control de calidad cm que no se tenía un registro de lo que se tardaban en completar sus análisis y por lo mismo esto afectaba a las n1tas del programa de administración de la compañia en cuanto al costo que se le asignaha a los medicamentos por producirlos. como el costo de venta, además de que se les acumulaba el trabajo. El trabajo de los laboratorios impacta en todo el proceso productivo ya que como se mencionó anteriormente éstos comprenden el último paso antes de que los lotes de medicamento salgan de la empresa hacia sus diferentes clientes. Al tener listo el estudio de capacidad el cual involucra un estudio de tiempos, se puede entrar al sistema de la empresa y empezar a crear la base de datos con todos los tiempos de análisis para cada producto y por lo tanto la compañia tiene entonces todos los componentes para detenninar los nuevos costos relacionados con el proceso de producción de medicamentos. El cálculo de la capacidad como tal tiene una importancia qui: impacta directamente a los laboratorios. ya que estos están sujetos al plan de producción de la planta y no tienen la opción de decir que ahora no se les manden muestras porque están saturados, simplemente tienen que tener listos todos los análisis en tiempo, pero esto aveces no es posible. Entonces con el estudio de capacidad se sabe cuantas muestras puede analizar por mes cada laboratorio con su respectiva planta de analistas tomando en cuenta los suplementos al tiempo de análisis. Con esto se ve que tan bien o mal andan los laboratorios ya que se puede saber el número de muestras que les llegan por mes.

Con los resultados del estudio de capacidad se puede decidir si se contratan más analistas. redistribuirlos entre umbos laboratorios. ver si sobran. cambiar el Layout de

alguno o ambos laboratorios, adquirir más equipo o equipo más moderno. También se toma la decisión de cuánto debe ser el presupuesto para los laboratorios y todo esto con el fin de saber que tan bien andan para poder aceptar la cantidad de muestras que se requieren cada mes y en todo el año para no tener retrasos y poder optimizar todos los recursos que se destinan a esta actividad. Viendo entonces que es lo que más conviene para poder mejorar.

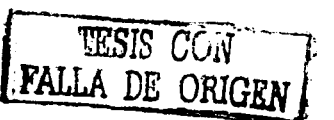

# **PARTE 3: METODOLOGÍA**

# CAPÍTILLO 3. METODOLOGÍA Y TÉCNICAS PARA DESARROLLAR EL **ESTUDIO**

Este capítulo muestra la secuencia del estudio, esto es, desde tomar la decisión de qué actividades se tenían que cronometrar, hasta realizar el cálculo de la capacidad. Se explica como se desarrolló cada punto del capítulo. Jo que se necesitó calcular, cómo se calculó. las tablas y formatos que se tuvieron que crear y la relación de toda la información con la finalidad de llegar a un resultado con el cual se pudieran tomar decisiones

Las etapas del estudio son las siguientes:

- Determinación de las actividades a cronometrar y elaboración de los diagramas de fluio.
- Los tiempos de análisis y los cursogramas
- Elaboración de las matrices o bases de datos
- Generación del estudio de Capacidad

# 3.1 DETERMINACIÓN DE LAS ACTIVIDADES A CRONOMETRAR Y **ELARORACIÓN DE LOS DIAGRAMAS DE FLILIO**

La primera parte del estudio consistió en identificar las diferentes actividades que comprenden el análisis de un producto terminado. Para esto, lo que se hizo, fue acompañar a un analista en particular y pedirle que explicara cada uno de los pasos para analizar una muestra de un producto dado, tanto en el laboratorio de control químico, como en el de control microbiológico.

### **LABORATORIO DE CONTROL QUÍMICO**

Para el laboratorio de control químico se definen los siguientes elementos de análisis para producto terminado:

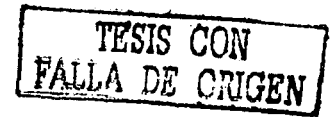
Esperu.- Confommdo por el tiempo transcurrido desde la fecha de ingreso de In muestra de medicamento al laboratorio, hasta que sale del anaquel para ser analizado.

l'rcparacibn.- Es el tiempo transcurrido desde que la n1ucstra y equipo son acondicionados bajo las parámetros que marca la técnica de acuerdo al tipo de prueba, hasta que están listos para efectuar el análisis.

Pruchn.- Tiempo que transcurre desde que la muestra preparada es introducida al equipo de análisis, como puede ser, cromatógrafo, cámara de cubeta.  $e$ spectrofotómetro, infrarrojo, fluorómetro y disolutor, hasta que concluye la inyección. lectura. graficación e impresión de resultados. según sea el caso.

Procesamiento y análisis.- Tiempo comprendido desde el cálculo de parámetros. loma folográfica de placn, edición e impresión de la misma. hasta dctcnninación de: liberación, retención ó rechazo del lote al que pertenece la muestra analizada.

Reporte.- Tiempo que ocupa el analista en registrar en respaldo electrónico (hoja de calculo), imprimir y entregar el reporte al responsable del laboratorio.

Proceso de Análisis Para Producto Terminado

Método para cícctuar el Ensayo

Tomar muestras y revisar técnica, acondicionar equipo, preparar muestras, de ser el caso, realizar disoluciones y/o extinciones, preparar estándar(es). Transportar muestras a equipo y practicar prueba, imprimir resultados y transportar a mesa de trabajo. Depositar muestras y material sucio en los lugurcs asignados.

#### Método para efectuar la Disolución

Tomar muestras y revisar técnica, preparar muestras, realizar disolución, de ser el caso, realizar disoluciones y/o extinciones, preparar estánúar(cs). acondicionar equipo.

Transportar muestras a equipo y practicar prueba, imprimir resultados y transportar a mesa de trabajo. Depositar muestras y material sucio en los lugares asignados.

Método para efectuar la detección de Productos de Degradación, las Sustancias H.clacionudus y pruebas fisicas.

Tomar muestras y revisar técnica, pesar y preparar muestras, realizar pruebas físicas, preparar estándar(es), acondicionar equipo. Transportar muestras a equipo y practicar prueba, imprimir resultados y transportar a mesa de trabajo. Depositar muestras y nmtcrial sucio en los lugares asignados.

#### LABORATORIO DE CONTROL MICROBIOLOGICO

Para el laboratorio úc control microbiológico se definen los siguientes elementos de análisis para producto terminado:

Espera.- Conformado por el tiempo transcurrido desde el momento de ingreso de las muestras al laboratorio, hasta que el analista las recoge en la oficina del supervisor.

Preparación.- Es el tiempo transcurrido desde que se tiene listo todo el equipo y material a utilizar, hasta el momento en que el analista se encuentra en el área limpia.

Prucha.- Tiempo que transcurre desde que la muestra se prepara, hasta el último día de incuhación.

Análisis.- Tiempo comprendido para la inspección de las muestras.

Reporte.- Tiempo que ocupa el analista en registrar en el sistema el resultado del análisis.

El lahorutorin de control microhinlógico cuenta con 6 analistas los cuales están divididos en bloques, donde cada uno de estos se encarga de realizar diferentes actividades.

#### Bloque A (2 personas)

1.- Monitorco microbiológico de la planta

2.- Validación de agua destilada

3.- Validaciones de agua. aire y equipo

### Bloque B (1 persona)

1.- Preparación de medios de cultivo

2.- Pruebas a medios de cultivo (promoción, esterilidad y PH)

## Bloque  $C$  (1 persona)

1.- Análisis de producto terminado y graneles \*\*

2. - Estabilidades

3.- Análisis de antibiótico

#### Bloque D (1 persona)

1.- Análisis de invectables \*\*

2.- Cuenta de esporas

3.- Bioindicadores

4 .- Agua de reactor

5.- Pruebas de reto

6.-Análisis Bioborden

Bloque E (1 persona)

1.- Administración

2.- Procedimientos

3.- Control de ccpario

4.- Preparación y validación

5. - Determinación de endotoxinas \*\*

#### Bloque F

1.- Limpieza y esterilizado de material utilizado.

\*\* Para efectos del estudio interesa principalmente el Bloque C, encargado de realizar el análisis a producto terminado y estabilidades, el Bloque D donde una de sus actividades es analizar inyectables en conjunción con el Bloque E que realiza la prueba de endotoxina también para inyectables.

Proceso de análisis para producto terminado (sólidos, líquidos, semi-solidos)

### Método de Inoculación Directa

Tomar muestras y revisar técnica, tomar medios de cultivo y muestras, verter producto en medio, de ser el caso, preincubar, resembrar, desechar material contaminado, realizar inspección y generar reporte en computadora.

#### Método por Número más probable

Tomar muestras y revisar técnica. tomar medios de cultivo, muestras y frascos. verter producto en medio y en frascos, de ser el caso, preincubar, resembrar, desechar material contaminado, realizar inspección y generar reporte en computadora.

#### l\tétodu de Filtruci6n

Tonrnr muestras y revisar técnica, tomar medios de cultivo y muestras, filtrar producto, y colocar membrana en medio, de ser el caso, desechar material contaminado, realizar inspección y generar reporte en computadora.

#### Proceso de análisis para inyectables

Tomar ampolletas y revisar técnica, tomar medios de cultivo. ampolletas y equipo necesario, incubar por 14 días, realizar reto a medios de cultivo e incubar 3 días mas, realizar inspección y generar reporte en computadora.

#### Prueba de endotoxina a invectables

Tomar reactivo, cepa y muestras, filtrar producto y sustancias, incubar por 1 hora aproximadamente, de ser el caso realizar las disoluciones necesarias, desechar material contaminado, realizar inspección y generar reporte.

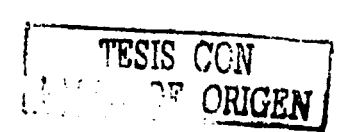

### **Bloque de Medios de Cultivo**

La preparación de medios de cultivo (agares, caldos y soluciones reguladoras) es una actividad del laboratorio de control microbiológico de gran importancia para el funcionamiento del mismo ya que casi todos los bloques dependen de la preparación de estos medios, los cuales se definen como sustancias donde se promueve el desarrollo de microorganismos y son utilizados para retar a los productos terminados.

### Medios de Cultivo Sólidos

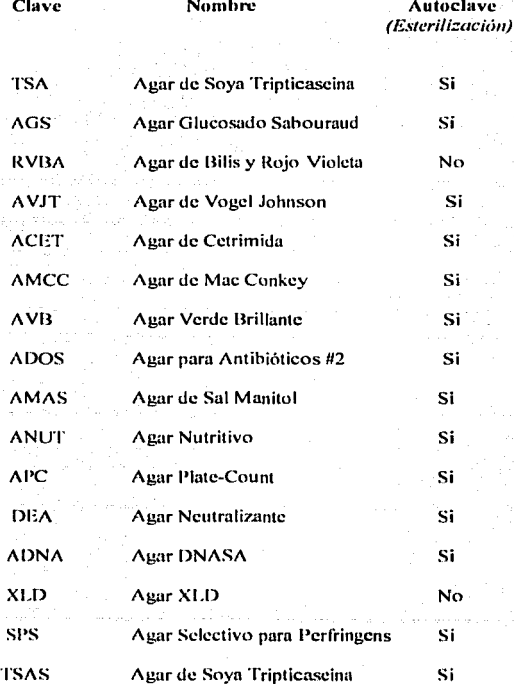

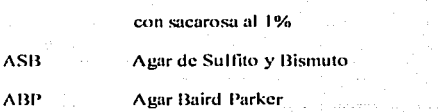

# Medios de Cultivo Líquidos

No Si

 $37$ 

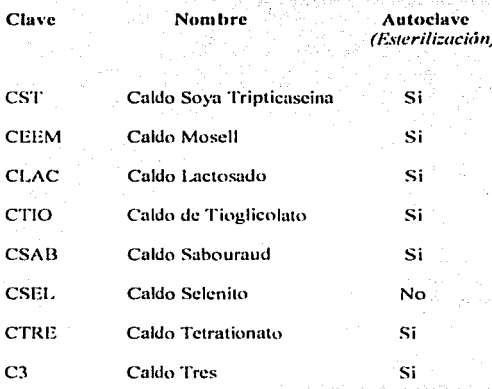

## **Soluciones Amortiguadoras**

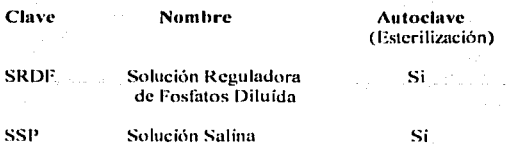

Si

 $\Delta$  .

'n

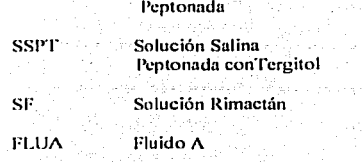

Una vez que se tienen registradas todas las actividades y se conoce el orden en que van, lo que sigue es la elaboración de los diagramas de flujo.

Si

Si Si

Los diagramas de flujo se elaboran con el fin de sintetizar la información de todo el proceso de análisis, para tener una mejor y más clara noción de todo el tiempo que se lleva el proceso de análisis, así como, para identificar más rápido en que parte del proceso se está y para saber que es lo que puede seguir en caso de que se produzca un contratiempo. o que alguna etapa se tenga que repetir. o que se tenga que volver a empezar el análisis y concluir si es que algún dato que se tiene nos puede servir o no.

La finalidad de los diagramas es conocer de forma clara el proceso, esto es, llegar a determinar que parte del análisis es la que más tiempo consume, cual es la más importante o más crítica. También nos sirven como instrumento para identificar posihlcs follas en cuanto a demoras y así proponer un método que no afecte y que reduzea los tiempos.

A continuación se presentan todos los diagramas de flujo que corresponden al proceso de análisis de ambos laboratorios.

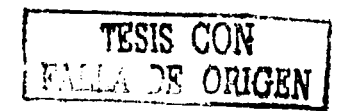

 $\Delta$  .

# *ANAL/SIS DE PRODUCTO TERMINADO (LAB. CONTROL MICROBIOLOGJCO)*

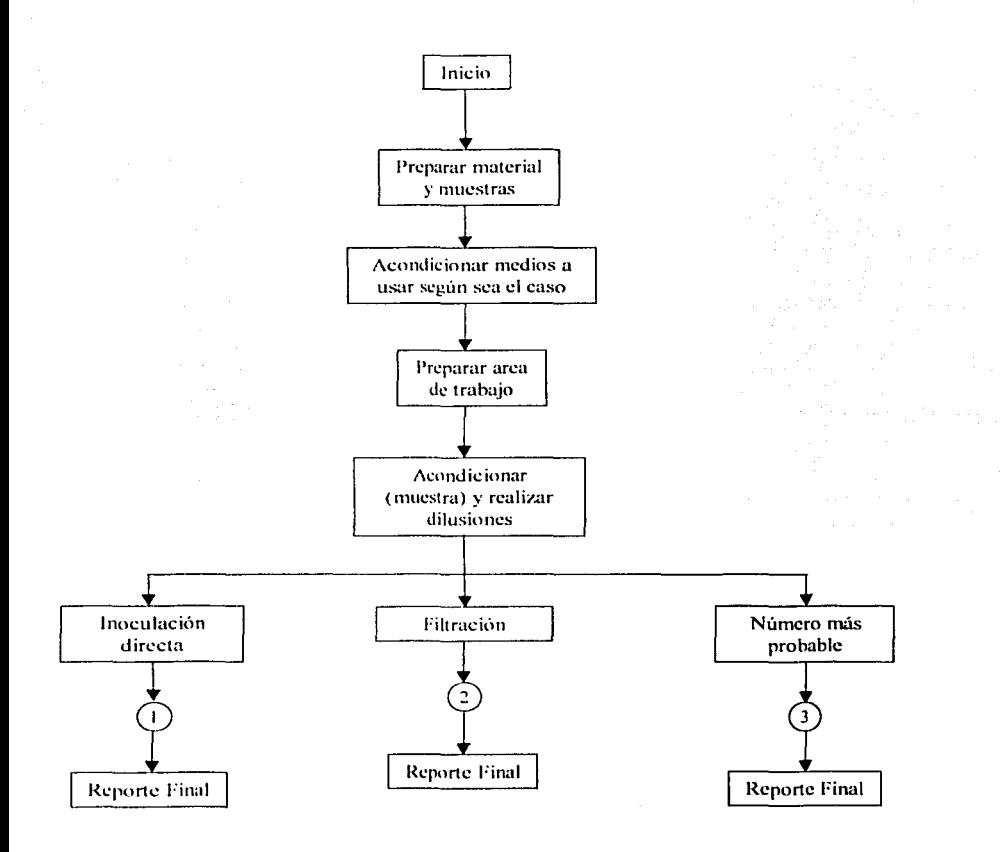

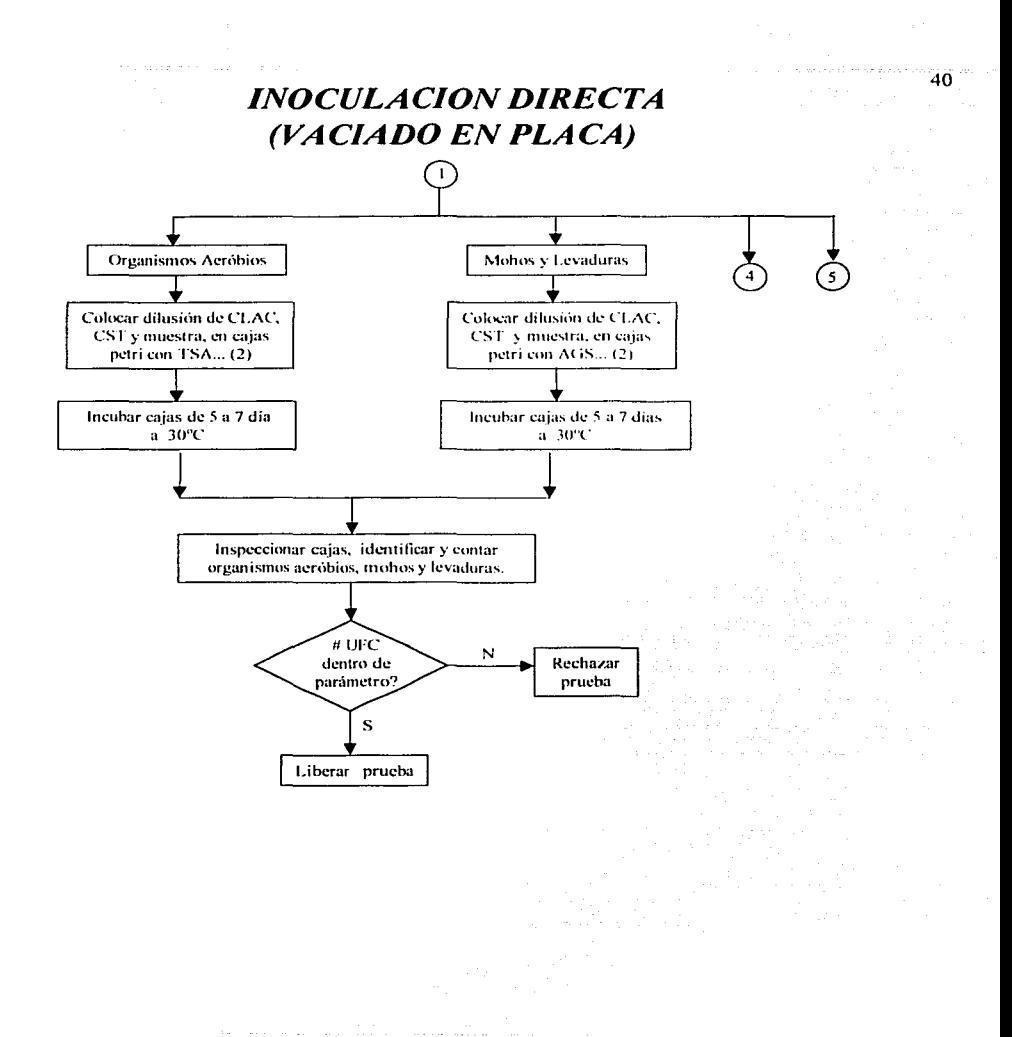

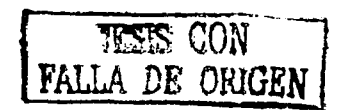

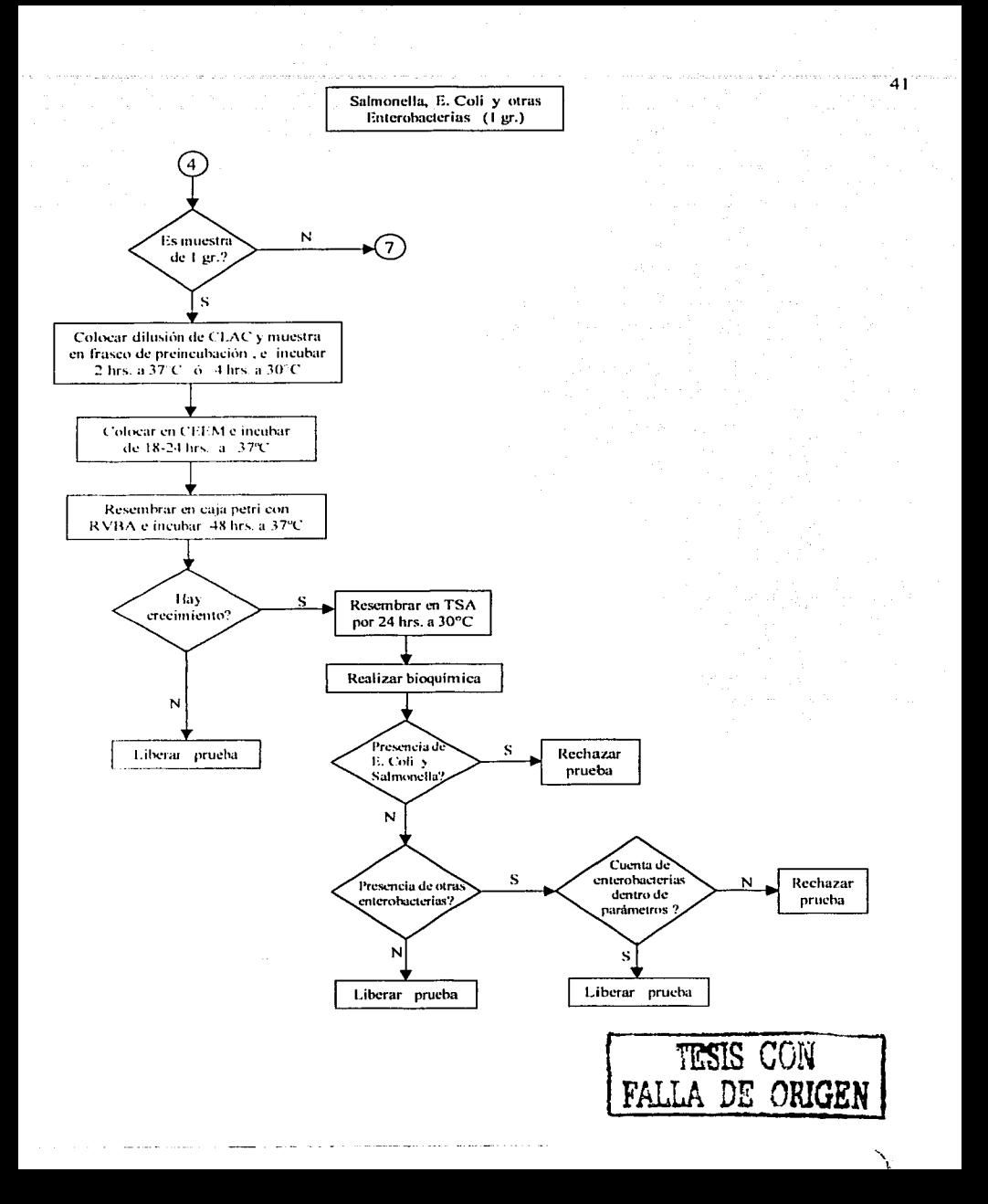

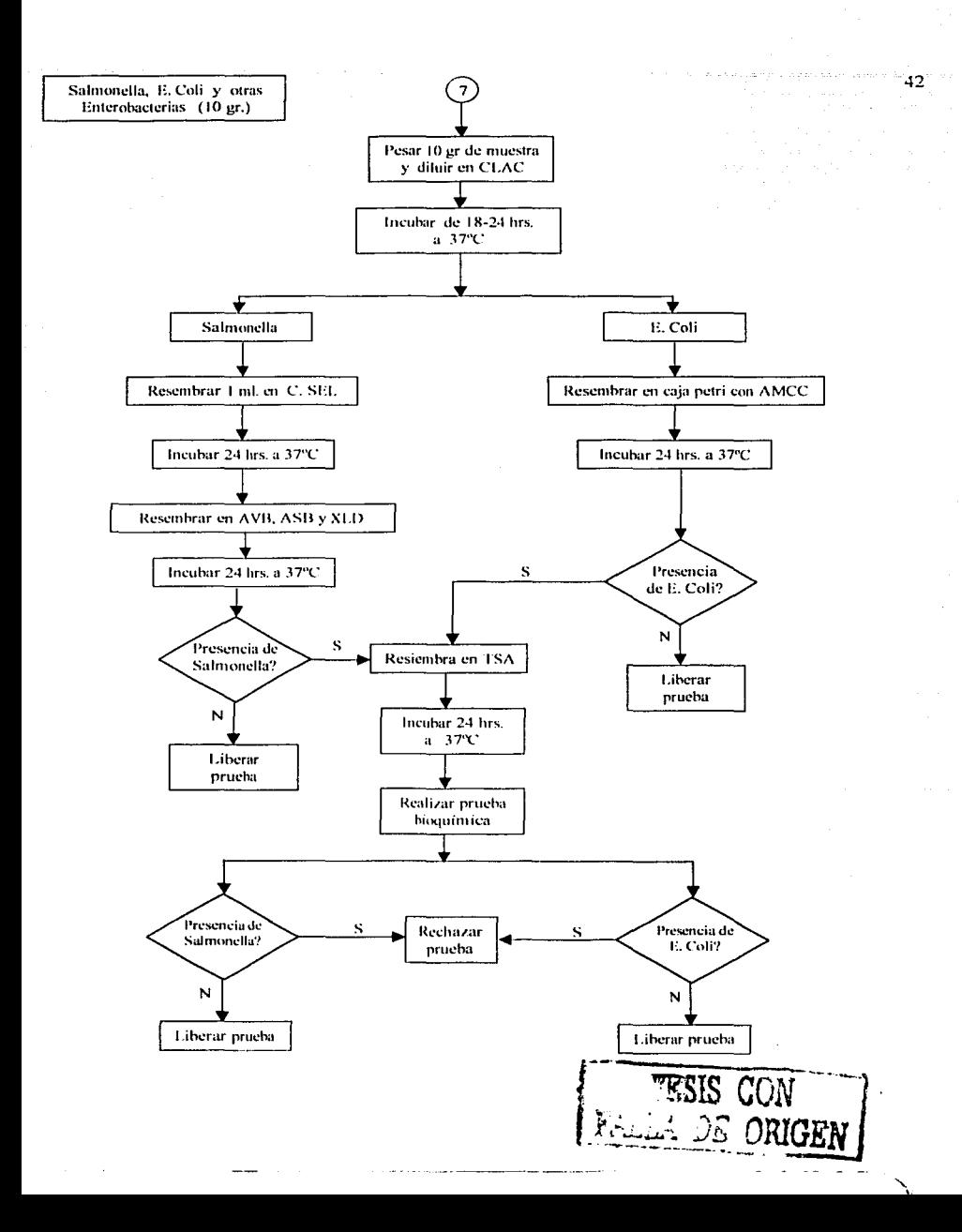

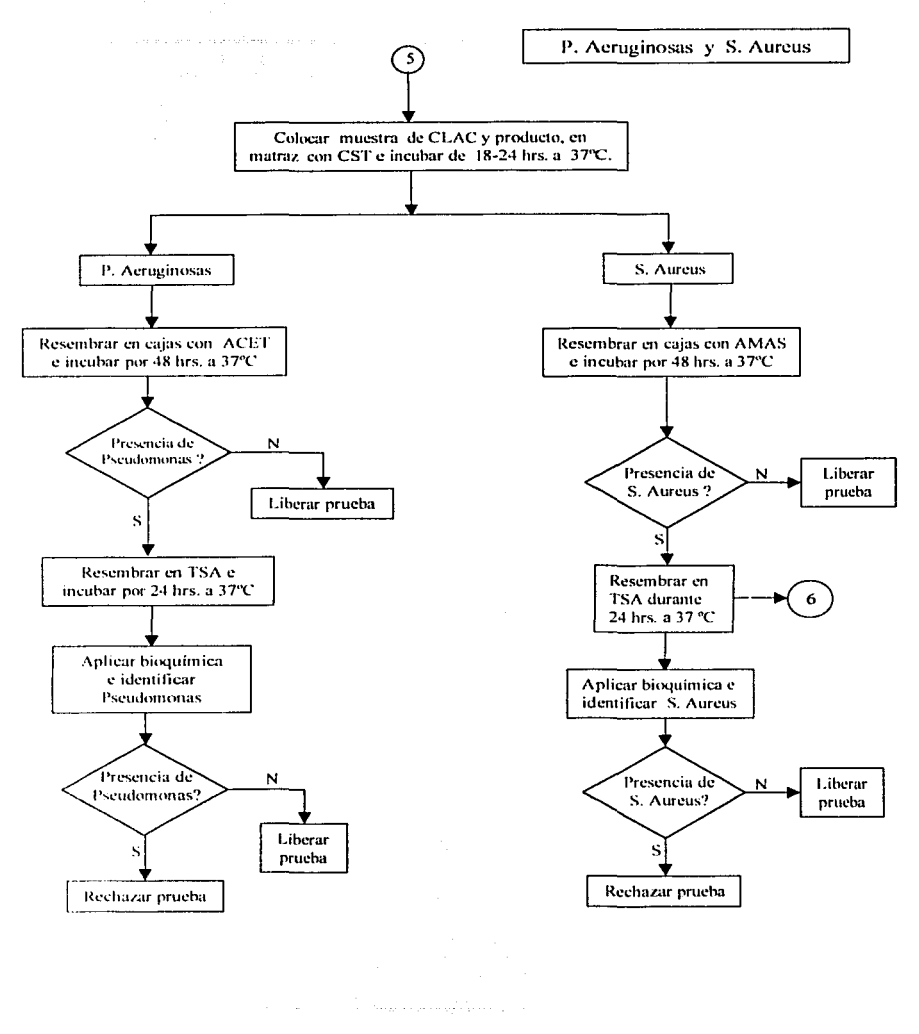

 $\sim 10^{11}$  m  $^{-1}$ 

 $\sim$  and  $\sim$  and  $\sim$  and  $\sim$  and  $\sim$ 

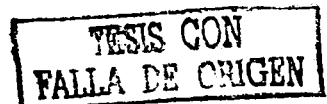

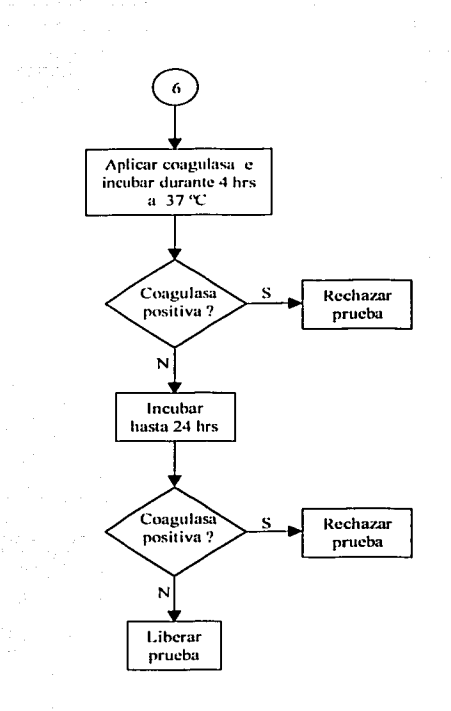

**METODO DE FILTRACION** 

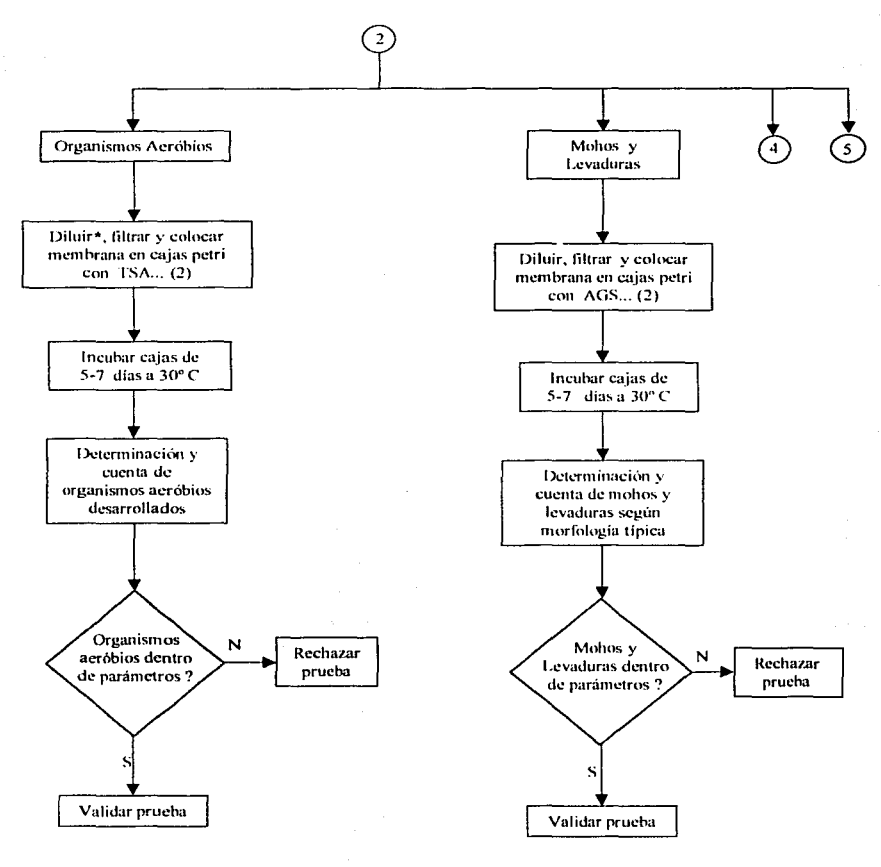

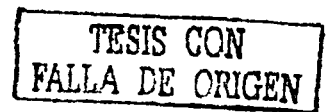

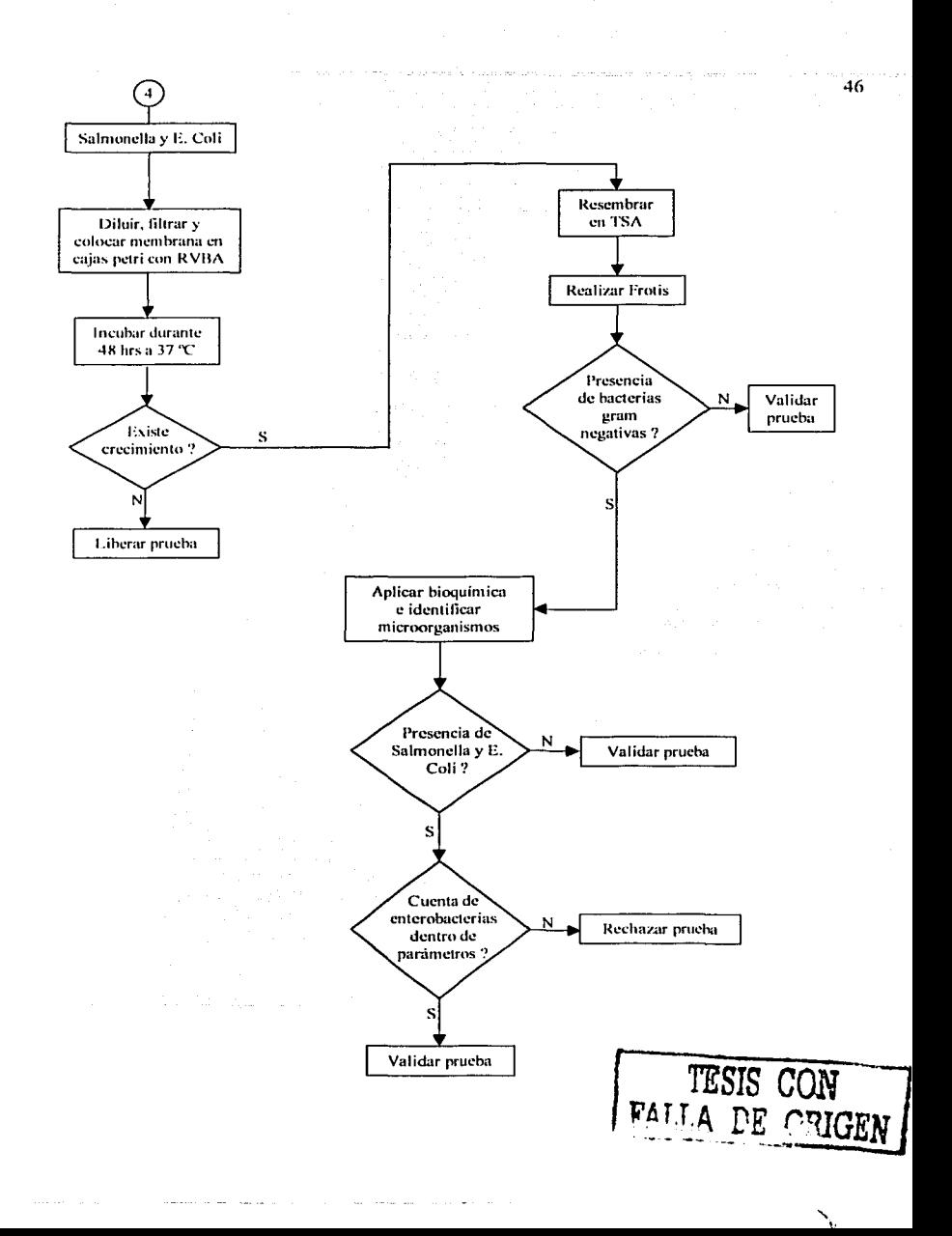

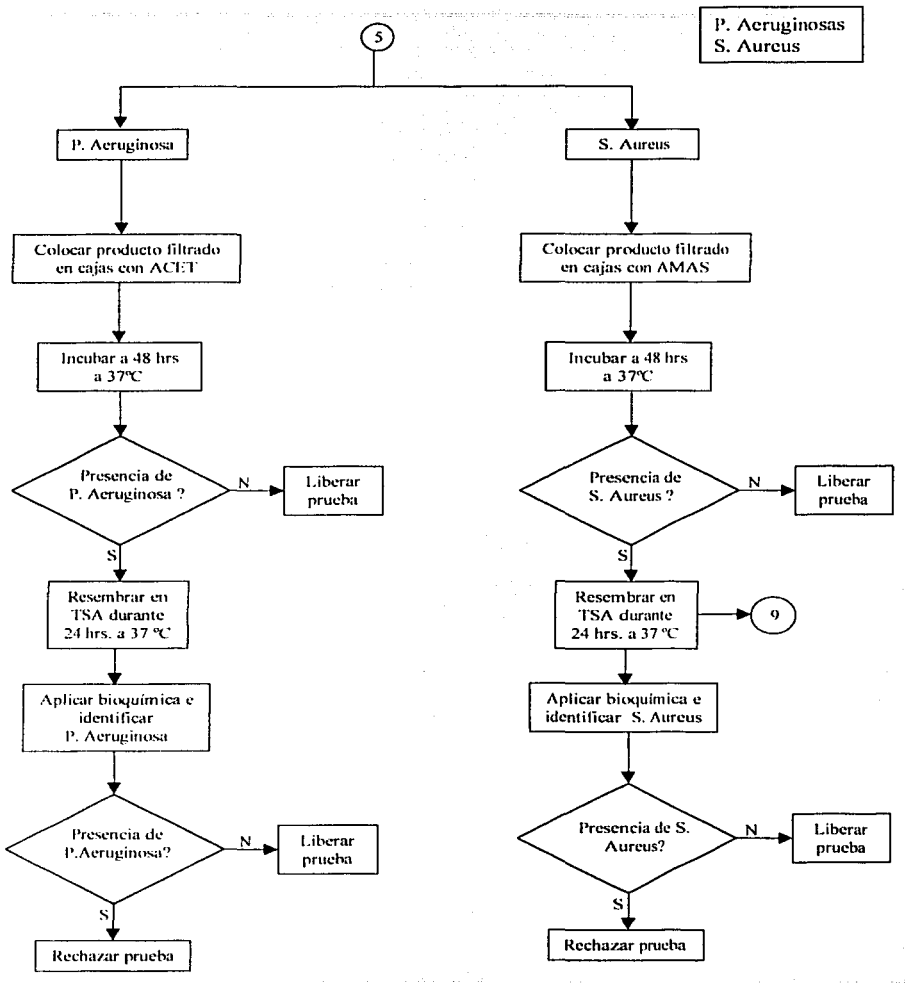

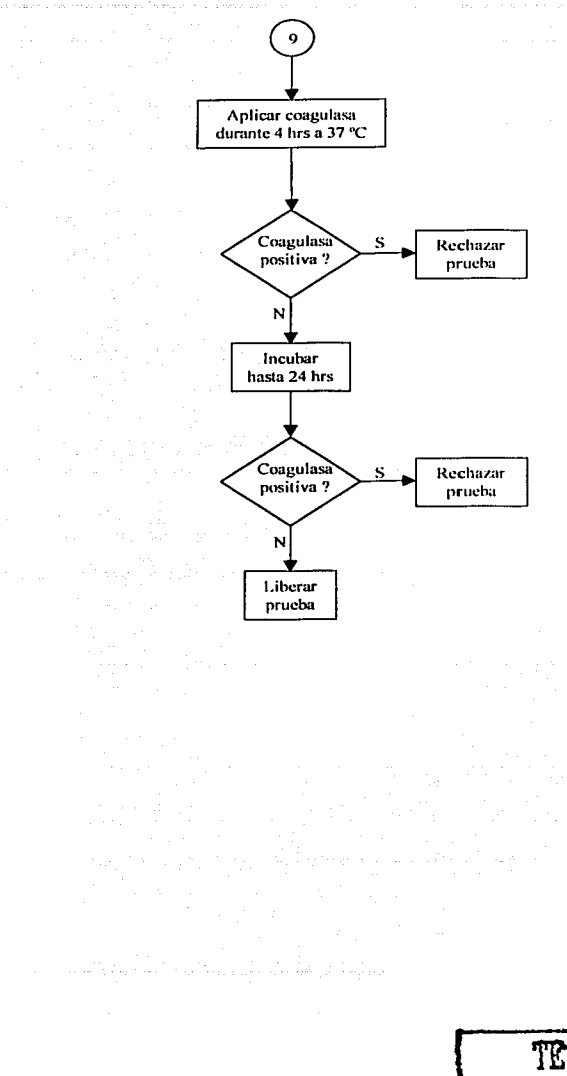

TESIS CON FALLA DE CRIGEN

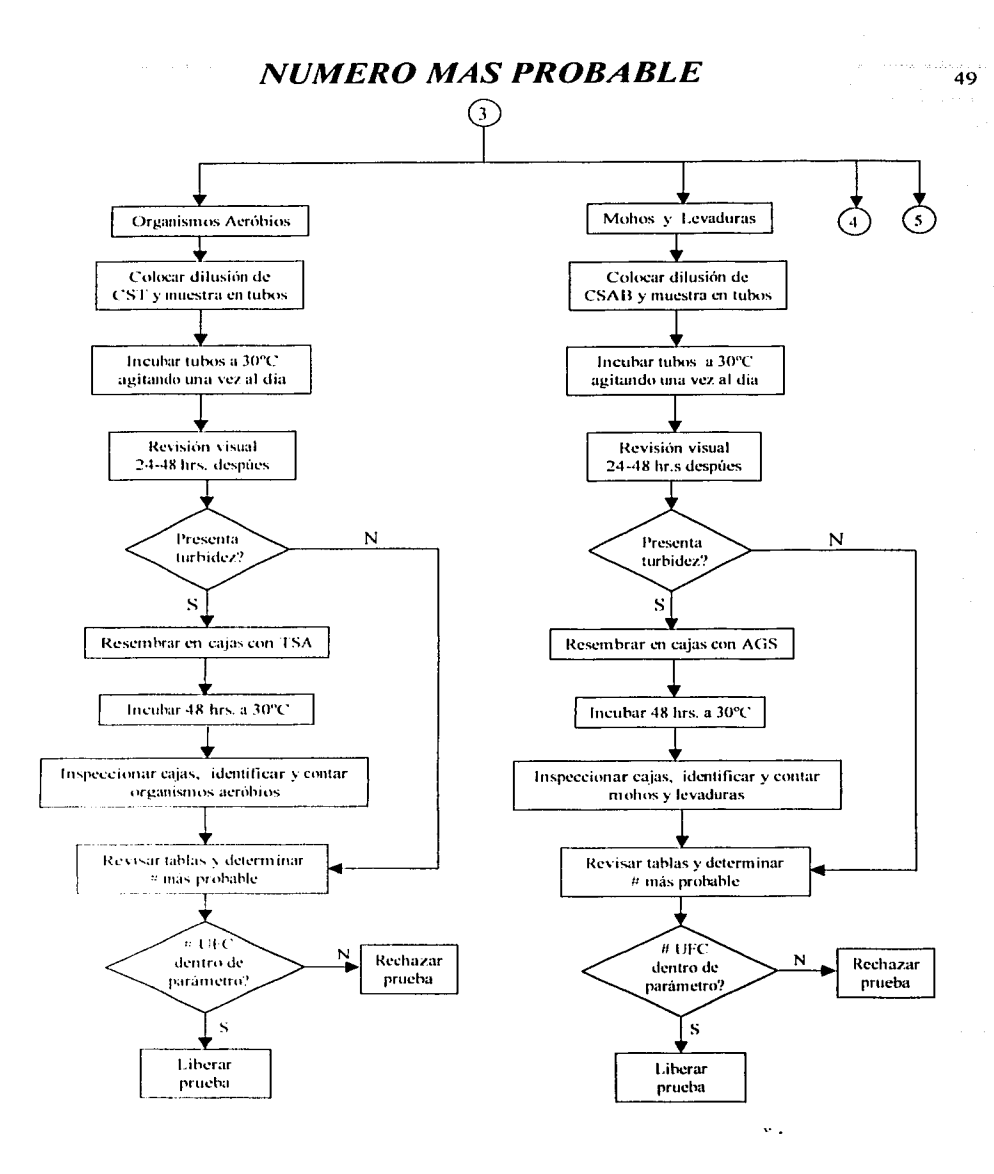

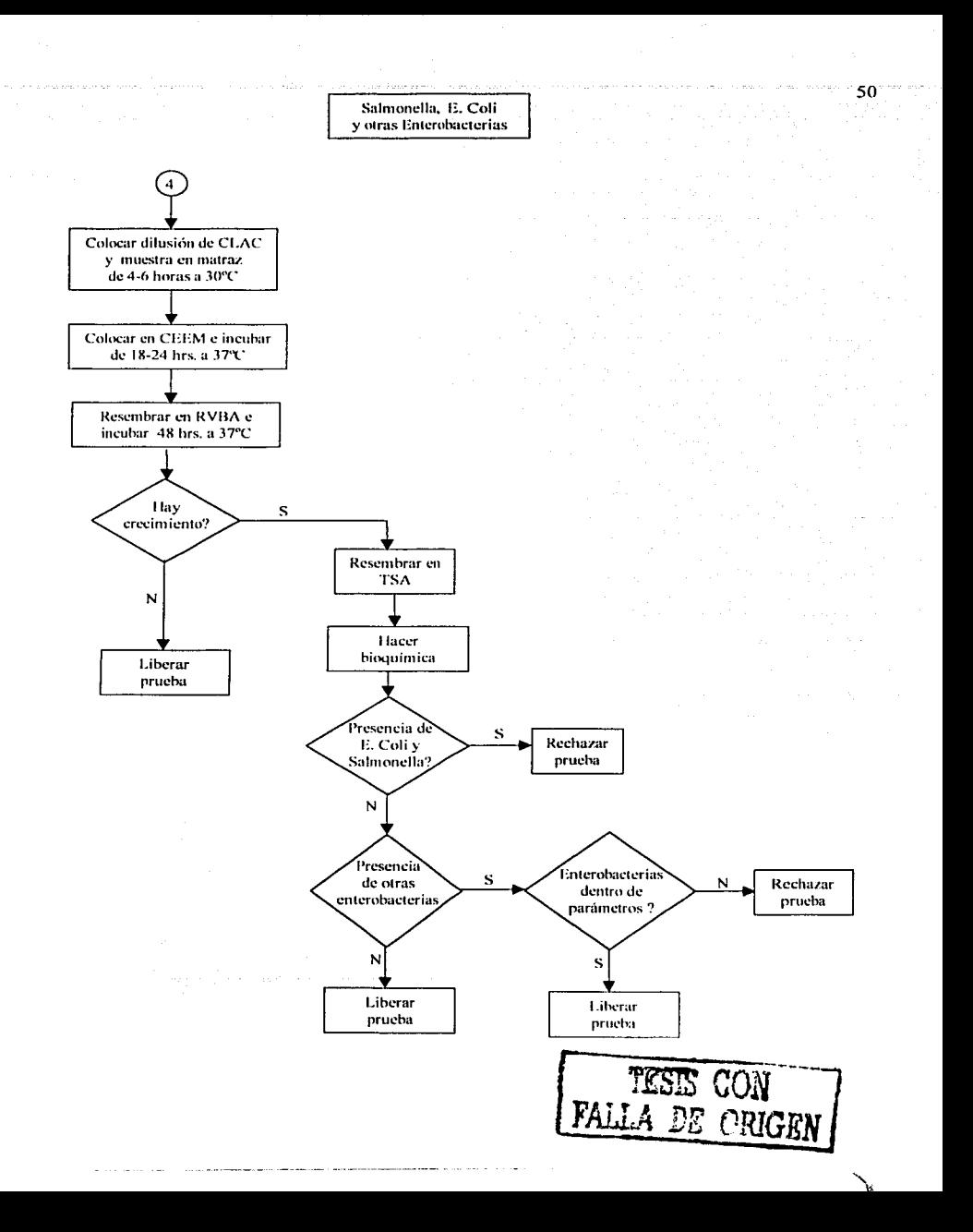

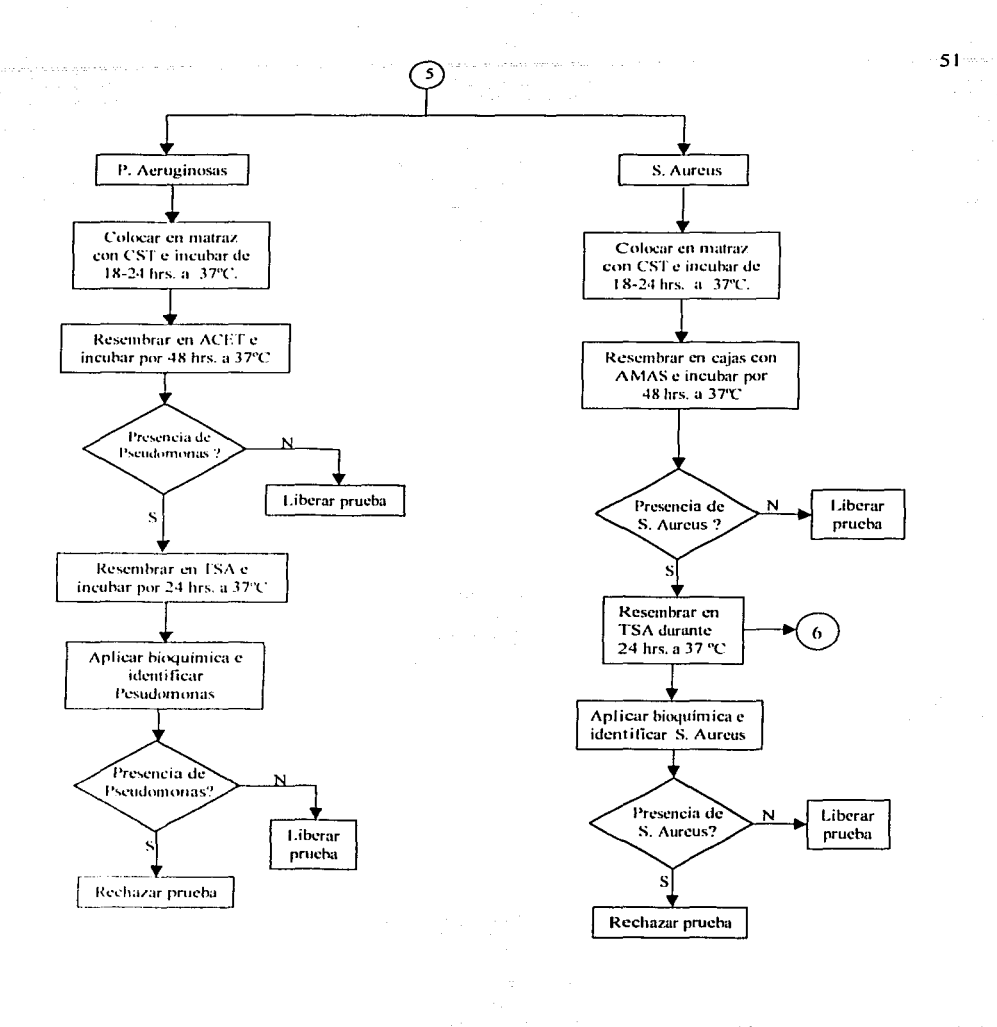

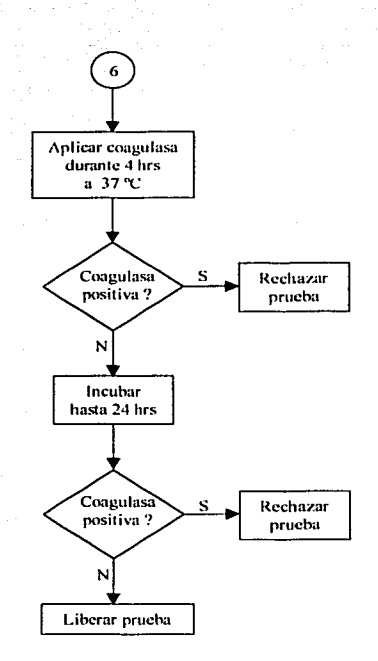

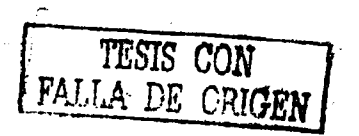

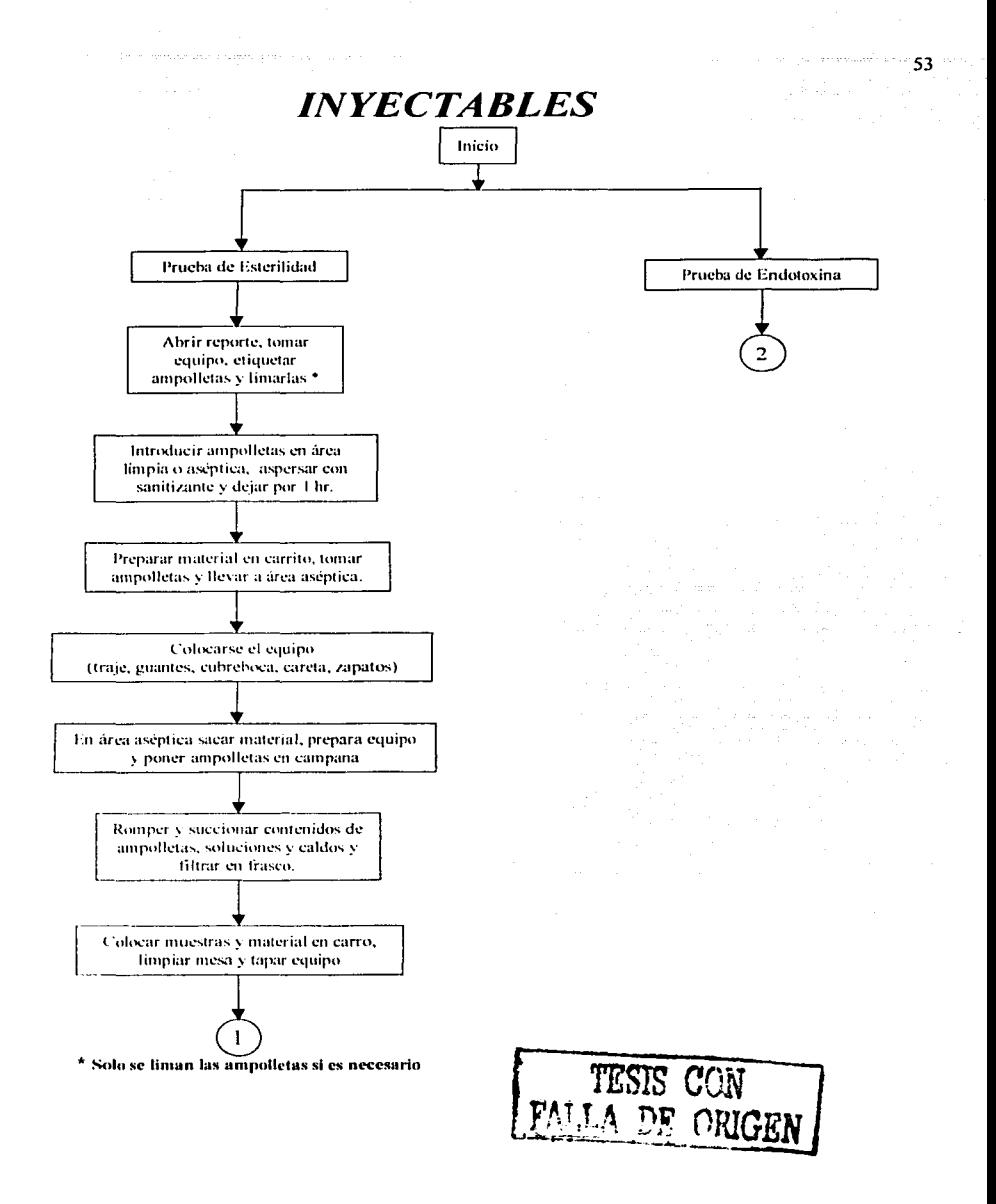

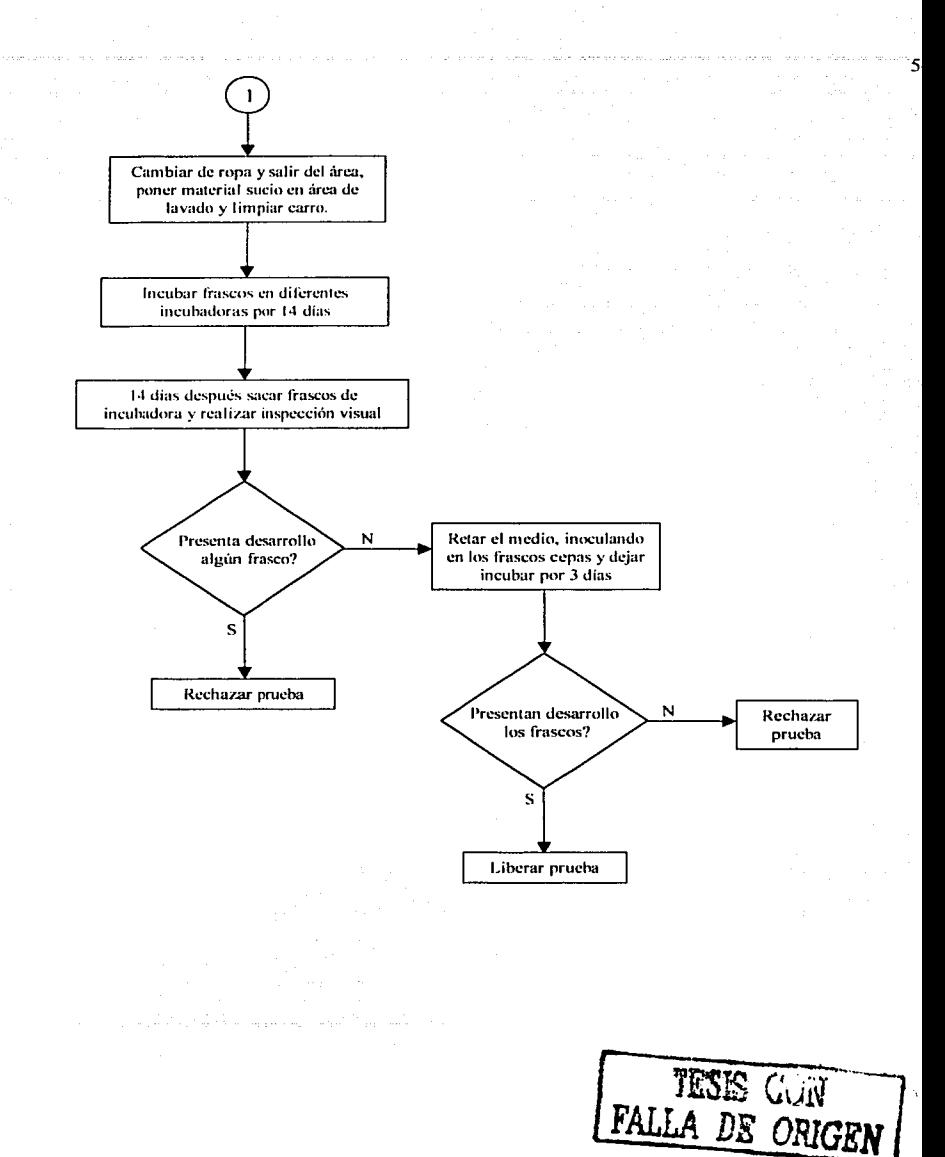

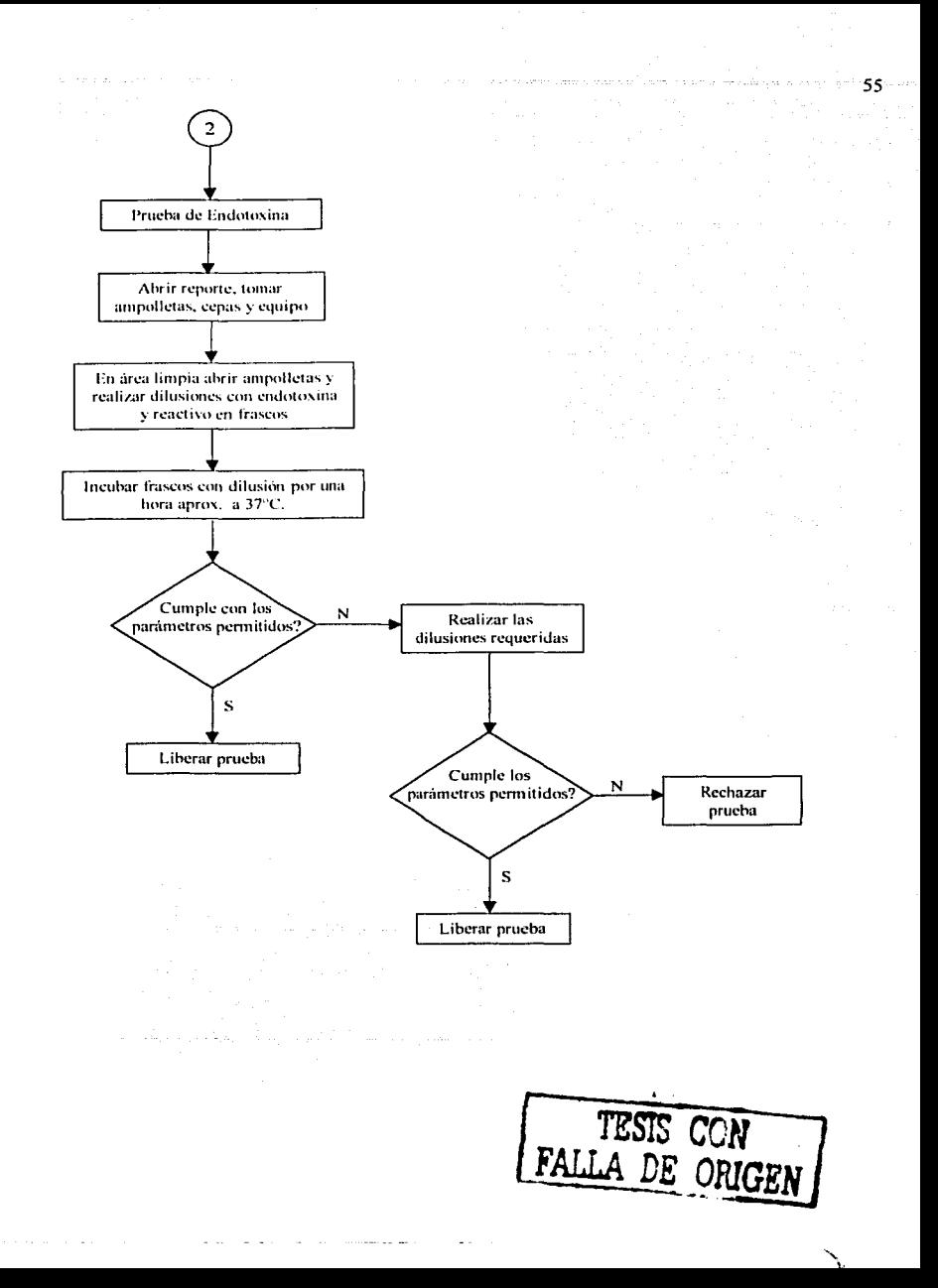

# ANALISIS DE PRODUCTO TERMINADO (LAB. CONTROL QUIMICO)

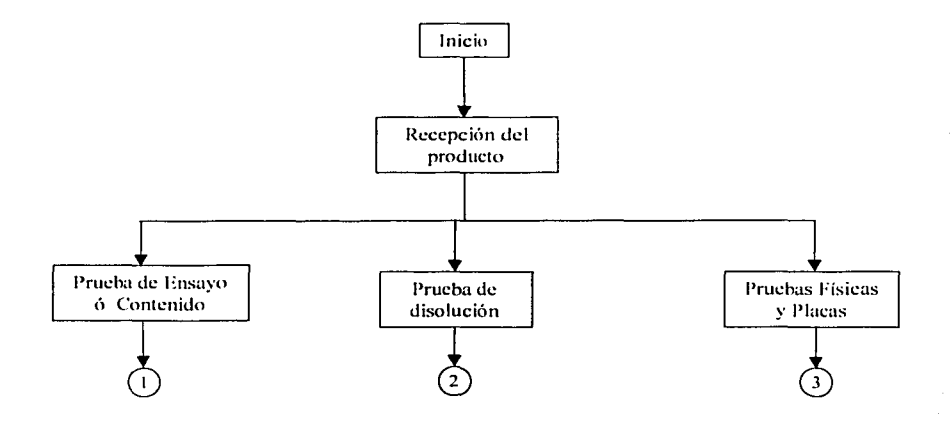

Angels and

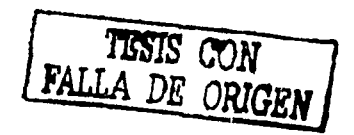

# **PRUEBA DE ENSAYO O CONTENIDO**

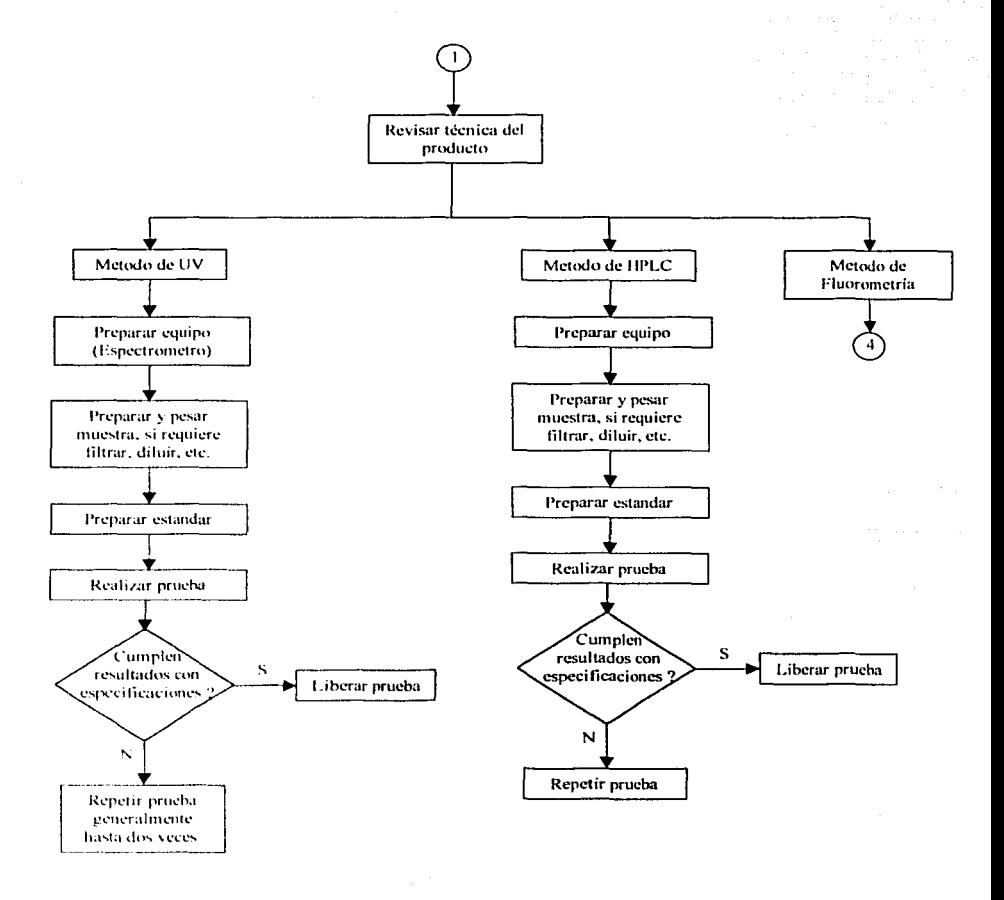

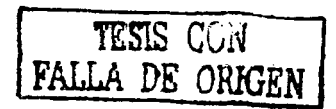

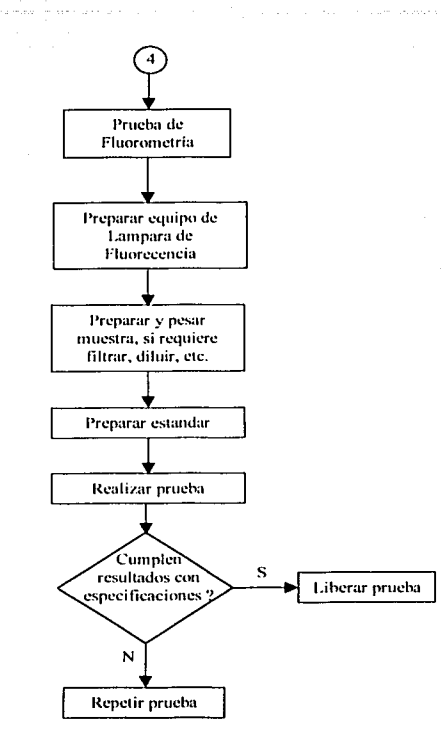

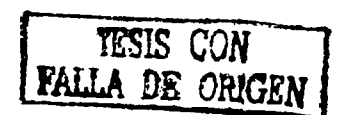

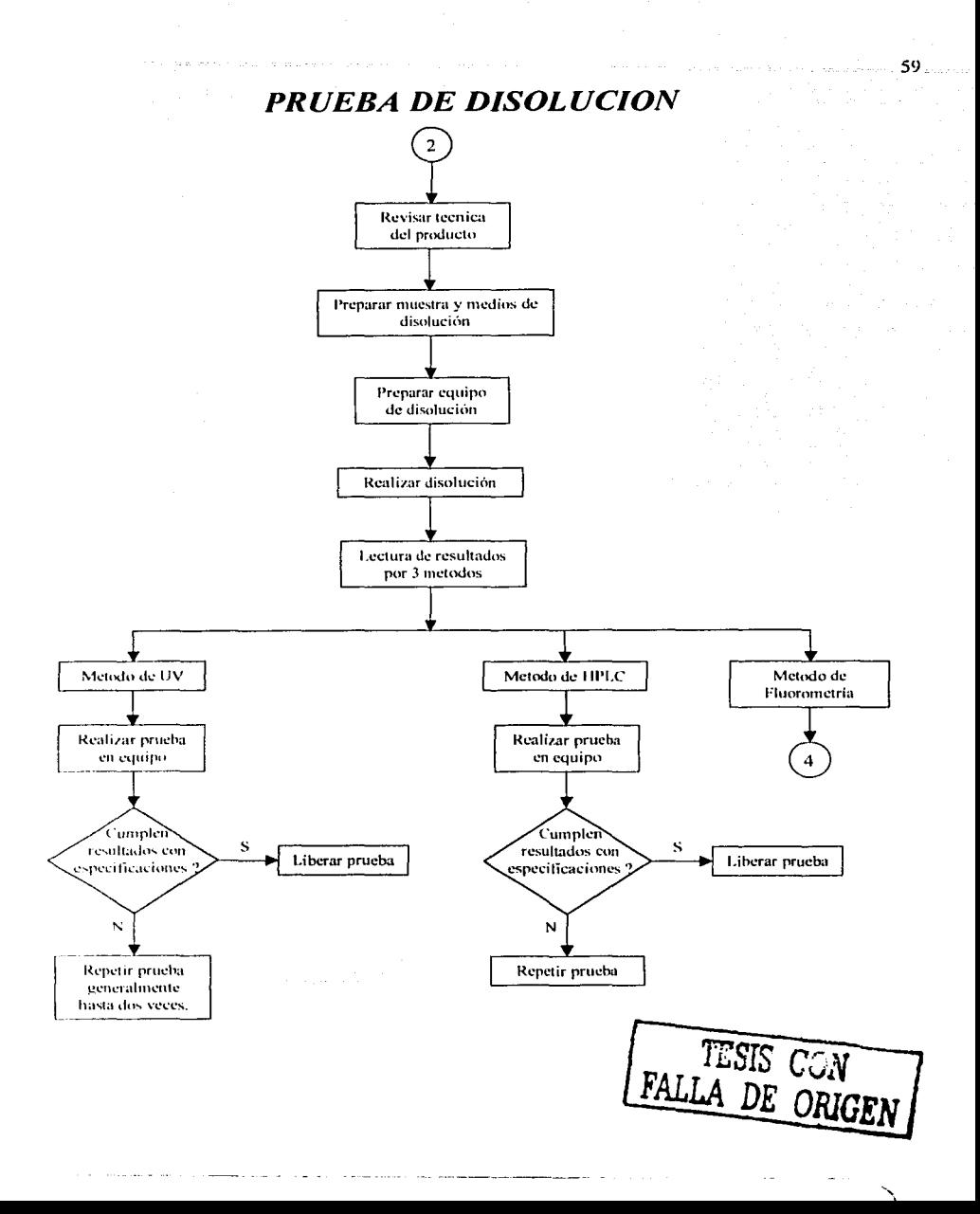

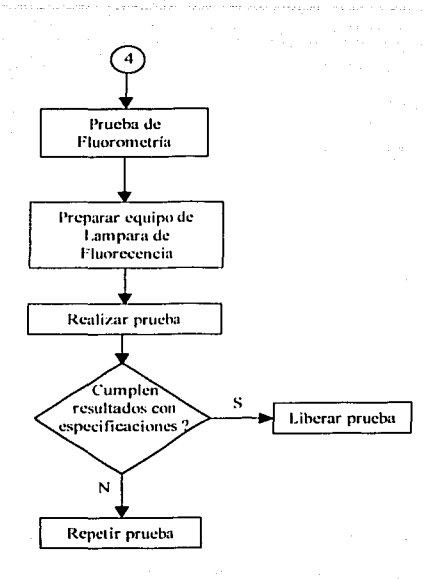

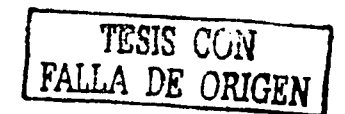

# PRUEBAS FISICAS Y DE PLACAS

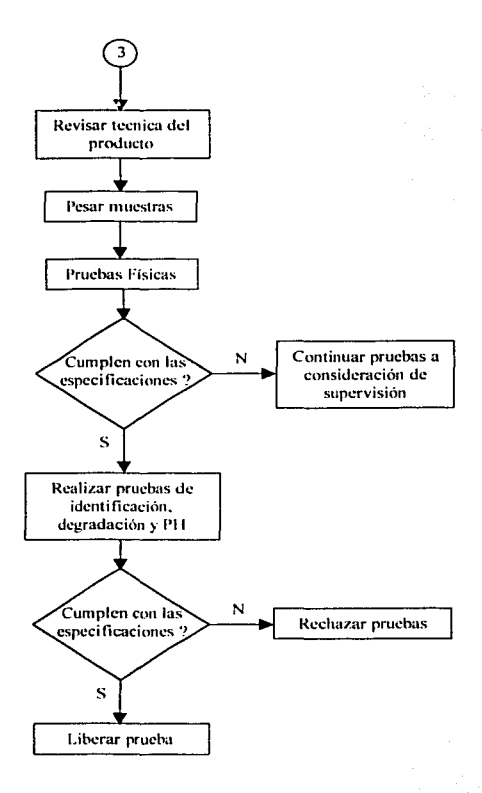

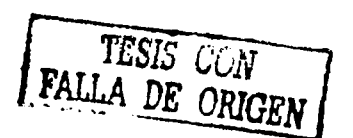

# 3.2 LOS TIEMPOS DE ANÁLISIS Y LOS CURSOGRAMAS

Después de tener un panoranm general de los pasos que requiere un producto terminado para su amilisis. lo que sigue es generar los cursogramas. los cuales son la hase para tener el registro preciso de todas las actividades que corresponden al análisis de un producto. adcnuh; de que en estos se registran Jos tiempos de operación, demora. transporte y horas- máquina. La finalidad de los cursogramas es la de tener la posibilidad de saber cunnto tiempo del que se destina al análisis se consume en trabajo efectivo, así como para saber cuanto tiempo del total es hora- máquina u horahomhrc.

La toma de tiempos se realiza durante un determinado periodo y de forma repetitiva, esto cs. para llegar a dctcrrninar con una gran precisión cuál es el tiempo que se le dedica a una tarea en particular, y corroborar el orden y el número de las diferentes actividades. La forma en que se trabaja en los laboratorios de control de calidad es la siguiente. De todo lote de un producto terminado se obtiene un determinado número de muestras y estas son llevadas a los laboratorios, con la diferencia de que no todas las muestras son llevadas al laboratorio de control microbiológico, esto es, no todos los productos se analizan en el laboratorio de control microbiológico, mientras que en el laboratorio de control químico sí. Existen ciertos productos que no se fabrican en México y que se importan, estos productos no se analizan en microbiología puesto que llegan con un certificado de origen. La fabricación de cada producto tiene una planeación de un año de anticipación, con lo cual se sabe de antemano cada cuanto se va a fabricar un producto, y entonces se puede saber también cuando va a llegar una muestra de ese producto a los laboratorios, para asi poder estar a tiempo cuando vaya a comenzar el análisis. Esto implica que para poder tener un número suficiente de datos del mismo tipo de análisis y del mismo tipo de productos, se necesita de varias semanas.

Todo esto se complementa con los cursogramas. Para el caso en estudio se desarrollo un cursograma en particular para cada laboratorio puesto que el tipo de análisis varia con~idcrahlcmcntc: además de que el número de operaciones para el laboratorio de microbiología es mucho mayor que para el laboratorio de control químico.

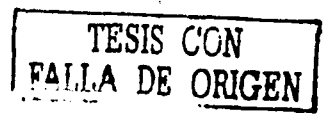

La forma en cúmo se desarrollaron los cursogramas fue con base en los lineamientos expuestos en el punto 1.3 (Cursogramas) del capítulo 1 (Conceptos y Herramientas necesarios para un Estudio de Capacidad), así como, de los diagramas de flujo de éste proceso y de la explicación que el analista dio de cada uno de los pasos que realiza durante el proceso de análisis de una muestra de producto terminado. Las diferentes actividades que se terminaron por seleccionar para formar los cursogramas y que se tendrían que cronometrar, son todas las que vienen en los formatos que se presentan en esta parte de la tesis. así como. en el orden en que se encuentran.

Una vez que se definieron los dos tipos de cursogramas, lo que siguió fue vaciar todos los registros de los tiempos de análisis y empezar a determinar cuál era el tiempo para cada actividad.

Resulta que en ambos laboratorios, los analistas están divididos conforme a las tareas que les toca desempeñar y para el caso del análisis de las muestras de producto terminado, es tan solo un analista el que lo hace, así que, para este caso en estudio, la toma de tiempos se tuvo que realizar a un solo analista, es decir, no había más de uno para el proceso de análisis en el Laboratorio de Control Microbiológico. mientras que para el de Control Químico no había más de un analista por tipo de operación, de todas las que integran el proceso de análisis. Por esto, se determino que el tiempo hásico por elemento sería solo el dato que arrojara el cronómetro desde el inicio, hasta la terminación de la actividad, y no se tomaría en cuenta la velocidad del analista, puesto que no había otro que realizara las mismas actividades. Entones, el tiempo por producto seria la suma de todos los tiempos de las actividades, dividido entre el número de productos que se estuvieran analizando.

Al final. el tiempo de análisis sin suplementos por- medicamento. sería el promedio de todos los resultados que se tuvieran de ese medicamento durante el periodo de estudio.

/\ continuación, se pueden ver las características de los cursogramas.

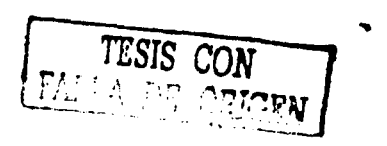

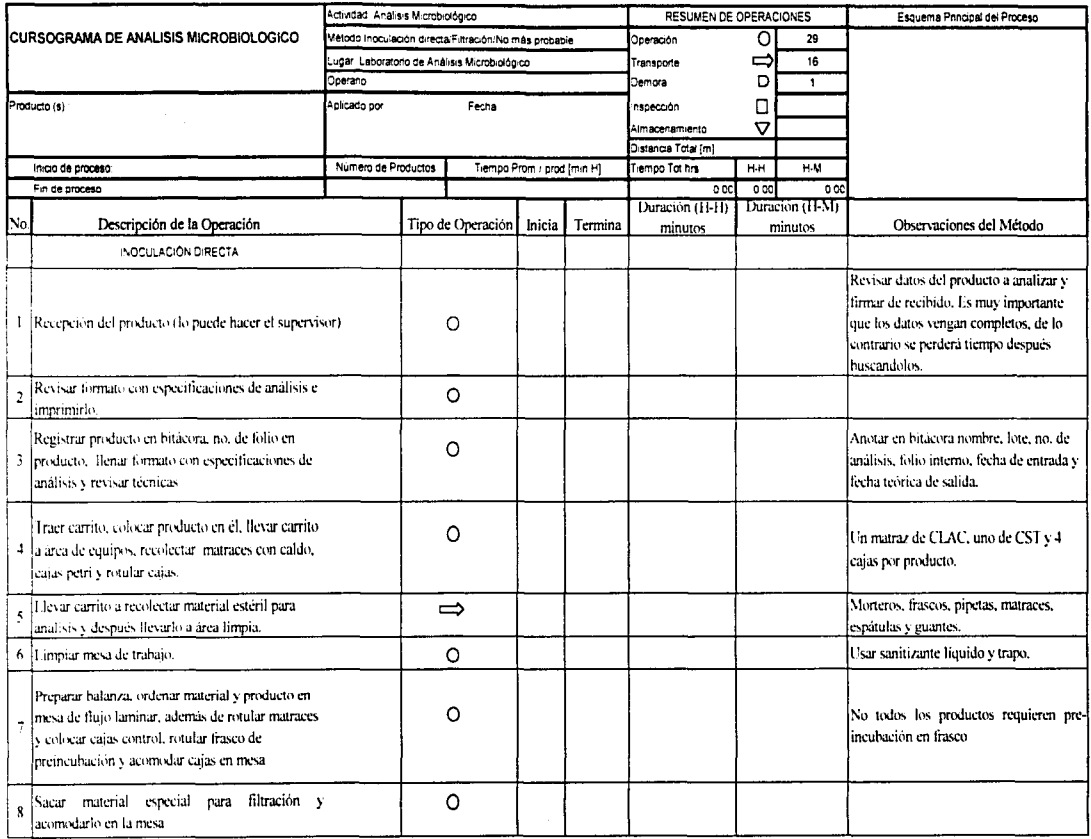

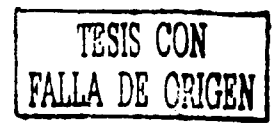

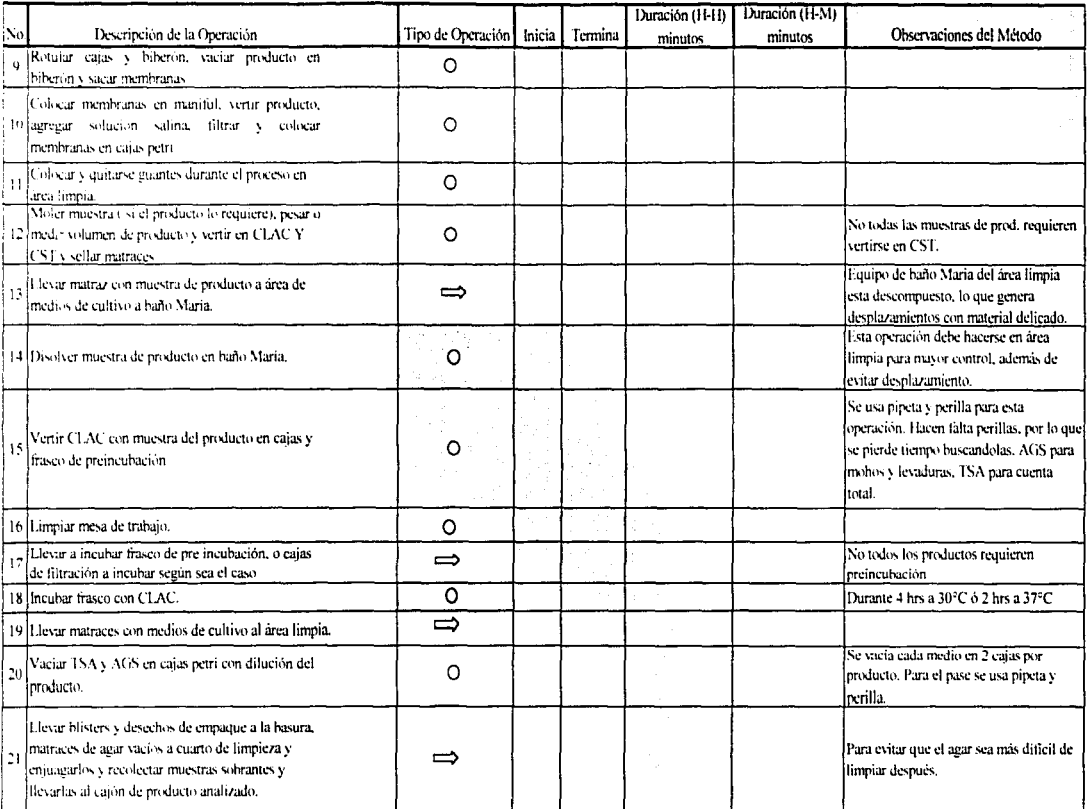

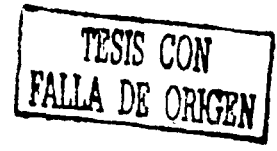

 $\mathbb{S}^2$ 

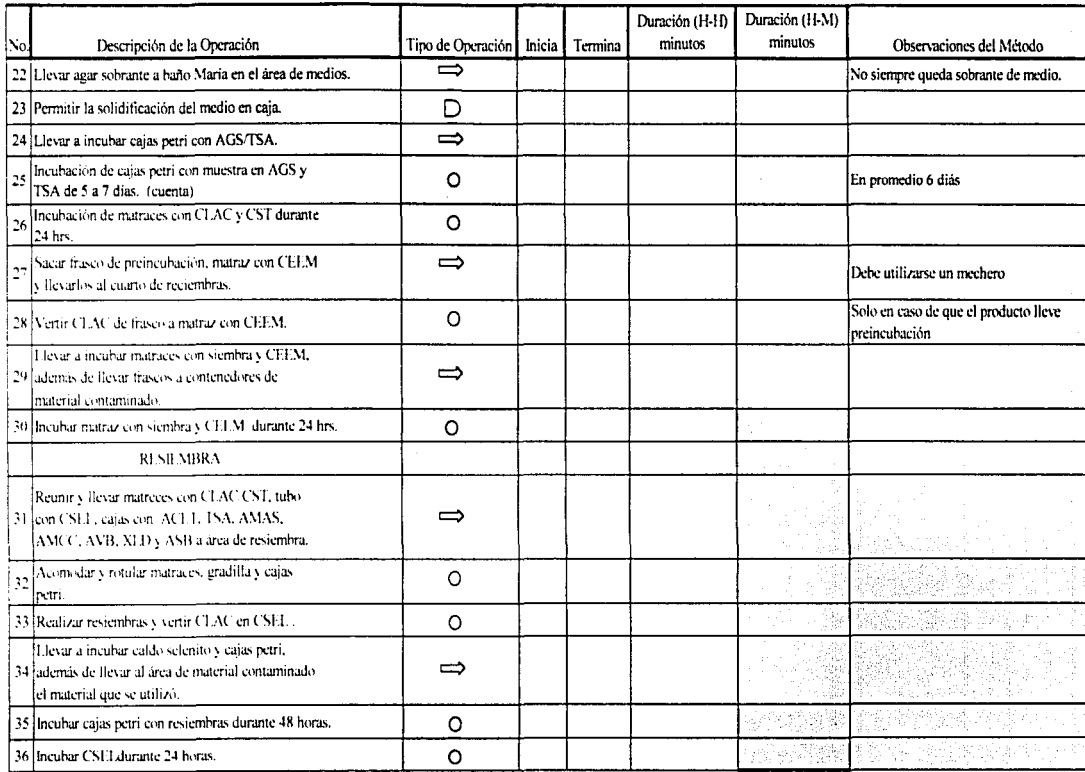

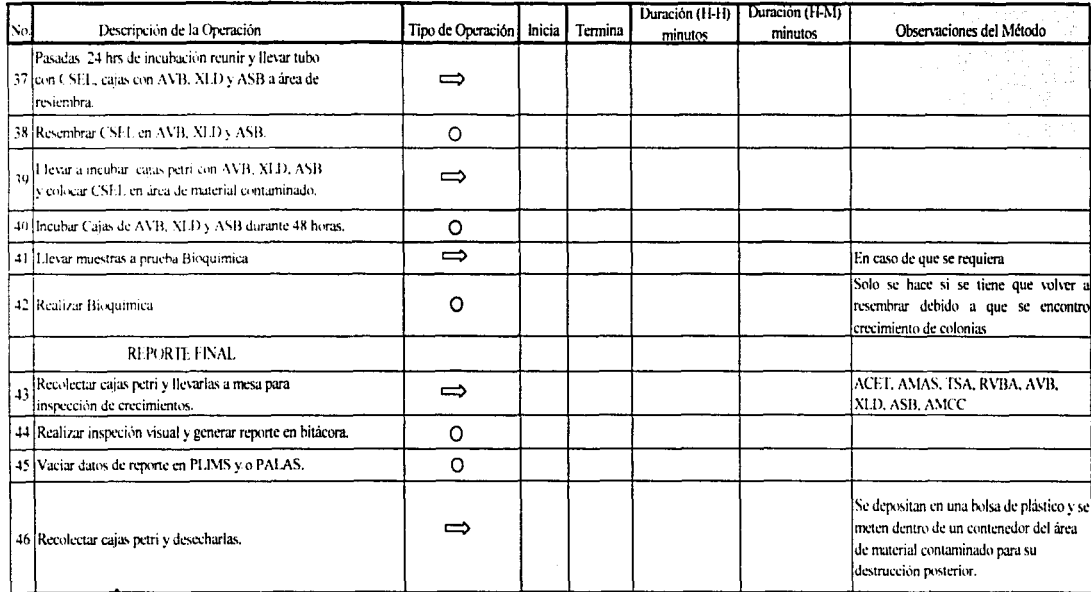

# CURSOGRAMA SOBRE EL ANÁLISIS MICROBIOLÓGICO

H - H Horas Hombre

 $\bullet$  $\ddot{\phantom{0}}$ 

H - M Horas Máquina

Campos donde se registra el tiempo de horas - núquina
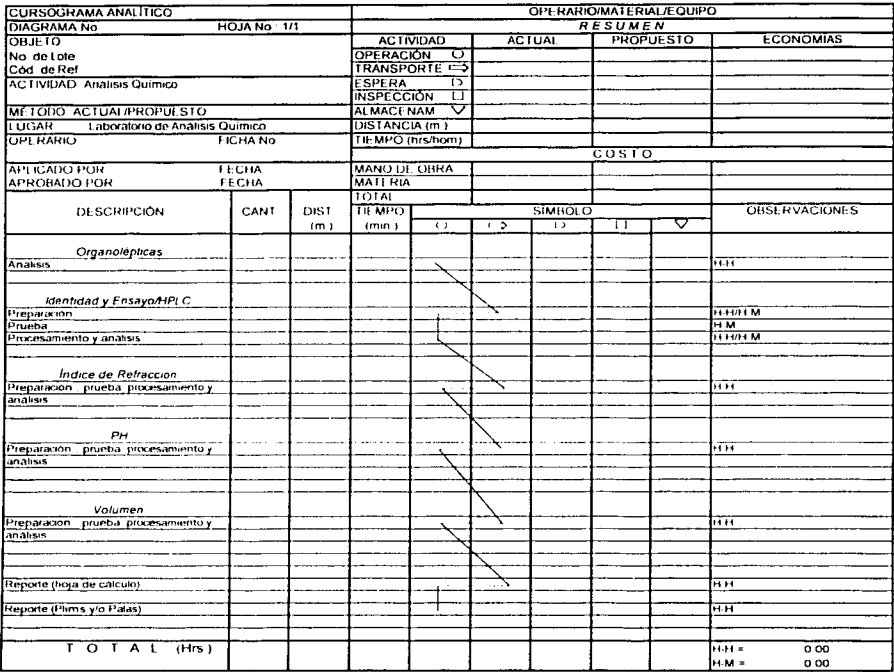

#### **CURSOGRAMA ANALITICO SOBRE EL ANÁLISIS QUÍMICO**

 $H \cdot H$ **Horas Hombre** 

- 79.

.

and the con-

 $\cdot$   $\cdot$ 

 $H - M$ Horas Màquina

.<br>In the company and the property of the company subscribe of the print the representation components them to a

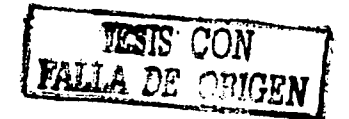

#### 3.3 ELABORACIÓN DE LAS MATRICES O BASES DE DATOS

El siguiente paso es crear una serie de bases de datos que permitan tener toda la infom1ación condensada acerca de los tiempos de análisis (los tiempos tipo).

69

Estas bases de datos son la parte principal de donde se apoya el cstud io de capacidad. Son básicamente tahlas (Matriz de tiempos Químico y Matriz de tiempos Microbiología). 4uc contienen los datos de los tiempos ya con suplementos de todos los productos que son analizados por ambos laboratorios, también presentan información general sobre el tipo de pruebas que requiere un producto en particular.

A continuación se presentan los formatos de las matrices todavía sin registro de los resultados.

sou inos

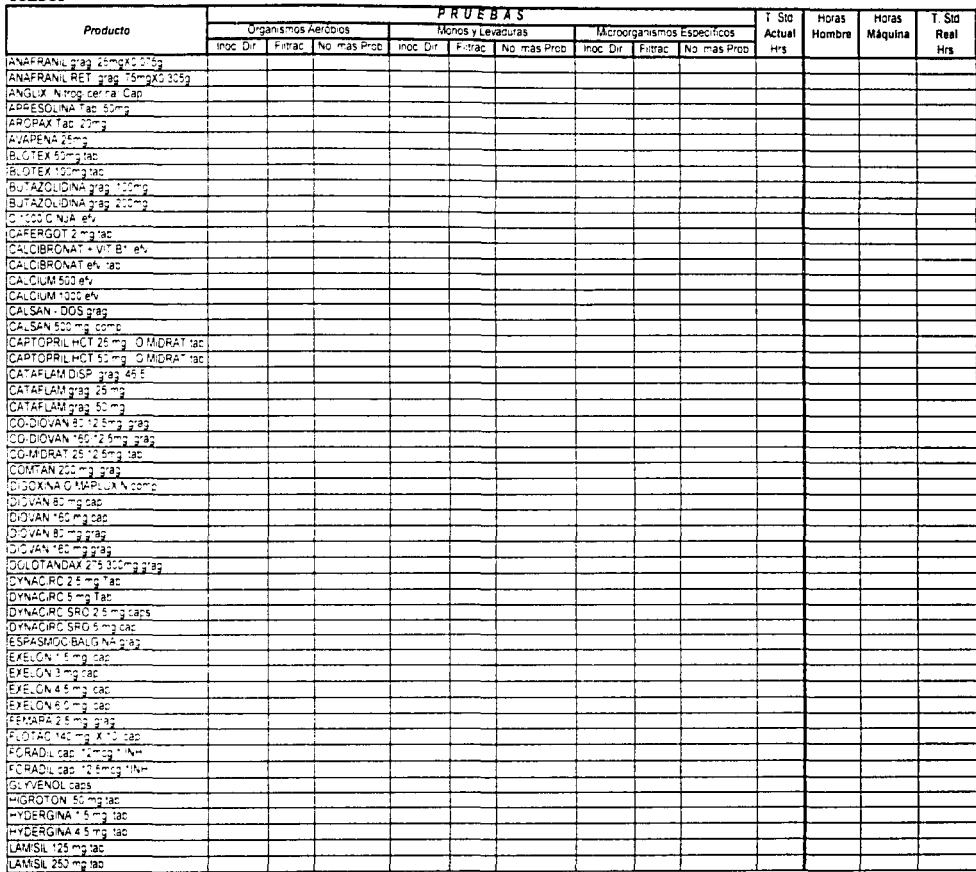

ತ

#### **SEMI-SOLIDOS**

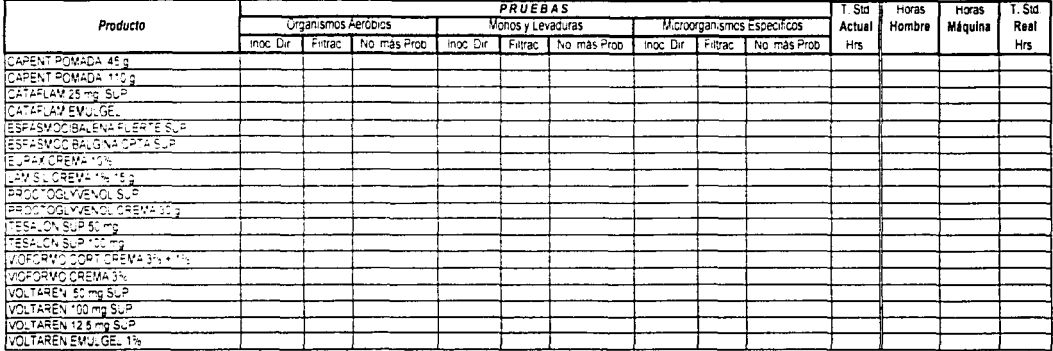

#### LIQUIDOS

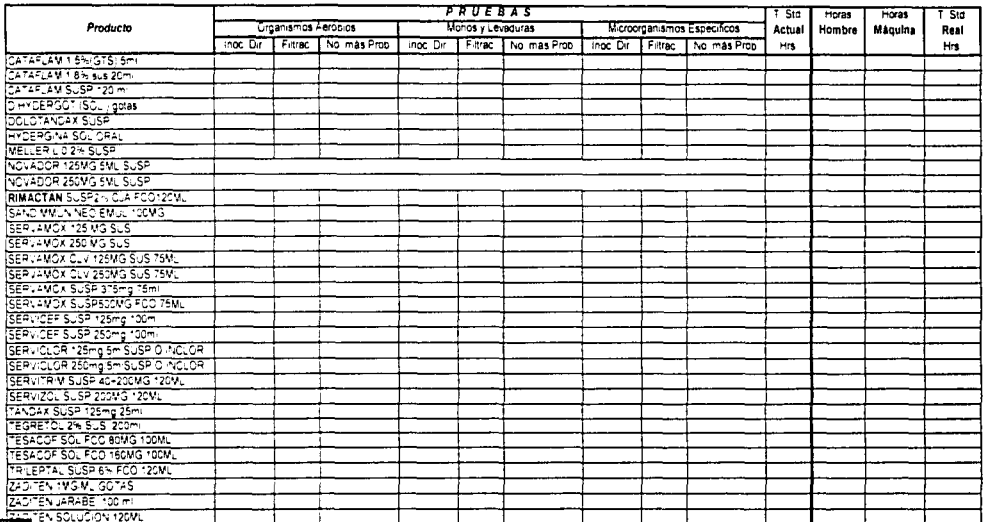

#### **INYECTABLES**

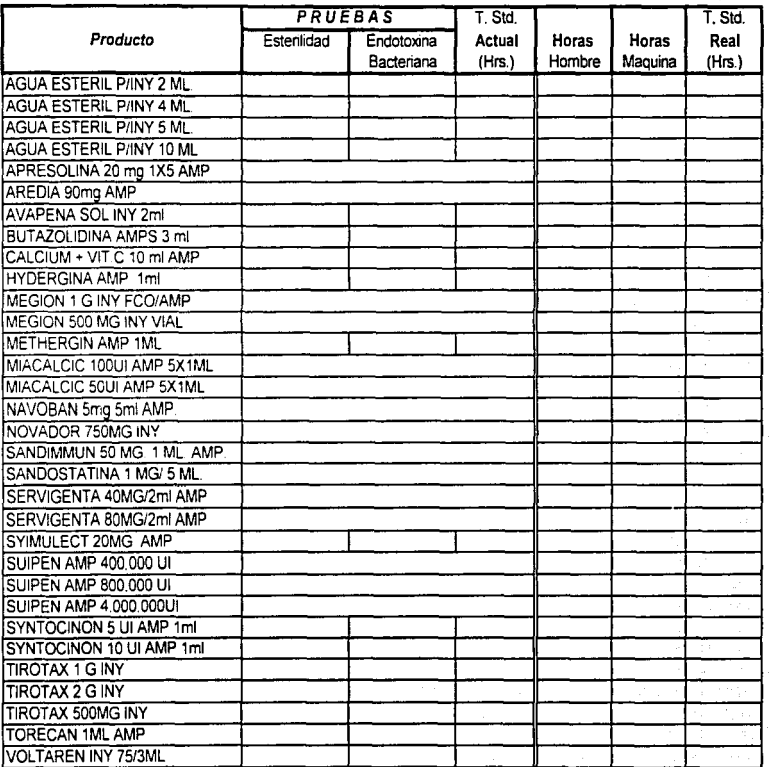

ದ

#### Matriz de Tiempos Estándar Laboratorio de Control Químico

Sólidos

 $\alpha$ 

 $\mathcal{L}$ 

کے

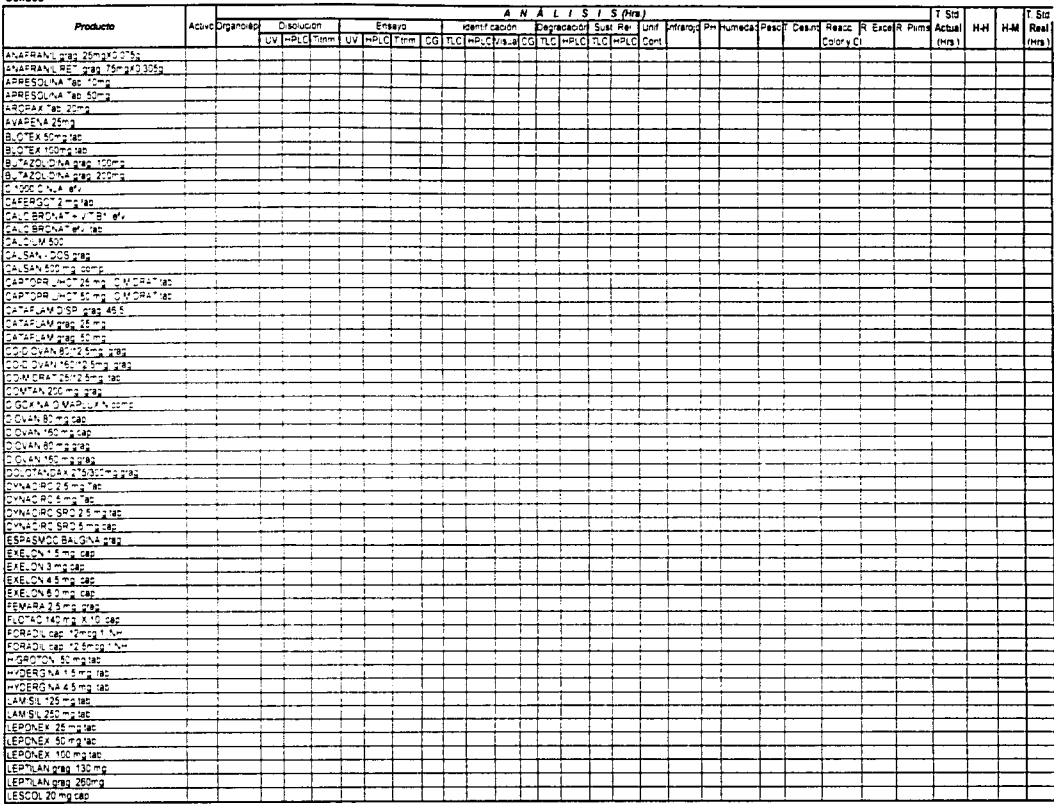

the component of the control of the control of the

#### Matriz de Tiempos Estândar Laboratorio de Control Quimico

#### Semi-Sólidos

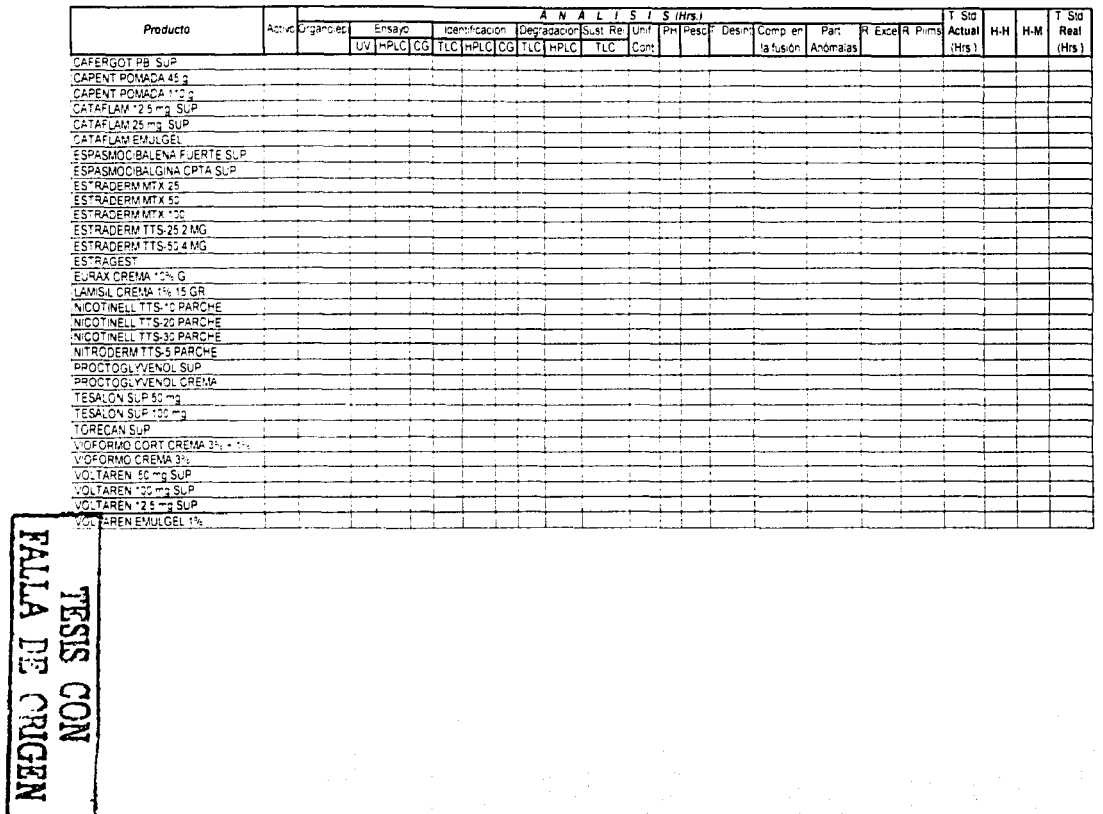

### Matriz de Tiempos Estándar<br>Laboratorio de Control Químico

Liquidos

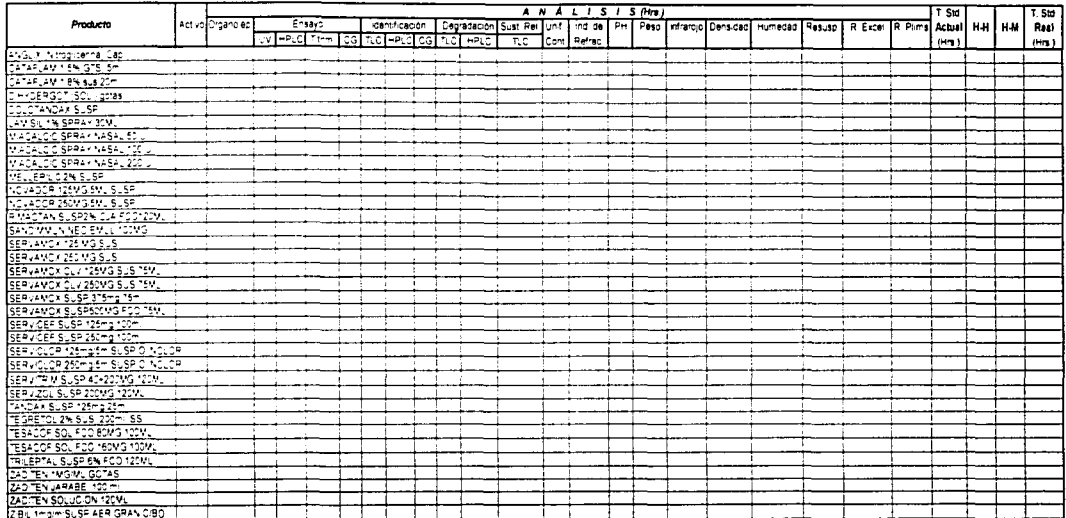

 $\approx$ 

TVI. TESIS CON

### Matriz de Tiempos Estándar<br>Laboratorio de Control Químico

#### invectables

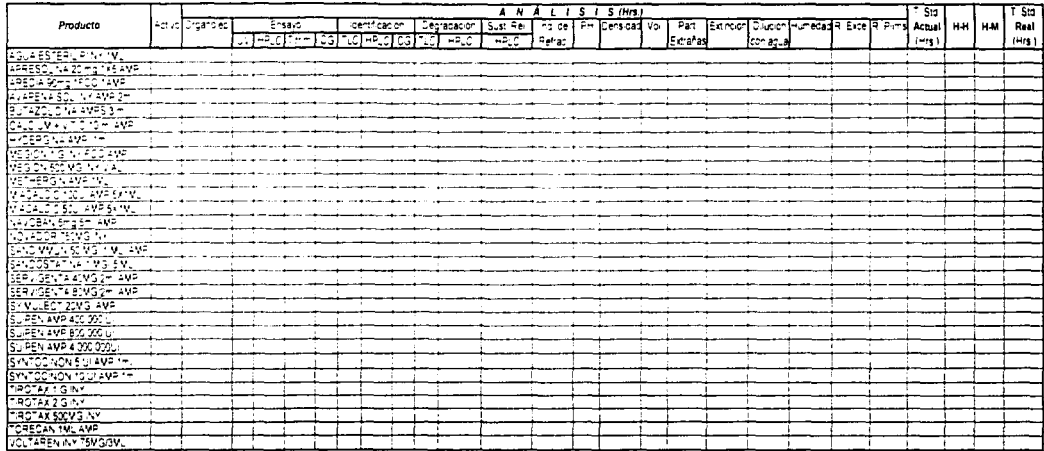

3

TRILO BE ORIGEN

#### 3.4 GENERACIÓN DEL CÁLCULO DE LA CAPACIDAD

Para poder determinar la capacidad de los lahoratorios se Uchc tener lista toda la información que se menciona en los puntos anteriores de éste capitulo. Para empezar, hacer los diagramas de llujo nos permite determinar cuáles serían los posibles eventos en el proceso de análisis que requirieran más tiempo, así como, cuáles serían los más críticos y de los cuales se pudiera mejorar el proceso. Los diagramas de flujo también nos sirven para generar los cursogramas. El tener listo los cursogramas nos permite generar un registro continuo y conliahlc de todos los tiempos de los diferentes productos y de las distintac; pruchas que se realizan. y a su vez. para crear las matrices de tiempos estándar.

La forma en como se calculó el tiempo estándar fue la siguiente: después de estar cronometrando los tiempos de análisis de los productos y de todas las pruebas que se pueden hacer. se calculan promedios dependiendo del tipo de producto. esto cs. si es líquido, sólido, semi- sólido o inyectable, también por el tipo de prueba que se le realiza a los productos, las cuales son: por número más probable, filtración, inoculación directa. o prueba de potencia para el caso del laboratorio de control microbiológico y parn el laboratorio de control químico las pruebas que se realizan son prueba de ensayo o contenido, de disolución y pruebas físicas.

La diferencia entre los laboratorios en cuanto a las pruebas es que mientras que para el lahoratorio de control químico todos los productos pasan por todas las pruebas. mientras que en el lahomtorio de microhiologfa no. esto cs. a un producto sólo se le realiza una de las cuatro posibles pruebas.

Una vez que se tienen los promedios se ajustan los valores calculando suplementos por descanso~ un suplemento por descanso es el que se añade al tiempo básico para dar al trabajador la posibilidad de reponerse de los efectos fisiológicos y psicológicos causados por la ejecución de determinado trabajo en determinadas condiciones y para que pueda atender a sus necesidades personales. Su cuantía depende de la naturaleza del trahajo.

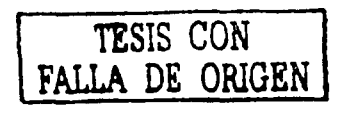

 $\sum_{i=1}^{n}$ 

Los suplementos por descanso se calculan de modo que permitan, en este caso, a los analistas de los laboratorios reponerse de la fatiga, ya que el cansancio físico reduce la capacidad de trabajo.

La forma en cómo se calcularon los suplementos fue la siguiente:

Dc las tablas extraídas del apéndice 3 del libro de la orr. se manejan tres aspectos. El primero es el A (tensión lisien provocada por la naturaleza del trabajo). el segundo es el B (tensión mental) y el lcrccro es el C (tensión fisica o mental provocada por la naturaleza de las condiciones de trabajo).

Del punto A se consideró del A2 (postura). los siguientes aspectos:

- de pie o andando libremente .............................. 4 puntos
- de pie o andando con una carga ......................... 6 puntos

Del A5 (ropa molesta), los siguientes aspectos:

- guantes de caucho para cirugía ............................. l punto
- gafos protectoras ................................................... 3 puntos

Del B se consideró del B1 (concentración/ansiedad), los siguientes aspectos:

- empujar carrito por un pasillo despejado ............... 1 punto
- hacer una inspección simple ................................. 5 puntos
- inspeccionar componentes detallados ................... 7 puntos
- Del B2 (monotonia). los siguientes aspectos:
	- cfCctuar un trahajo repetitivo ................................ 5 puntos  $\ddot{\phantom{a}}$

1 Del B3 (tensión visual), los siguientes aspectos:

 $\ddot{\phantom{a}}$ inspeccionar defectos făcilmente visibles ............. 2 puntos

Del B4 (ruido), los siguientes aspectos:

trabajar sin ruidos que distraigan....................... 0 puntos  $\ddot{\phantom{a}}$ 

1) el C se consideró del C2 (ventilación), los siguientes aspectos:

CllITicntc de aire ...................................................... 3 puntos  $\mathbf{r}$ 

#### Total: 37 puntos

Con este total de puntos, se va a la tabla de conversión de los puntos Tabla V. Porcentaje de suplemento por descanso según el total de puntos atribuidos t:n la tabla. con los 37 puntos se \'C que el porcentaje que hay que aplicur como suplemento es de un 18 %. Pero también se tiene que considerar un porcentaje de

FALLA FERE CAP

79

ESTATESIS NO SAI **DELA MBYJOTES** 

suplemento por necesidades personales y otro por fatiga básica (suplementos fijos), y como en el lihro se maneja una cifra que oscila entre un 5 y 7 por ciento por necesidades personales, se consideró para este estudio aplicar un 6 %, más el 4% por fatiga básica, con lo cual la cantidad total en porcentaje que habría que agregar al tiempo de análisis es de un 28%.

Una vez que se tiene el porccntqjc de suplemento por descanso según el total de puntos atribuid0s. se añaden al valor del tiempo de análisis de las muestras tanto el porcentaje de los suplementos fijos. como el de los suplementos variahlcs. Cabe aclarar que en la toma de tiempos se consideran tanto horas hombre, como horas máquina y el cálculo de suplementos sólo se aplica a las horas hombre.

Ya con los tiempos delinidos se vacian los valores por producto tanto de horas hombre, como horas máquina en la matriz de tiempos estándar (Matriz de tiempos estándar Lahomtorio de control Microbiológico y Matriz de tiempos estándar Laboratorio de control Químico).

Con las Matrices de Tiempos Estándar de ambos laboratorios completas se procede a completar el cálculo de la capacidad. La parte final de este estudio se presenta en el siguiente capítulo, en donde se presenta la información que falta para completar el estudio. asi como. todos los resultados y su análisis.

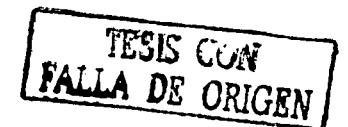

#### ISIS DEL ESTUDIO DE CAPACIDAD.

#### 4.1 MUESTRA DE RESULTADOS

Antes de mostrar los resultados obtenidos. cabe recordar que éste estudio pcnnitirá dclinir la capacidad y tiempos de respuesta para conocer el estado de un lote (liberado, retenido y rechazado), fuente de información para otros departamentos. Además tamhién cahc recordar que el estudio se dividió en dos etapas principales, las cuales son:

1. Toma de tiempos para ambos laboratorios.

En esta etapa se determinó el tiempo utilizado para realizar los análisis a producto tcnninado mediante el uso de herramientas como cursogramas analíticos, con los cuales se determinan tiempos de operación, demoras y horas-maquina.

Los resultados obtenidos son vaciados en matrices (tanto de químico como de microbiología) las cuales cuentan con campus que contienen tanto los productos que requieren análisis como las pruebas para cada uno de ellos y están divididas en 4 grandes grupos: productos sólidos, líquidos, semi-sólidos e inyectables.

2. Cálculo de la capacidad de los laboratorios.

En csla etapa se dctcm1ina mediante herramientas matemáticas. la capacidad teórica en función de horas hombre para cada laboratorio. la cual se compara con el volumen de trabajo real mediante un porcentaje de utilización, además de los requerimientos de analistas para la actividad de análisis de cada laboratorio, donde se toman en cuenta factores como días hábiles, horas utilizadas por producto, auscntismo. cte.

Tamhién en esta etapa y mediante el seguimiento constante de las actividades se determinan las posibles áreas de oportunidad, cuellos de botella, etc. que tiene como finalidad rcali/.ar propuestas para mejorar la productividad.

¡\ continuación se muestran los resultados de amhas etapas.

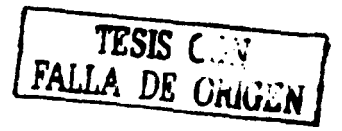

' \.

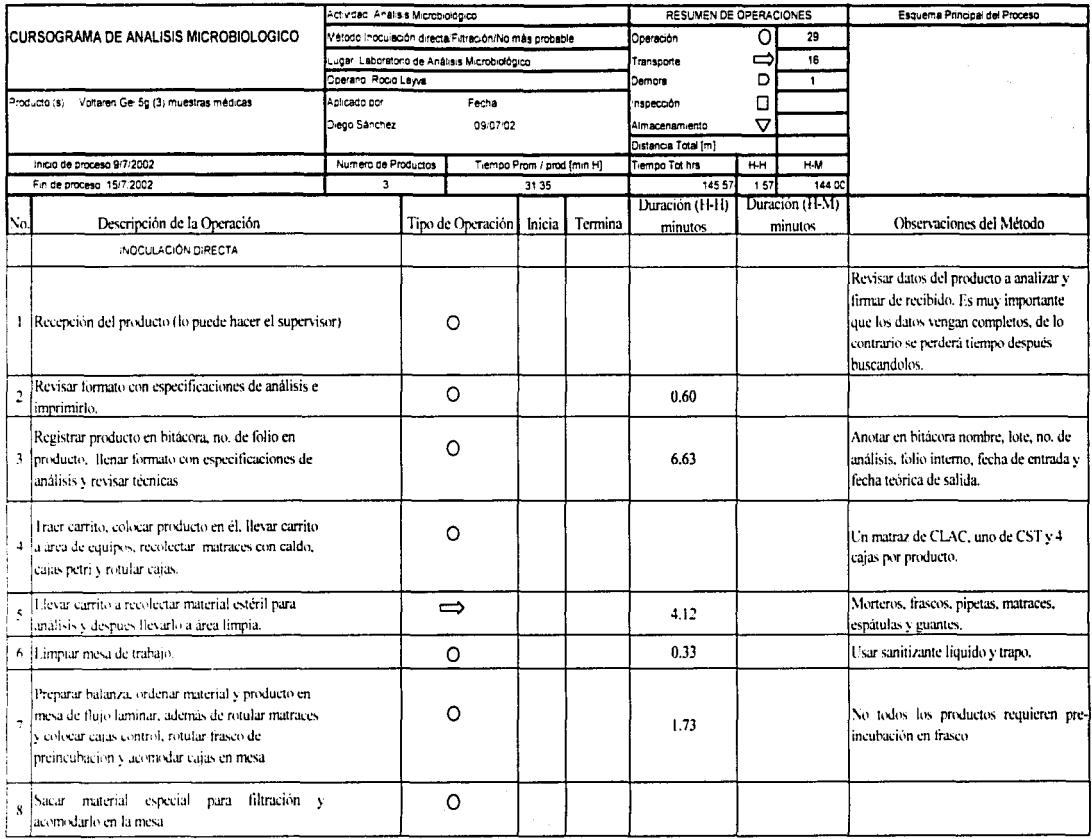

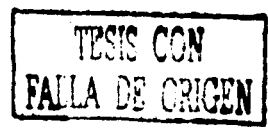

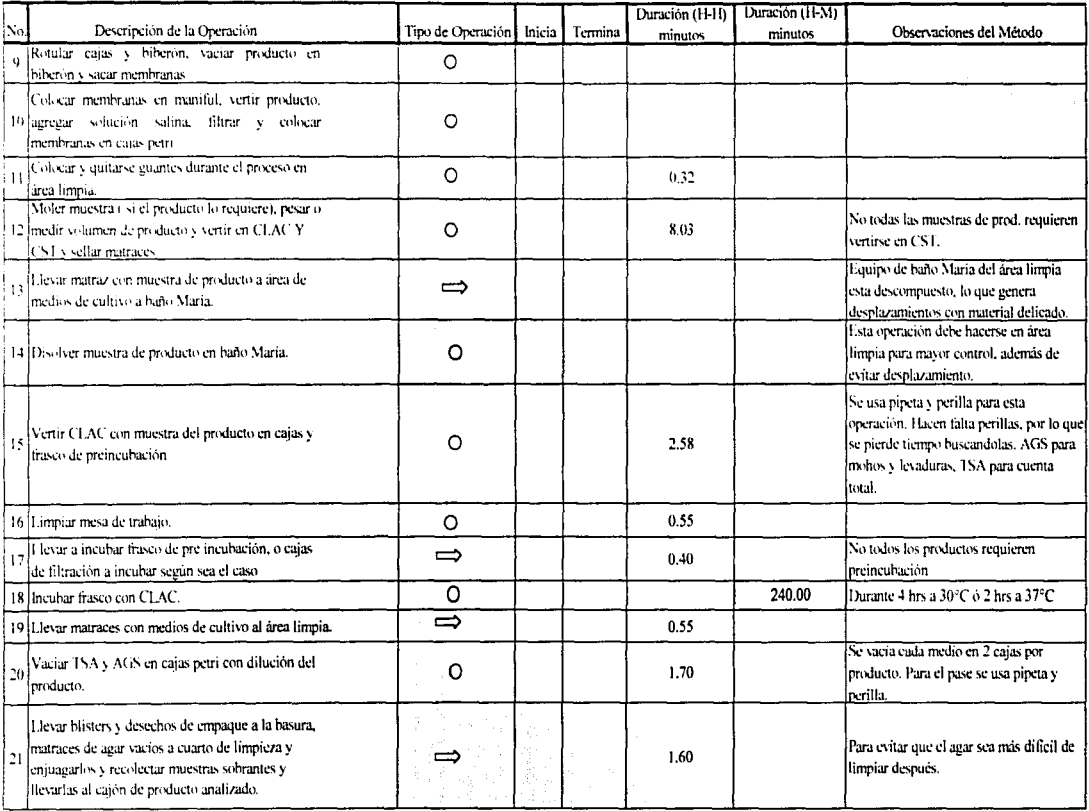

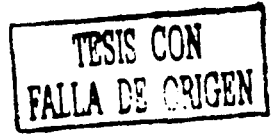

 $\boldsymbol{\mathfrak{S}}$ 

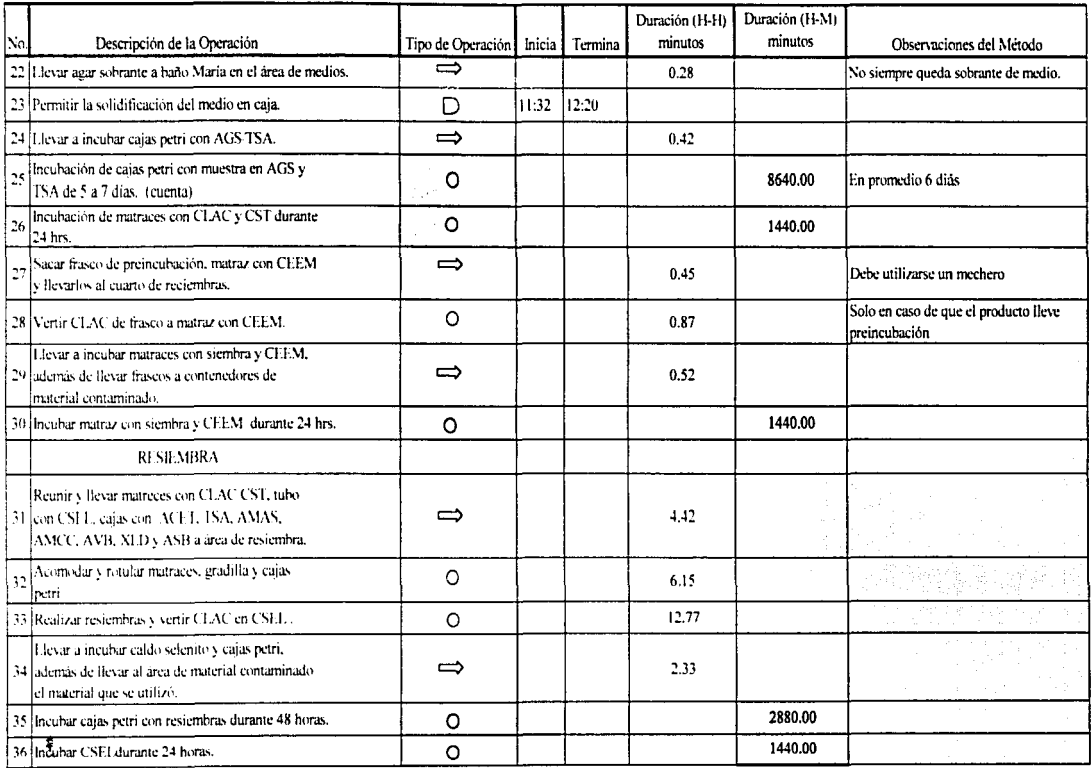

 $\boldsymbol{\ddot{\mathrm{x}}}$ 

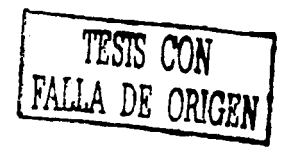

 $\overline{\phantom{a}}$ 

 $\overline{1}$ 

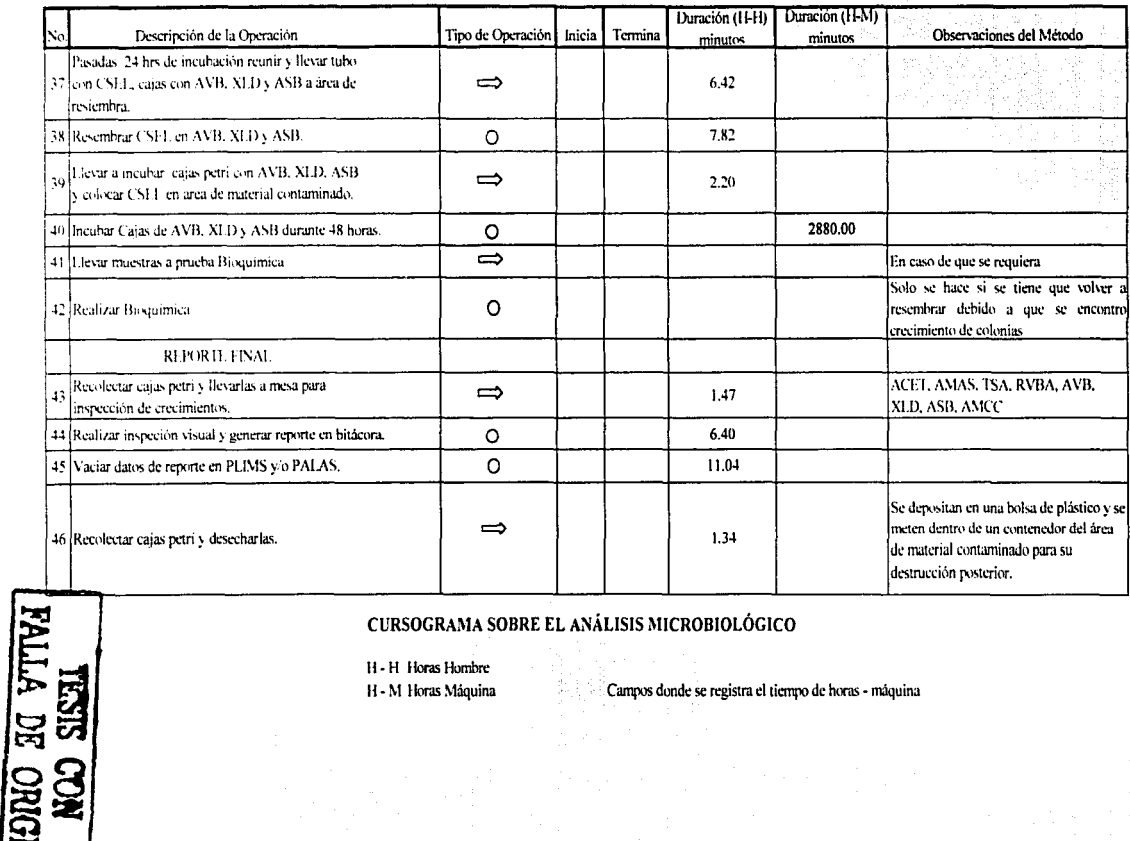

### CURSOGRAMA SOBRE EL ANÁLISIS MICROBIOLÓGICO

H - H Horas Hombre H - M Horas Máquina

Campos donde se registra el tiempo de horas - máquina

Ĩ.

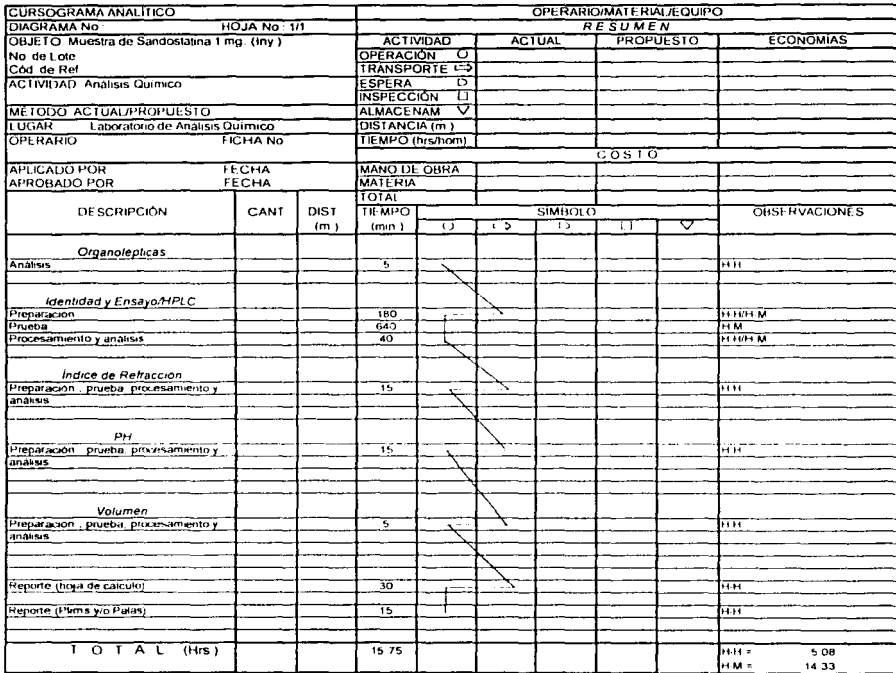

#### CURSOGRAMA ANALITICO SOBRE EL ANÁLISIS QUÍMICO

ا المعامل المناصر التي أن العالم العاملة العاملة العاملة العاملة العاملة العاملة العاملة العاملة ال

- $H H$ Horas Hombre
- $H M$ **Horas Maquina**

 $\mathbf{I}$ 

 $\pm$  :

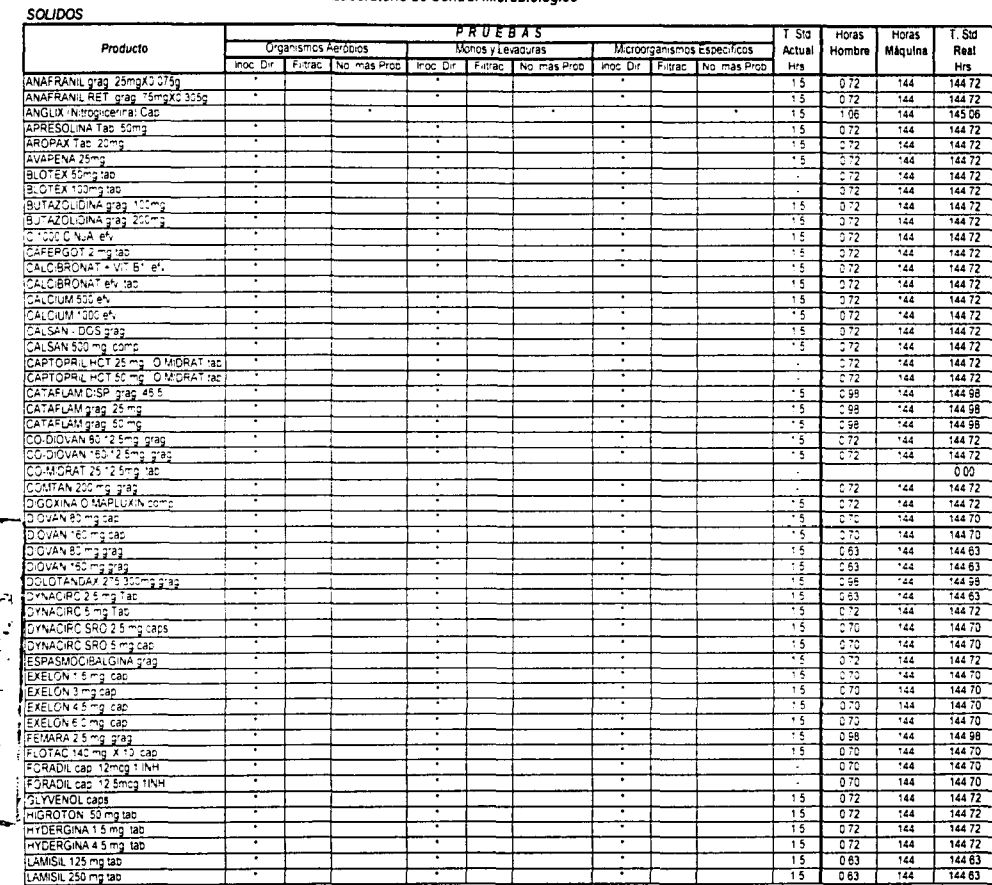

NESSILA DE ORIGEN

#### **SEMI-SOLIDOS**

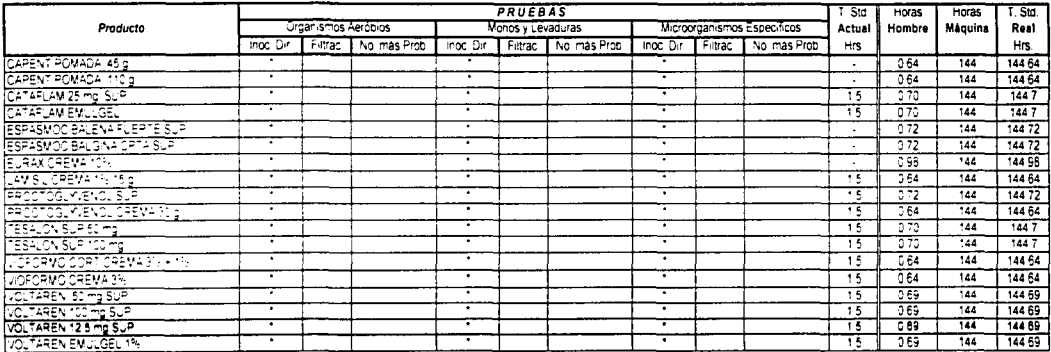

 $\mathbf{33}$ 

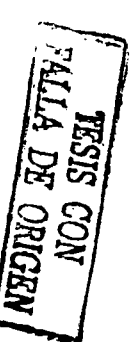

#### LIQUIDOS

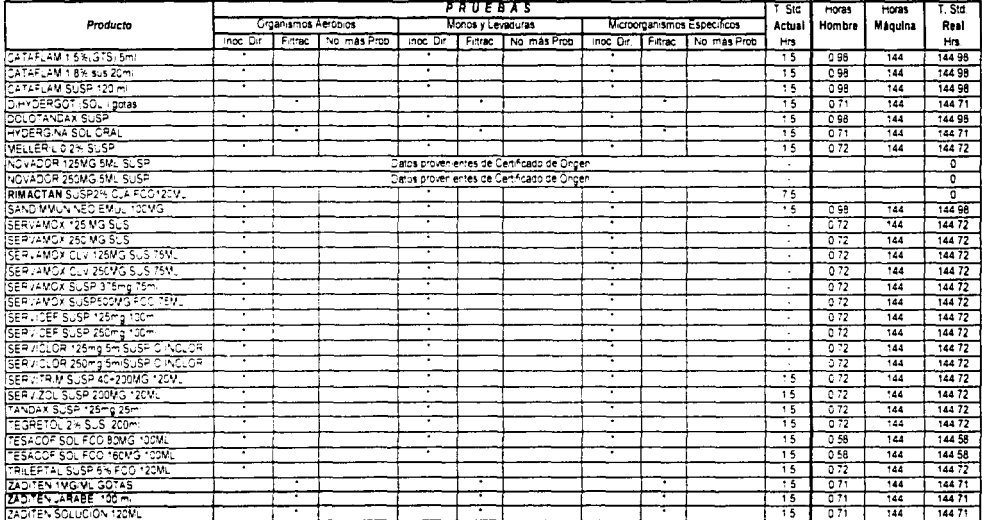

 $\tilde{\mathbf{S}}$ 

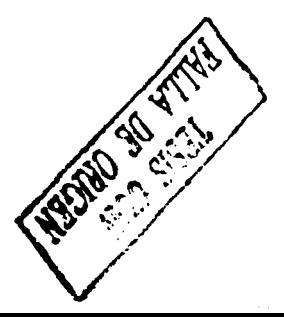

#### **INYECTABLES**

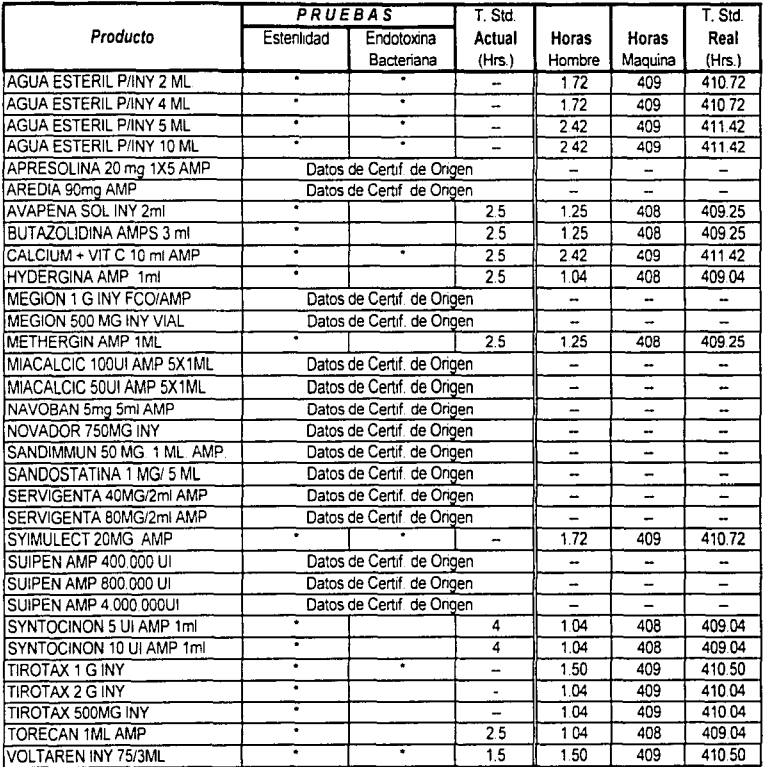

Ä **LESIS CONGE**<br>WOO SISSLI

#### Matriz de Tiempos Estándar Laboratorio de Control Químico

**SAlidne** 

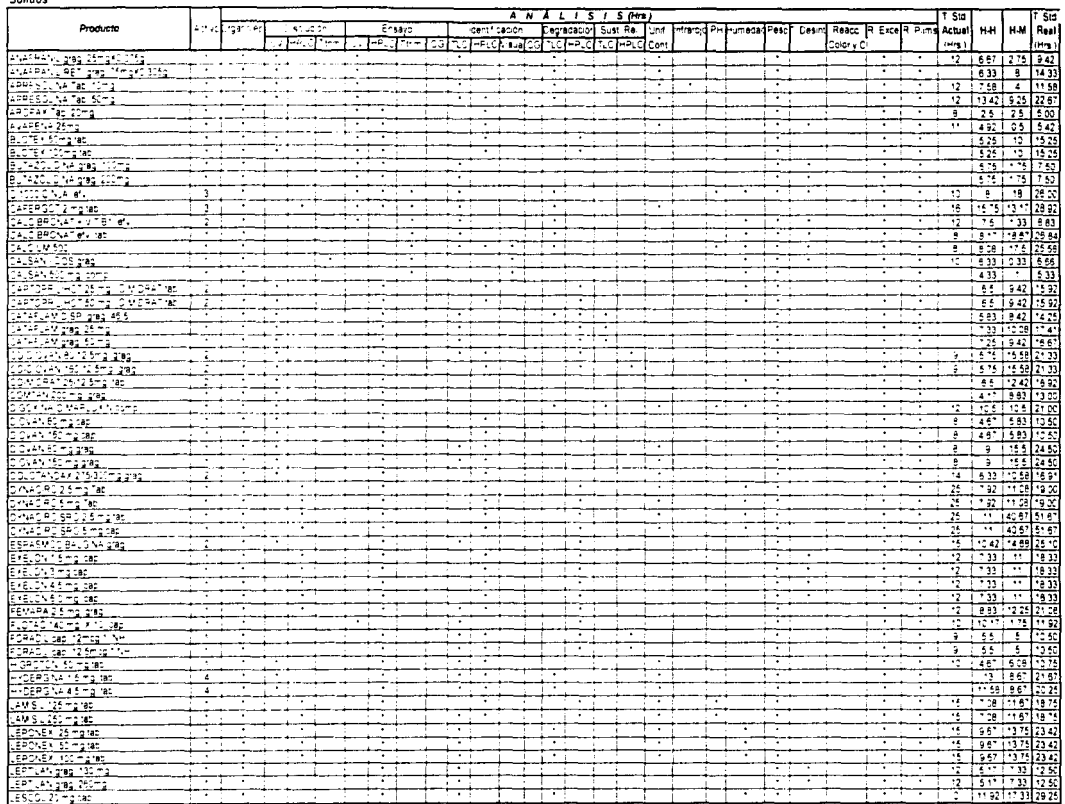

a serie d

**Service Statement** 

سيبد

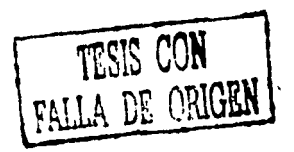

 $\label{eq:1} \ldots \mapsto \cdots \mapsto \ldots \mapsto \ldots$ 

 $\cdots$ 

#### Matriz de Tiempos Estándar Laboratorio de Control Químico

82

#### Semi-Sólidos

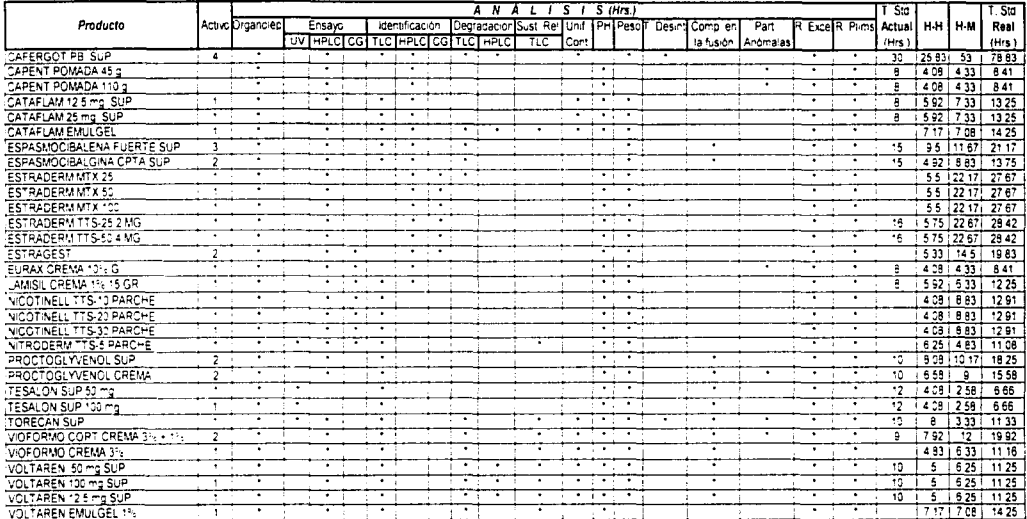

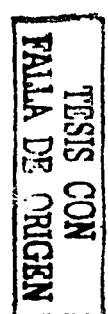

## Matríz de Tiempos Estándar<br>Laboratorio de Control Químico

#### Liguidos

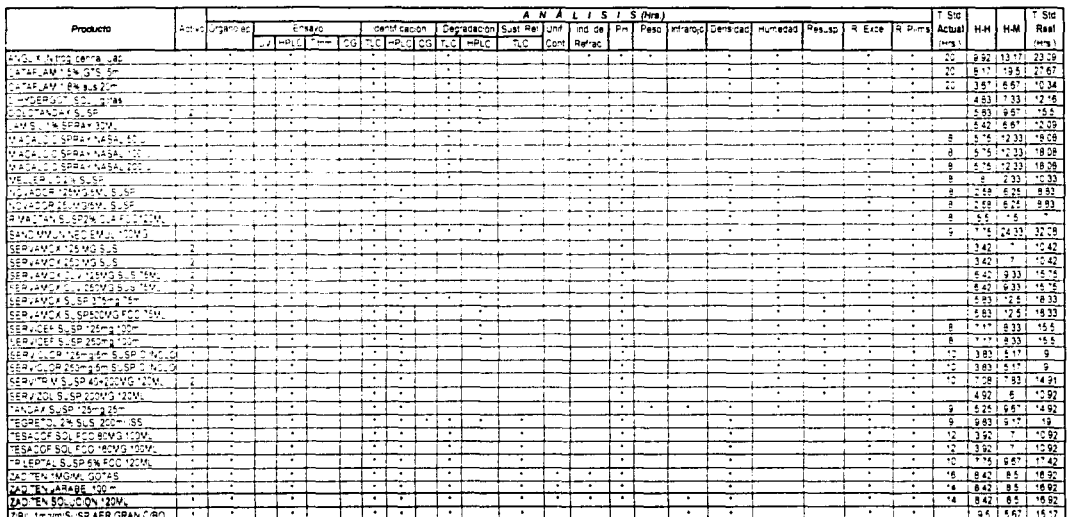

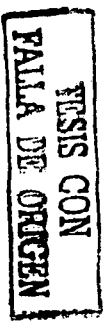

### Matriz de Tiempos Estándar<br>Laboratorio de Control Químico

#### *inyectables*

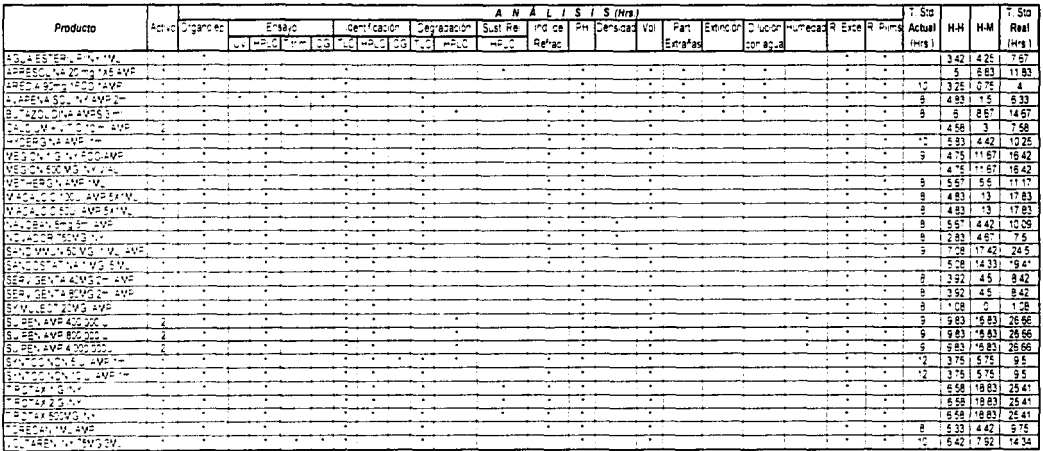

ś

#### CAPACIDADES Y UTILIZACION

Para calcular la capacidad del personal para analizar muestras de producto terminado se consideraron las siguientes variables:

Días laborables mensualmente

Se obtuvieron de los días hábiles mensuales menos los días de vacaciones de las áreas de fábricación y acondicionamiento para el año 2002, ya que los laboratorios están en relación directa con las actividades de las ñrcus de fübricución y acond icionam icnto.

- Promedio de horas al día (jornada laboral)  $\bullet$ Para el área de aseguramiento de la calidad se determino una jornada de 8.4 horas al día, menos el porcentaje de ausentismo convertido en horas, el cual es del 3%
- Tiempo de anúlisis para un producto  $\bullet$ Se obtiene mediante el promedio de tiempos de análisis de los productos contenidos en la matriz de tiempos de control microbiológico. en unidades de horas-hornbre.

$$
\left(\begin{array}{c} \frac{\text{Diag}}{\text{Mas}} \cdot \frac{\text{Proulectes}}{\text{Dia}} \\ \frac{\text{Diag}}{\text{Ibras}} \cdot \frac{\text{Proulectes}}{\text{Ibras}} \end{array}\right) \frac{\text{Proulectes}}{\text{Mas}} \frac{\text{Proulectes}}{\text{Mas}} \frac{\text{Proulectes}}{\text{I class}} \frac{\text{CAPACIDAD}}{\text{MENSUAL}}
$$

La utilización es un índice calculado en función de datos reales mensuales obtenidos Je la información de producción y de los mismos laboratorios, además de la información obtenida en la capacidad mensual.

$$
\left(\frac{\text{minstrass}_\text{RIALE}}{\text{capom}}\right)_{\text{x 100}} = \text{sum}_{\text{CCD}} \left(\frac{1.513}{\text{minmax}}\right)
$$

Para el calculo de mano de obra ( $#$  de analistas) se tomaron en cuenta los siguientes füctorcs:

Cantidad de muestras

Se obtienen mediante los datos acumulndos de los laborutorios vfa supervisión para el laboratorio de control microhiológico o mediante la información de producción y logística para el caso del laboratorio de control químico.

Tiempo de análisis para un producto

Se obtiene mediante el promedio de tiempos de análisis de los productos contenidos en la matriz de tiempos de control microbiológico y los tiempos de análisis de control químico contenidos en la matriz del mismo laboratorio. en unidades de horas-hombre.

1 lorus reales disponibles por analista. Como resultado de multiplicar los dias laborables mensuales por las horas diarias disponibles por analista.

$$
\begin{pmatrix} \text{# Muesiras} \cdot \text{Tiempo de Analisis} \\ \text{Muestra} \end{pmatrix} / \begin{pmatrix} - \text{Horas Reales} \\ \text{Analistas} \end{pmatrix} = \text{# DE ANALISTAS}
$$

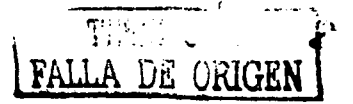

'-\.

#### INFORMACIÓN COMPLEMENTARIA PARA EL CÁLCULO DE LA CAPACIDAD

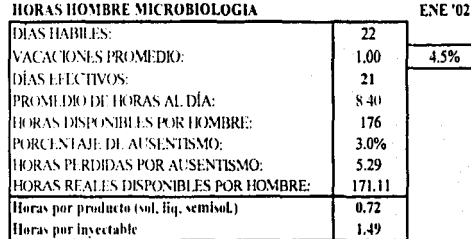

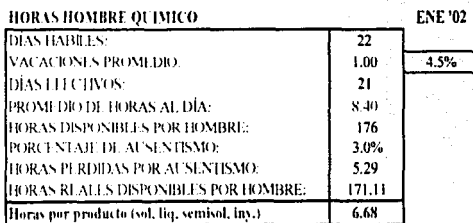

Vacaciones Promedio = 1 Dia ;  $4.5\%$  = Vacaciones Promedio/Dias Habiles Dias Efectivos = Dias Habiles - Vacaciones Promedio

Horas Disponibles por Hombre = Dias Efectivos \* Promedio de Horas al día

Hrs Perdidas por Ausentismo = Hrs Disponibles por Hombre \* % de Ausentismo

Hrs Reales disponibles por Hombre = Hrs Disponibles por Hombre - Hrs perdidas por Ausentismo

#### RESULTADOS DEL ESTUDIO DE CAPACIDAD PARA EL 2002

**LABORATORIO** 

 $\epsilon$ 

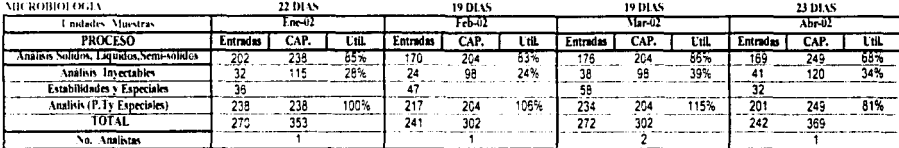

#### CAP=CAPACIDAD<br>UTIL= % De Utilización Entradas=# de Muestras

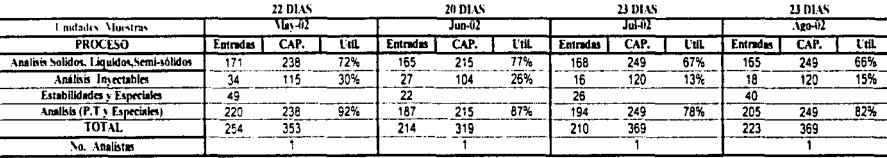

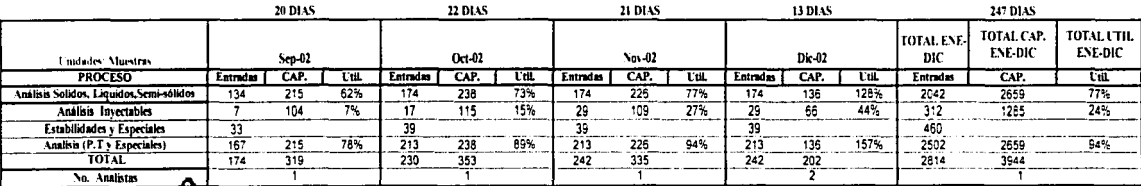

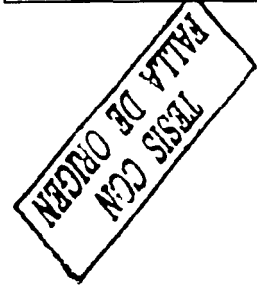

#### RESULTADOS DEL ESTUDIO DE CAPACIDAD PARA EL 2002

**TABORATORIO** 

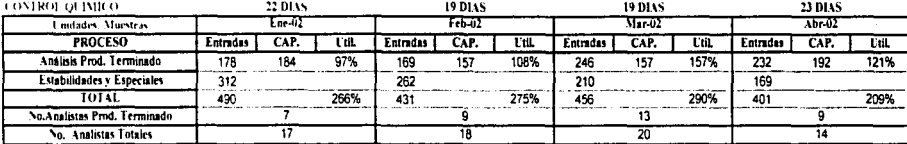

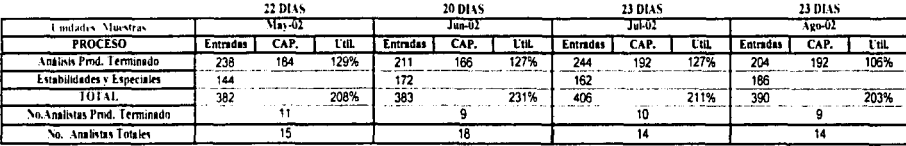

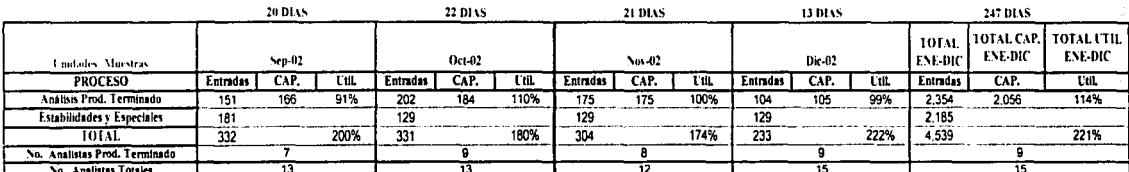

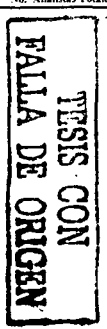

ន

CAP=CAPACIDAD UTIL= % De Utilización Entradas=# de Muestras

#### **4.2 ANÁLISIS DE RESULTADOS**

Este es el último punto del trabajo, en donde se muestra el análisis de los resultados obtenidos en el estudio, apoyándose también en una serie de gráficos.

#### ANALISIS DE RESULTADOS EN EL LABORATORIO

#### DE CONTROL MICROBIOLOGICO.

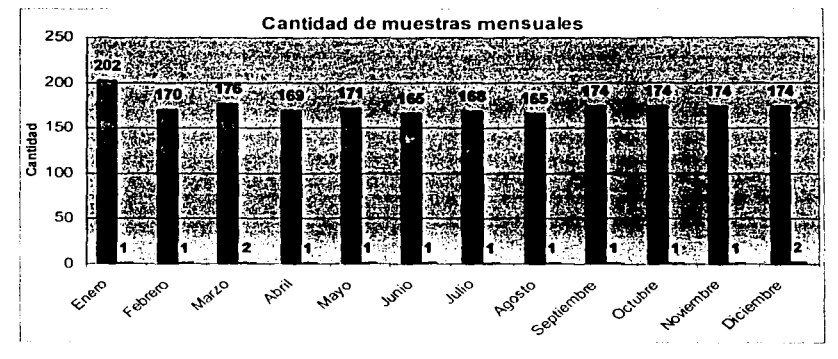

#### **GRAFICA 1**

En base a los resultados obtenidos de la información proveniente del propio laboratorio de control microbiológico, la Gráfica 1 muestra las cantidades de muestras que ingresan por mes al laboratorio para practicarles las pruebas requeridas de control microbiológico, muestras que son de cualquier tipo y forma farmacéutica (sólidos, líquidos, semi-solidos). Para los meses de octubre, noviembre y diciembre se hizo una proyección de muestras mediante el promedio de los meses anteriores.

En cuanto al resultado de los requerimientos de mano de obra se mantiene una tendencia normal que es de 1 analista para ocupar el bloque de análisis a producto terminado y estabilidades.

Se puede apreciar un movimiento constante sin picos extremos de muestras para este laboratorio, aunque cabe mencionar que solo es un gráfico de muestras de producto terminado sin incluir estabilidades ni inyectables, los cuales se muestran a continuación.

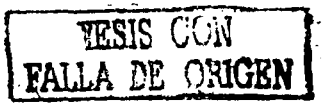

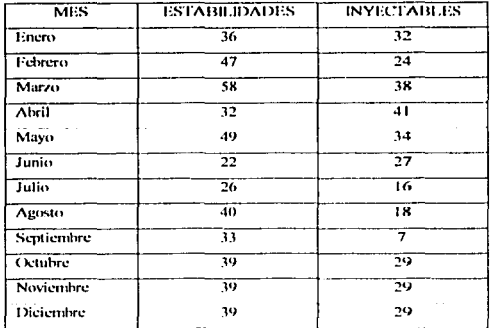

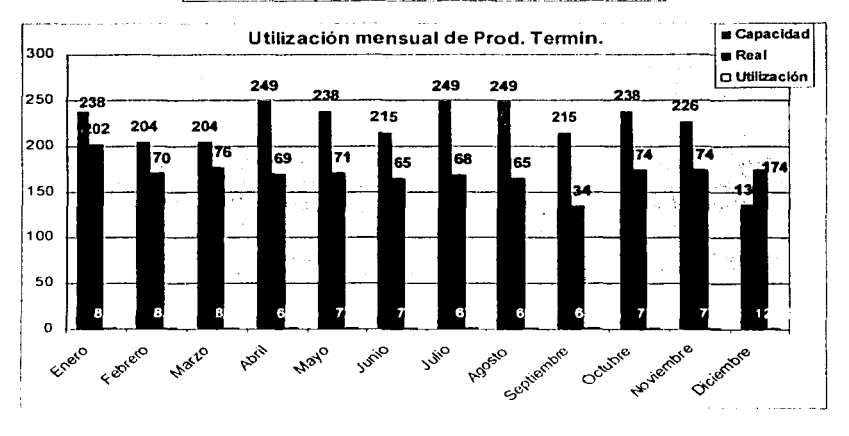

#### **GRAFICA 2**

La -gráfica 2- muestra el nivel de utilización y capacidad del bloque de análisis de producto terminado, el cual presenta níveles inferiores al 100% en casi todos los meses (exceptuando Diciembre, donde hay que considerar que los días laborables son 13, lo cual disminuye la capacidad). Se puede notar también que la capacidad esta entre un 20 y 30% promedio por debajo de su capacidad máxima, el cual aumenta con la entrada de productos provenientes de estabilidades.

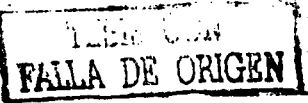

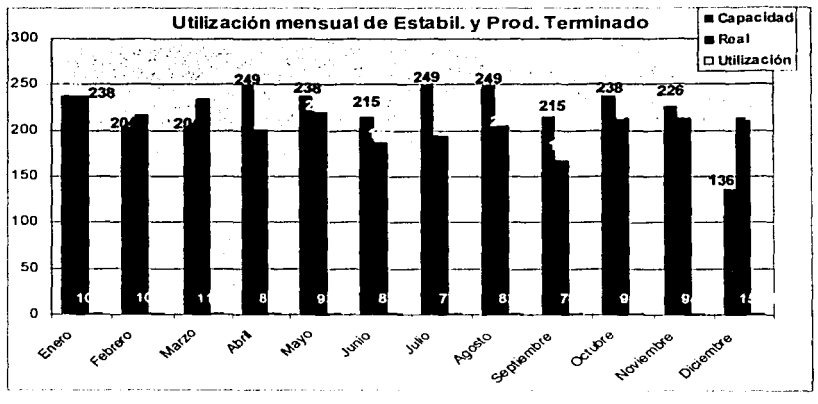

#### **GRAFICA 3**

En la -Gráfica 3- se muestra la utilización incluyendo las estabilidades registradas, las cuales ingresan al laboratorio según una política vigente de análisis, con lo cual se muestra que la utilización promedio anual es del 91% por lo que se mantiene un ritmo constante de trabajo y una ocupación con pequeñas necesidades de tiempo extra por parte de los analistas en meses donde los días laborables son menores al promedio.

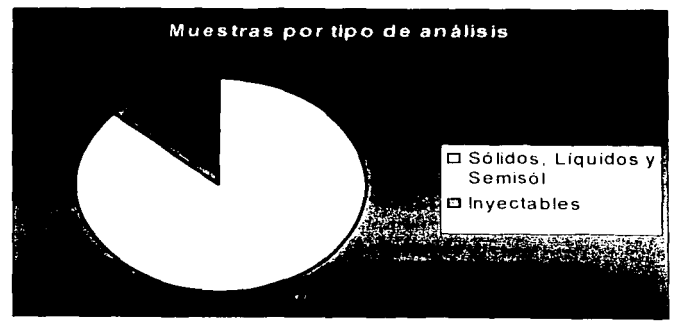

**GRAFICA 4** 

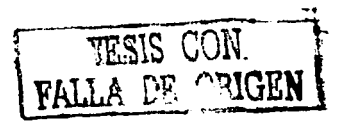

Según lo expuesto por la -Gráfica 4- en el laboratorio de control microbiológico se observa que los sólidos. líquidos y semisolidos ocupan un 87% del total de muestras que ingresan al año, mientras que las muestras de inyectables son el 13% del total.

En cuestión de horas hombre para analizar dichas muestras la situación cambia, según la -Gráfica 5- las horas hombre dedicadas al análisis de muestras sólidas, liquidas y semisolidas ocupa un 76% del total, que representa 1470.2 horas de un total de 1935.1 horas, mientras que los inyectables ocupan un 24% del total, esto es, 464.88 horas, debido a que los inyectables requieren mas tiempo individual de análisis por muestra.

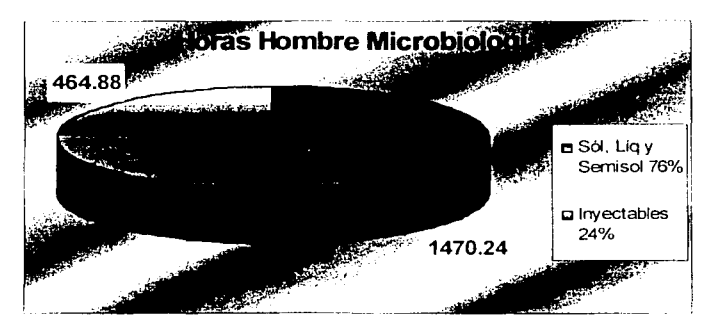

GRAFICA 5

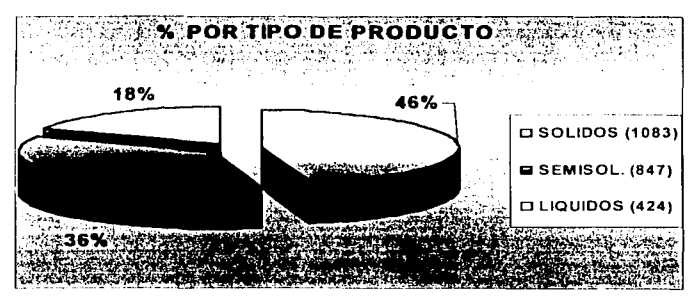

**GRAFICA 6**
De un total de 2354 muestras al año los sólidos (tabletas, grageas, efervescentes, cápsulas) ocupan en 46% de este total con 1083 muestras, los semisolidos (supositorios, emulgeles, cremas) con 847 muestras ocupan el 36% del total y por ultimo los líquidos (suspensiones, jarabes) se llevan un 18% del total con 424 muestras. Cabe mencionar que dentro de los sólidos los efervescentes ocupan un 18% y los demás sólidos el 72%.

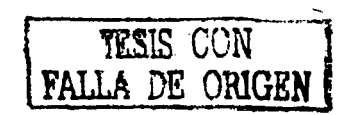

ANALISIS DE RESULTADOS EN EL **LABORATORIO DE CONTROL QUIMICO** 

Las siguientes gráficas son el resultado del estudio de capacidad al laboratorio de control químico, con estas se pretende explicar los datos que refleja.

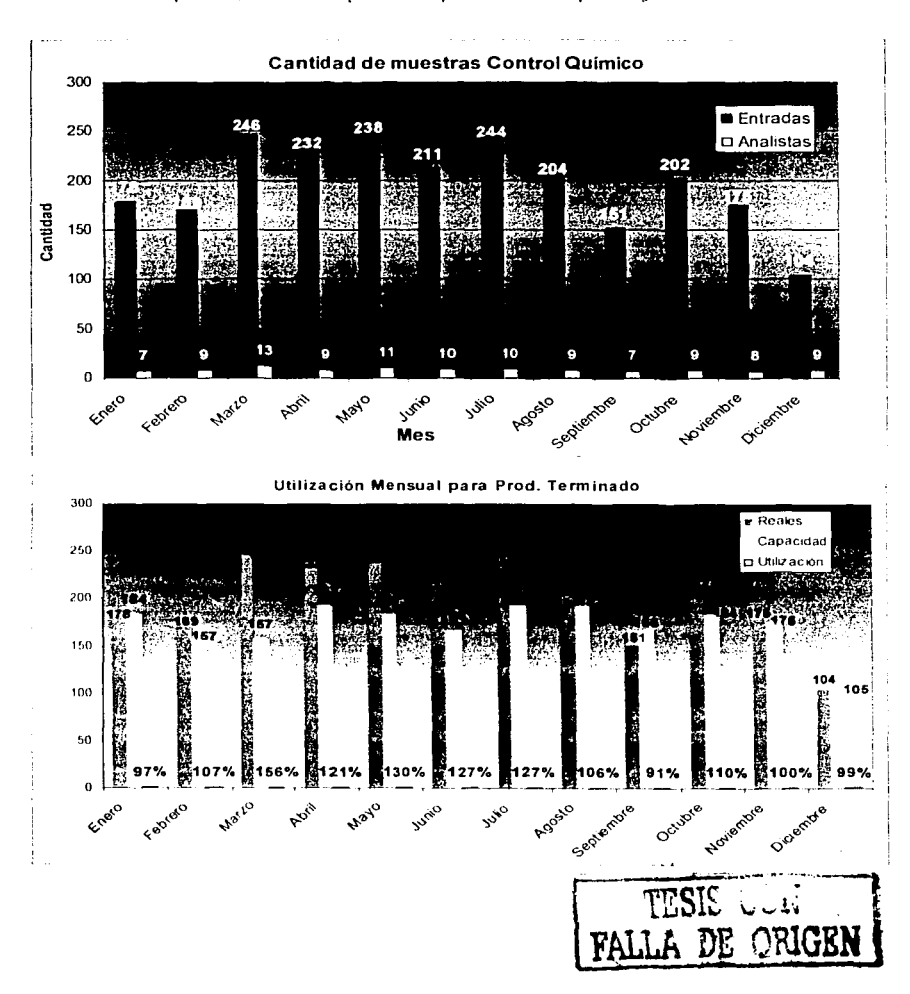

Las gráficas anteriores reflejan la cantidad de muestras a analizar que llegaron por mes de producto terminado, de igual forma el número de analistas que se requerirían para poder analizarlas en tiempo, la capacidad con que cuenta el laboratorio actualmente. usí como. el porcentaje de utili7.ación del laboratorio.

Lo que indica la cantidad de muestras por mes, es un reflejo de la planta en cuanto a producción en donde se ve cuales son los meses pico y cuales en donde la producción h;:~ja considcrahlcmcntc. También se puede concluir con base en el número de analistas que se requieren para dar de alta la cantidad de muestras que llegan por mes. la forma de organizarse, esto es, se puede decidir si lo que se necesita son horas extra.  $\ddot{s}$  si se contrata personal, si se necesita adquirir más equipo o si con el que se tiene hasta, pero el mantenimiento no es el apropiado y el equipo no se puede utilizar o está subaprovechado por falta de capacitación.

La capacidad que se observa., muestra que el laboratorio no cuenta con lo suficiente como para poder lihcrar todas las muestras que le llegan por mes. en la mayoría de los meses del año, esto es, para el mes siguiente al cual se esta, quedará un acumulado de producto a analizar, con lo cual el resultado expresa un aumento en el número de analistas para poder sacar todo el trabajo o tan solo indica que con lo que se cuenta actualmente no alcanza para analizarlo todo. Todo esto a su vez arroja un porcentaje de utilización en donde los números indican utilizaciones por arriba del 100% en casi todos los meses, esto quiere decir que el laboratorio esta trabajando al 100% y que para poder realizar todo el trabajo se necesitaría una cantidad de trabajo extra, igual al porcentaje exedcntc reflejado en el estudio de capacidad.

Todos estos datos salen del estudio de capacidad, cuya base fue un archivo de Excel. 1:1 análisis de capacidad esta constituído por tres partes, una que es la cantidad de muestras que el laboratorio puede analizar en un mes, esta parte es la capacidad del laboratorio. Para este cálculo se tomó en cuenta el hecho de que el laboratorio trabaja por trenes, esto es, una parte del análisis la realiza un tren. También se tomo en cuenta el hecho de que el tren 111 es el cuello de botella del laboratorio en cuanto al análisis, por lo que el cálculo considera la capacidad de este tren que resulta de la operación de multiplicar las horas hombre disponibles por mes, por el tiempo que se tarda un producto en ser analizado,y este dato es por un analista, por lo que se tomaron en

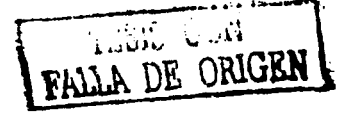

cuenta 6 personas que son las que actualmente trabajan en los trenes, además se incluyo la capacidad de un analista que trabaja scnokot y calcios.

107

Otra parte del análisis consiste en determinar la cantidad de personas que se nccesitarian en un mes dado para poder analizar todas las muestras que les lleguen en dicho mes. Esto se obtiene de calcular las horas hombre por mes, entre las horas hombre por analista disponibles en un mes.

Por último se tiene el dato del porcentaje de utilización del laboratorio, este porcentaje indica si con lo que cuentan es suficiente pnra liberar todo el trabajo o no y en que cantidad. Esto se obtiene de dividir el numero de muestras que le llegan al laboratorio entre la capacidad en un mes dado.

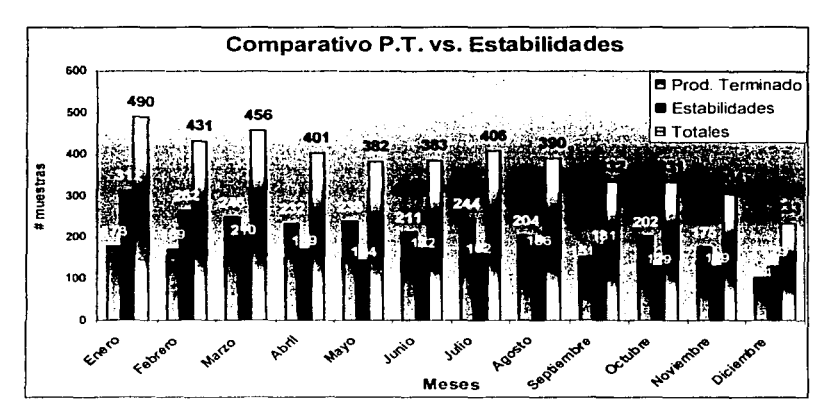

#### ESTABILIDADES Y PRODUCTO TERMINADO

La información sobre la cantidad de muestras que llegan como estabilidades al laboratorio se recibió via el supervisor. En la gráfica se nota como la cantidad de rnucslrao;; de estabilidades es muy semejante a la cantidad de las de producto terminado y por lo tanto la cantidad total de muestras que tienen que analizar oscila entre 300 y 400. y esto representa que la cantidad de horas hombre que se tienen que utilizar sea insuficiente para un mes, cosa que se refleja en el estudio de capacidad (últimas hojas del punto anterior), esto es, con solo las muestras de producto terminado la capacidad del laboratorio de control químico no basta y en la mayoría de los meses, la utilización esta por arriba del 100%. Ahora si se agrega la cantidad de muestras de estabilidades la capacidad es rebasada por mucho y esto se refleia tanto en el porcentaje de utilización, como, en la cantidad de analistas que se requieren para poder sacar todas las muestras en tiempo, ya que su número se incrementa considerablemente.

### **LOS 10 PRODUCTOS POR CATEGORÍA CON MAYOR TIEMPO DE ANÁLISIS**

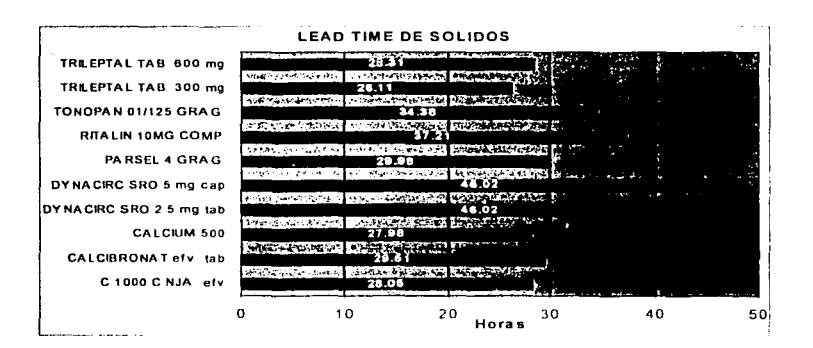

VIOFORMO CORT CREMA 3% + 1% PROCTOGLYVENOL SUP **ESTRAGEST TTSPARCHES ESTRACOMB** ESTRADERM TTS-50 4 MG ESTRADERM TTS-25 2 MG ESTRA DERM MTX 100 **ESTRADERM MTX 50** ESTRADERM MTX 25 ESPASMOCIBALENA FUERTE SUP CAFERGOT PB SUP

# **LEAD TIME SEMISOLIDOS** 10 20 30 40 Ő 50 60

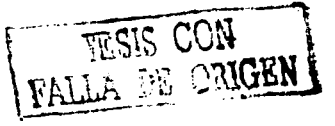

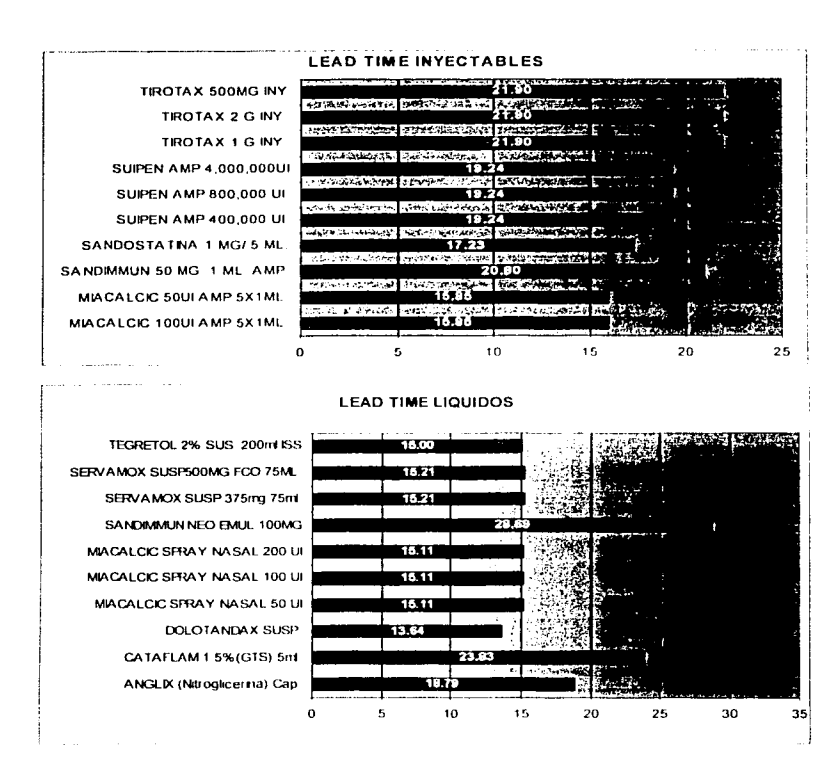

En estas cuatro gráficas se ve cuales son los 10 productos que requieren de más tiempo en su análisis, desde que la muestra llega al laboratorio hasta que el lote se puede dar de alta (lead time).

Se puede ver que el tiempo para estos productos oscila entre las 13 y 60 horas.

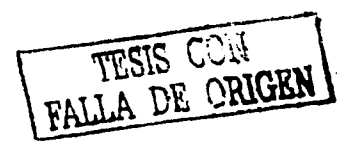

Lo que también se puede decir de esta información, es que en general los productos que requieren de un mayor tiempo de análisis son los sólidos y semisólidos, además de que la gran mayoria de muestras son de productos sólidos.

## LOS 10 PRODUCTOS CON MAYOR TIEMPO DE ANÁLISIS EN HORAS HOMBRE, LOS 10 CON EL MAYOR NUMERO DE MUESTRAS Y LOS 10 CON MAYOR NUMERO DE HORAS MAOUINA AL AÑO

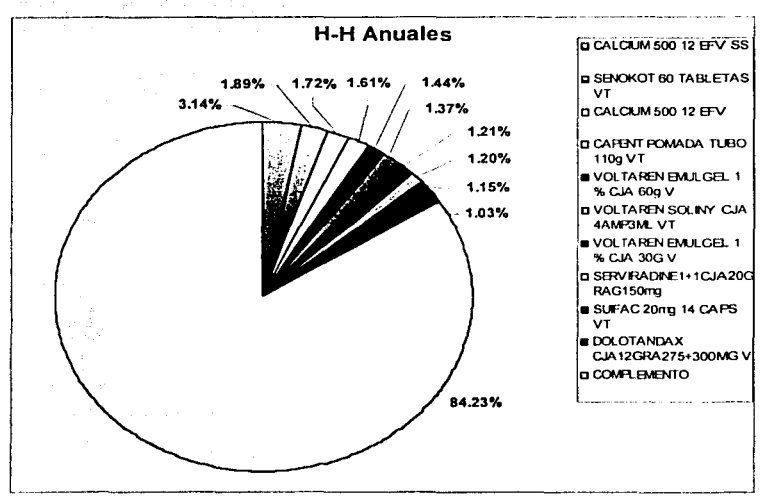

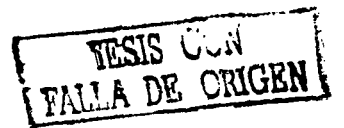

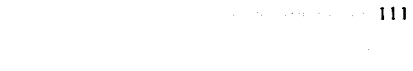

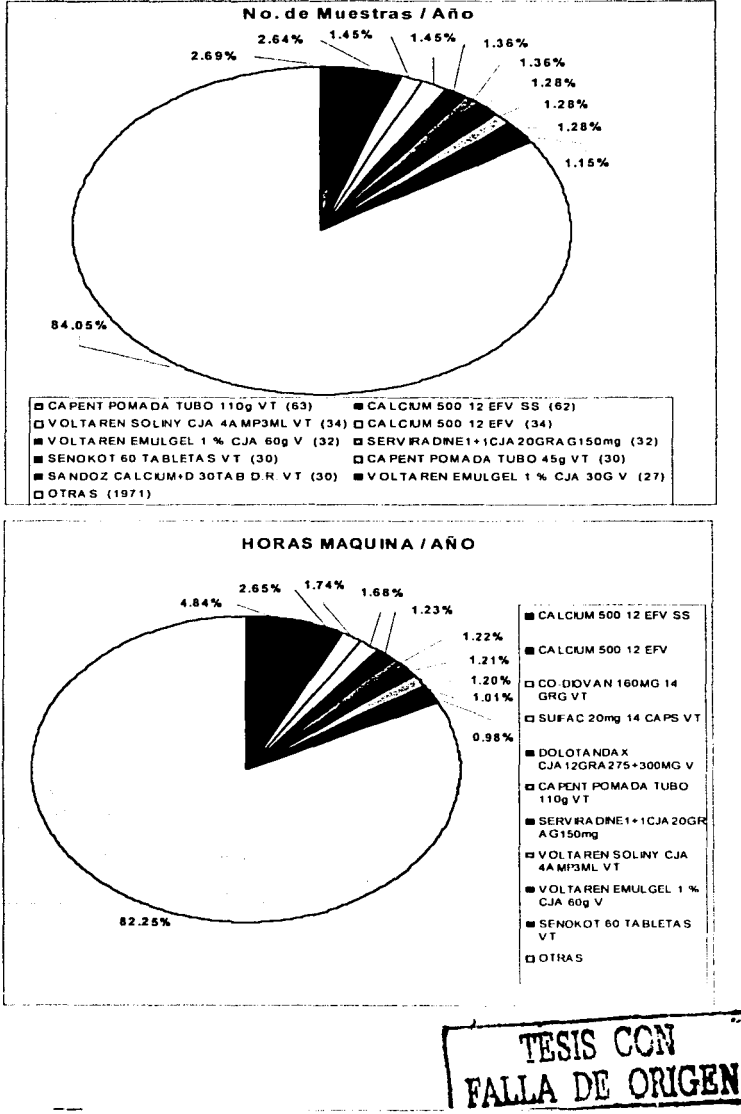

entrante especialmente como el comunicació de la comunicación de la comunicación de la comunicación de la comun

La primer gráfica nos muestra los diez productos con el mayor tiempo de análisis, esto es, los productos a lns que se les dedica un mayor tiempo de análisis en el 2002. Aquí el porcentaje de estos 10 productos representa el 15.77% del total del tiempo en horas hombre para análisis. Dentro de estos productos se puede ver que practicamente todos son sólidos y scmisólidos. a excepción de un inyectable que es vollarcn.

La segunda gráfica muestra los diez productos que tienen el mayor número de muestras al año, y esos 10 productos representan el 15.95% del total de muestras que llegarían en el 2002 al laboratorio para ser analizadas, además resulta que varios de estos productos también estan dentro de los que más tiempo de análisis requieren y de igual forma casi todos son sólidos o scrnisóliúos.

La tercer gráfica tiene que ver con las horas máquina y resulta que los datos son basicamente igual a las otras dos gráficas, los 10 productos con el mayor tiempo representan el 17.75% del total de horas máquina en el 2002.

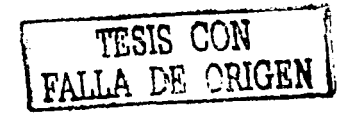

### DISTRIBUCIÓN DE MUESTRAS Y HORAS HOMBRE POR TIPO DE PRODUCTO

marena ra

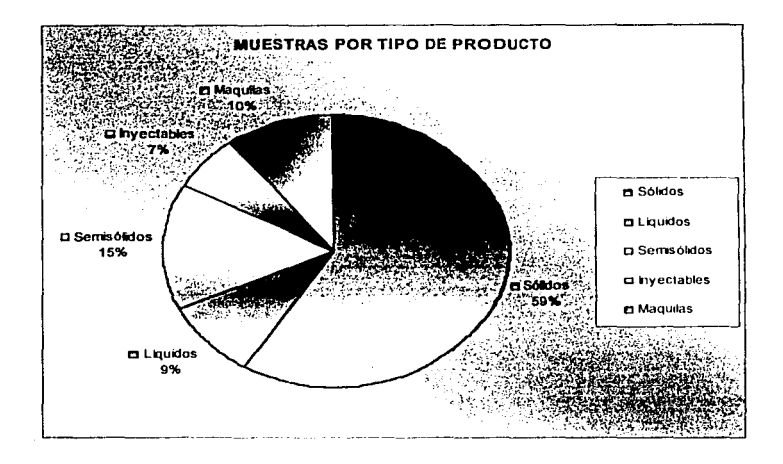

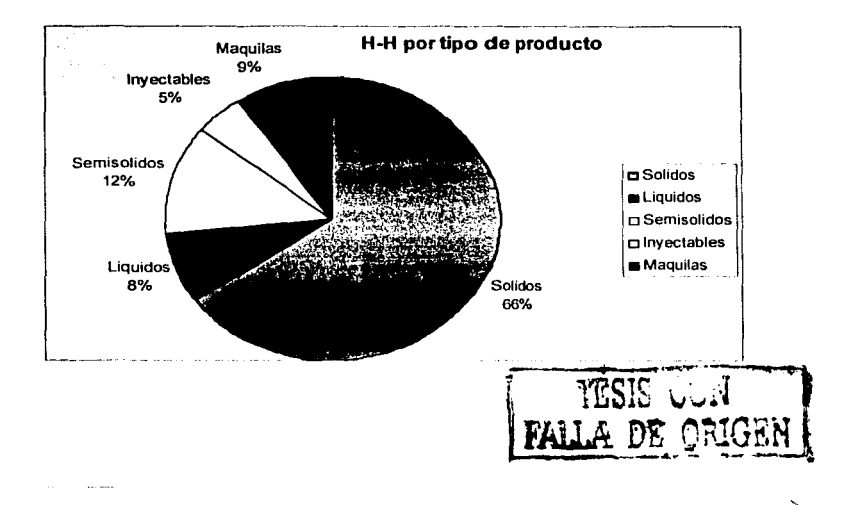

 $\sim$  113

 $\gamma_{\rm c}$  , and the property  $\gamma_{\rm c}$ 

 $\alpha_{\rm max} < \tilde{\alpha}_{\rm max}$ 

En las gráficas se observa que la mayor cantidad de muestras que llegan son de sólidos, seguido por semisólidos, maquilas, líquidos e inyectables respectivamente. De igual fonna es en cuanto a las horas hombre que se dedican para nnalisis.

114

Las maquilas ocupan el tercer lugar tanto en número de muestras como en horas que se le tienen que dedicar a dichas muestras para análisis, por lo que se debe considerar que tan importante es que se siga analizando esta cantidad de muestras de maquila, o si es necesario que se sigan analizando todos los productos que integran maquilas.

Otro punto que puede ser de interes es el hecho de saber que productos son los que más llegan, así como, los que mas tiempo ocupan para análisis, para así poder decidir si la política de producción o la política del número de muestras que se le mandan al laboratorio se mantiene o se le puede modificar, dependiendo de las necesidades.

#### CONCLUSIONES

A lo largo de éste trabajo se observó una metodología muy propia y particular para obtener una capacidad de análisis para los laboratorios de control de calidad de una empresa farmacéutica. El estudio aquí presentado, es el resultado de un caso práctico. ror lo cual tan solo una parte de éste trabajo es teoría que sirve de hase pam entender el camino que se siguió hasta obtener la mencionada capacidad.

Las preguntas que podrían interesar al lector sobre este trabajo después de haber visto el desarrollo del mismo podrian ser:

- $\geq$   $\neq$  Qué fue lo que se obtuvo de este trabajo?
- :,... ¡,Qué hcncticins le acarrea a esta empresa el hahcr obtenido una capacidad para sus laboratorios?
- $\geq$ :  $\zeta$ Cómo podría mejorarse el proceso de tal forma que la capacidad aumente o que la duración del análisis disminuyera?
- $\geq$  ¿Pudieran impactar los resultados de este estudio en otras áreas de la empresa o utilizarse de tal forma que se les obtuviera algún provecho?

Tratando de contestar a estas preguntas, se puede decir en principio, que lo que se obtuvo de este trabajo fue una cantidad de información tal, que permitió que se llevara a buen término este estudio, puesto que como se vio, se elaboraron diagramas de flujo que permitieron conocer cuales son las actividades que se realizan durante el proceso de análisis y que a su vez ayudaron en la elaboración de los cursogramas, los cuales sirvieron para tener a detalle las actividades a cronometrar y para tener el registro de todos los datos que se obtuvieron durante el periodo de estudio. Ya con toda la información registrada, se procedió a la determinación de los tiempos estándar. En esta parte, los cursogramas ayudaron en la elaboración de las matrices de tiempos estándar puesto que después de conseguir realizar una síntesis de la información contenida en ellos y de la aplicación de los suplementos, se vaciaron los tiempos estándar en estas matrices. Lo último fue la determinación del cálculo de la capacidad. la qual se obtuvo de la información de las matrices y de información proporcionada por la empresa.

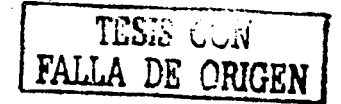

La inl'brmación que proporciono la empresa parn completar el cálculo de la cupacidad, se relaciona con las homs disponibles por mes de los analistas, en estas se involucran aspectos tales como los días hábiles por mes, las vacaciones promedio, el promedio de horns al día. y un porcentaje de auscntismo, de estos. las vacaciones promedio y el porcentaje <le auscntismo fueron valores que la empresa ya tenia fijos.

Al final, al obtener los resultados de la capacidad del año 2002 por mes de ambos laboratorios, se observo que con respecto al número actual de analistas, al laboratorio de control químico le faltaban un par de analistas para poder sacar a tiempo todas las muestras 4uc les llegan. mientras que en el laboratorio de control microbiológico no se requería de más analistas para el análisis de producto terminado y graneles. En el laboratorio de control químico se vio que una gran parte de las muestras que les llegan son especiales, y como estas no están contempladas en el plan de producción, es complicado ajustarlas a un calendario.

Los hcnclicius que esta crnprcsa tiene por obtener un citlculo de la capacidad de sus laboratorios son en primera instancia, conocer el número de muestras por mes que cada uno de sus laboratorios es capaz de analizar y por consiguiente conocer el número de lntcs de medicamento que se pueden liherar para su venta. En hase a esto. la empresa conoce si es que, en la forma en como se esta trabajando actualmente necesita de más analistas para cubrir el total de muestras que llegan a los laboratorios. si esta sobrada la cantidad de analistas, si son suficientes analistas pero lo que se necesita es más equipo, una redistribución del área de trabajo, tener un mejor mantenimiento preventivo y correctivo, si con trabajar una cierta cantidad de horas extra al mes basta, etc. Además, otro beneficio que este tipo de empresa tiene con el cálculo de la capacidad, es que también puede conocer qué productos son los que más tiempo requieren en su análisis, y por lo tanto realizar modificaciones en la planeación en cuanto al tipo de medicamento que se le envía a los laboratorios o ver qué importancia tiene el estar mandando una gran cantidad de muestras especiales y de estabilidades al mes.

De lo observado, se tiene que si se desea mejorar el proceso de análisis para disminuir los tiempos y aumentar la capacidad, se tiene que tener una mejor planeación en

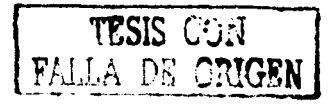

cuanlo al mantenimiento que se le da al equipo de amhos lahoratorios. Para el caso del laboratorio de control químico se observó que con tener dos personas más, los tiempos disminuirían y analizarían todas las muestras en tiempo. También se vio que la forma de trabajar en microbiología no representa problema para poder liberar la cantidad de muestras 4uc les llega por mes. lo que si. es que en cuanto al equipo de microbiología, su mantenimiento oportuno provocaría una reducción de los tiempos, esto es, se cuenta con dos autoclaves de las cuales solo una funciona, por lo tanto se llegó a la conclusión de que si se arreglaba la segunda autoclave. la capacilfad de este laboratorio podría aumentar casi al doble, pero teniendo por supuesto, a otro analista paru la misma actividad. Si se mantiene solo un unalista. pero se tienen funcionando las dos autoclaves, la reducción en el tiempo de análisis sería considerable y así mismo. se aumentaría la capacidad.

Como último punto en estas conclusiones, y que tiene que ver no solo con el cálculo de la capacidad, sino con la determinación de los tiempos estándar, está el echo de ver  $\overline{s}$ i es que este estudio tiene algún impacto en otra área de la empresa. o  $\overline{s}$ i estos resultados se pueden utilizar ya no directamente con los laboratorios, sino en otra cosa que tal vez los afecte de forma indirecta y que sea de provecho para empresa.

Se puede decir, que al término del estudio de capacidad se decidió utilizar los valores de los tiempos estándar para asignar un valor más real al precio de los medicamentos. esto cs. la forrnacéutica cuenta con un sistema que se llama BPCS (Business Planning and Control System), el cual se encarga de manciar todas la áreas de la empresa desde In que son almacenes o contahilidad. hasta ingeniería. Para el cúlculo Je lo que cuesta hacer un medicamento, dicho sistema cuenta con una parte a la que le llaman rutas, y es precisamente en estas rutas en donde se registran todos los datos necesarios para que se obtenga un resultado de lo que cuesta hacer un medicamento. y por consiguiente ajustar los precios para la venta. En este caso, el tiempo de análisis es uno de los datos necesarios, así que, con los valores que se tienen en las matrices de tiempos estándar, se actualizaron los campos correspondientes dentro de las rutas para amhos lahoratorios. Con esto. se puede ver que el ohjetivo de la tesis se cumplió. que además del cálculo de la capacidad, los resultados de los tiempos obtenídos impactan en otras áreas de la empresa como lo es contabilidad, finanzas e ingeniería.

#### **BIBLIOGRAFÍA**

#### OFICINA INTERNACIONAL DEL TRABAJO (OIT)

Introducción al estudio del Trabajo Editorial Limusa 4ª Edición México, 1999

#### MEREDITH JACK Administración de Operaciones Editorial Limusa 2ª Edición

W. NIEBEL BENJAMIN Ingeniería Industrial, Métodos, Tiempos y Movimientos Editorial Alfaomega. 3<sup>\*</sup> Edición

Biblioteca de Consulta Microsoft® Encarta® 2003. © 1993-2002 Microsoft Corporation.

Enciclopedia Universal Multimedia @Micronet S.A. 1999/2000

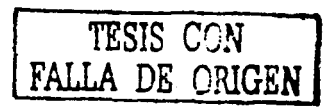

# Ejemplo de tablas utilizadas para calcular suplementos por descanso

El presente apéndice se basa en información facilitada por la empresa Peter Steel and Partners (Reino Unido). Existen tablas similares elaboradas por diversas instituciones, como la REFA (Alemania), y otras empresas de consultoría.

Los suplementos por descanso pueden determinarse utilizando las tablas de tensiones relativas y la tabla de conversión de los puntos reproducidas en este apéndice. El análisis debería efectuarse del modo siguiente:

- J. Determinar. para el clcmcnln de trahajo en estudio. el grado de tcn~1ún 11npucsta consultando el acápite que corresponda en la tabla de tensiones presentada a continuación, así como la tabla de tensiones relativas.
- 2. Asignar puntos según lo indicado en dichas tablas y determinar el total de puntos para las tensiones impuestas por la ejecución del elemento de trabajo.
- 3. Extraer de la tabla de conversión de los puntos el suplemento por descanso apropiado.

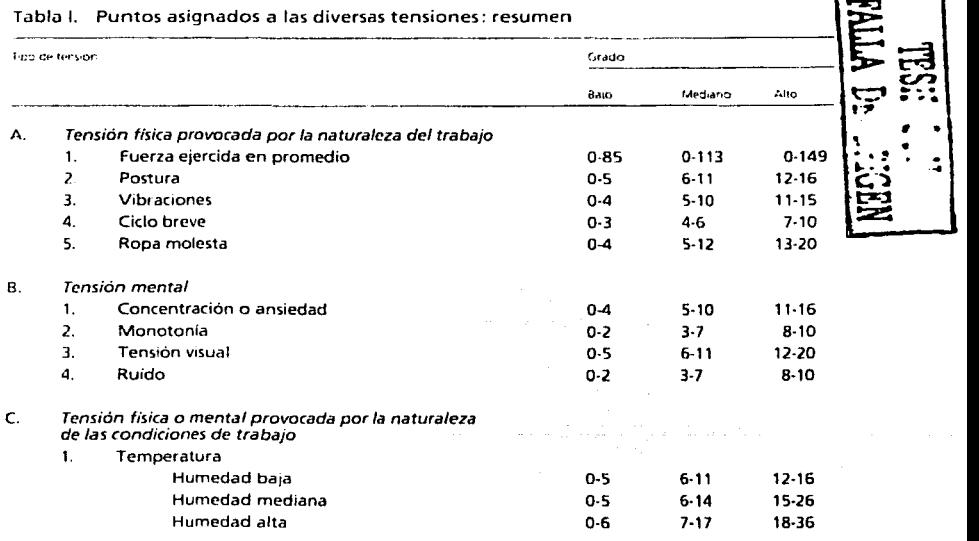

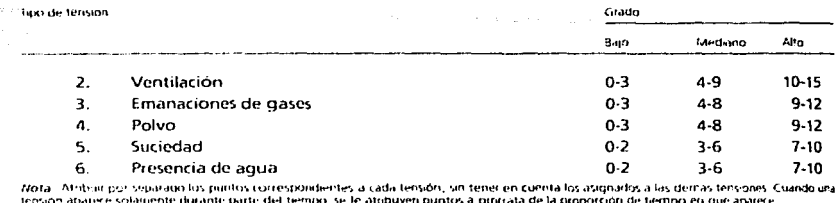

Elemento. Alta concentración. 16 puntos: 25 por ciento del tiempo. Baja concentración. 4 puntos, 75 por ciento del tiempo

- $C_0$  arolo  $16 + 0.25 \times 4$  puntos  $-3 - 0.75 = 3$  puntos Total<sup>1</sup> **Z** pumps
	-

### Tablas de tensiones relativas

#### A. Tensión física provocada por la naturaleza del trabajo

#### 1. FUERZA EJERCIDA EN PROMEDIO (EACTOR A.1).

Considerar todo el elemento o período al que corresponderá el suplemento por descanso y determinar la fuerza media ejercida.

 $Ejemb.$  Levantar v transportar un peso de 20 kg (tiempo: 12 segundos) y volver con las manos vacías (tiempo: 8 segundos). Si, en este ejemplo, el suplemento por descanso debe aplicarse a los 20 segundos en su totalidad, la «fuerza ejercida en promedio» se calculará como siene.

$$
\left(40 \times \frac{12}{20}\right) + \left|0 \times \frac{8}{20}\right| = 24 \text{ kg}.
$$

El número de puntos atribuidos según el promedio de la fuerza ejercida dependerá del tipo de esfuerzo realizado. El esfuerzo realizado está clasificado de la manera siguiente:

- Esfuerzo mediano a
	- Cuando el trabajo consiste principalmente en :
	- $\bar{1}$ transportar o sostener cargas;
	- traspalar, martillar y otros movimientos rítmicos.  $113$
	- Esta categoría incluve la mayor narte de las operaciones.

#### $\hat{f}$ Esfuerzo reducido

Cuando se desplaza el peso del cuerpo a fin de:

- ejercer fuerza: por ejemplo, accionar un nedal, presionar un artículo con el cuerto i) contra un disco de bruñir ;
- sostener o transportar cargas bien equilibradas sujetas al cuerpo por fajas o colgadas  $\overline{111}$ de los hombros; los brazos y las manos están libres.

#### $\mathbf{r}$ Esfuerzo intenso

Cuando el trabajo consiste principalmente en:

- $\mathbf{H}$ levantar cargas:
- ejercer fuerza mediante el uso profongado de determinados músculos de los dedos y ii). brazos:
- levantar o sostener cargas en posturas difíciles, manipular cargas pesadas para iiit colocarlas en posiciones difíciles;
- efectuar operaciones en ambientes calurosos, trabajar metales en caliente, etc. iv).

En esta categoría, los suplementos por descanso deberían atribuirse sólo después de haber hecho todo lo posible por mejorar las instalaciones a fin de aliviar la tarea física.

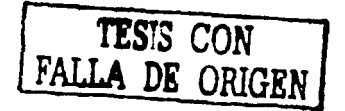

Deberían estudiarse los elementos en relación con las condiciones de esfuerzo reducido, mediano o intenso. Las tablas II, III o IV indican los puntos que se atribuirán según el tipo de esfuerzo y la fuerza ejercida en prom

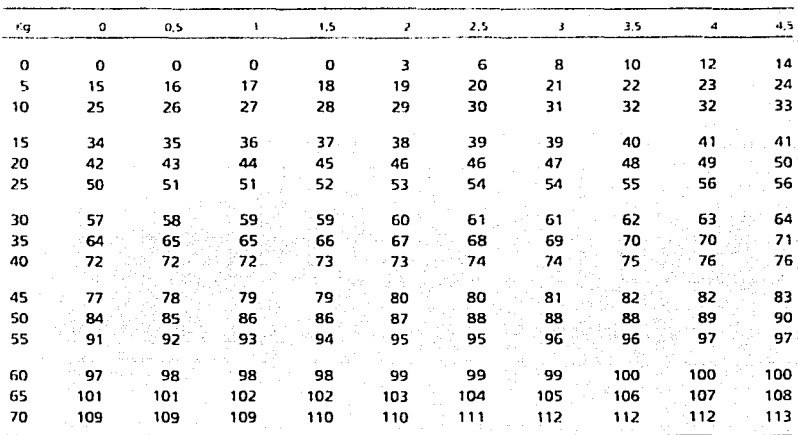

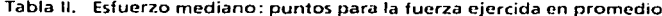

#### Tabla III. Esfuerzo reducido: puntos para la fuerza ejercida en promedio

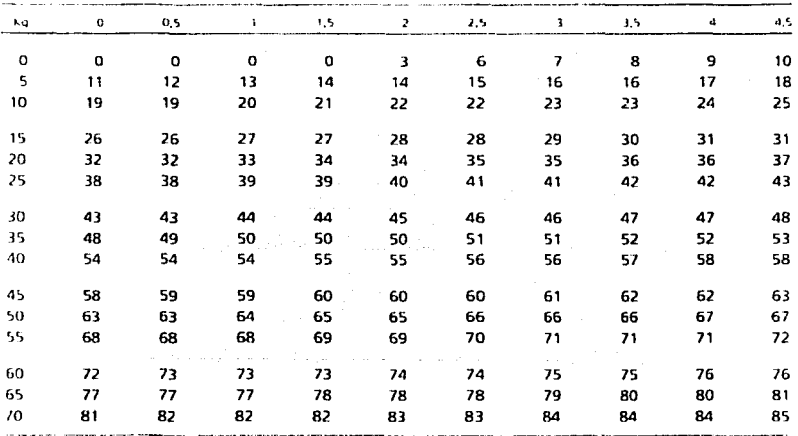

5

Tabla VI. Esfuerzo intenso: puntos para la fuerza ejercida en promedio

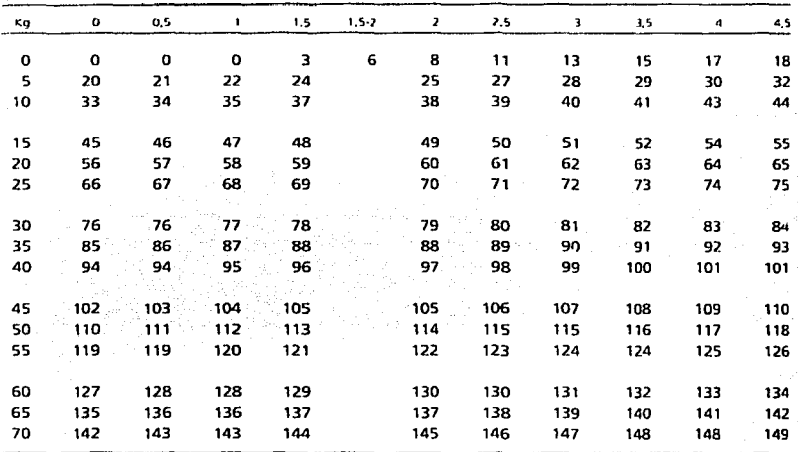

 $Ejemplo: Suponiendo que el trapa jador deba transportar un peso de 12.5 kg:$ <br>
(i) se determina el tipo de esfuerzo (mediano, reducido o intenso);

se determina el tipo de esfuerzo (mediano, reducido o intenso):

ii) en la tabla correspondiente al tipo de esfuerzo (tabla II. III o IV) se busca, en la columna de la izquierda, el renglón referente a 10 kg;

iii) se sigue ese renglón hacia la derecha hasta llegar a la columna  $2.5$ :

iv) se ven los puntos atribuidos para 12.5 kg transportados. o sea: tabla II, esfuerzo mediano: 30 puntos; tabla III, esfuerzo reducido: 22 puntos:

tabla IV, esfuerzo intenso: 39 puntos.

#### 2 POSTURA (FACTOR A.2)

Determinar si el trabajador está sentado, de pie, agachado o en una posición engorrosa, si tiene que manipular una carga y si ésta es fácil o difícil de manipular.

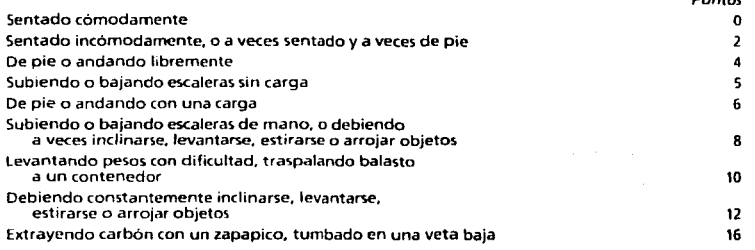

Puntos

 $22$ 

•

*1*  ·!

i linkin samakan  $\frac{1}{2}$   $\frac{1}{2}$   $\frac{1}{2}$   $\frac{1}{2}$   $\frac{1}{2}$   $\frac{1}{2}$   $\frac{1}{2}$   $\frac{1}{2}$ ~ '

l

's rightered with a community research

#### 3. VIBRACIONES (FACTOR A.3)

Considerar el impacto de las vibraciones en el cuerpo, extremidades o manos, y el aumento del esfuerzo mental debido a las mismas o a una serie de sacudidas o golpes.

123

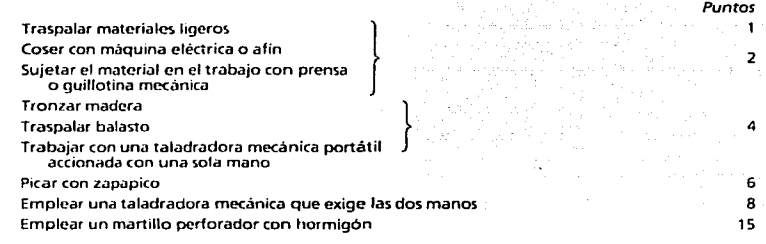

#### 4. CICLO BREVE (TRABAJO MUY REPETITIVO) (FACTOR A.4)

Si en un trabajo muy repetitivo una serie de elementos muy cortos forman un ciclo que se<br>repite continuamente durante un largo período, se atribuyen puntos como se indica a continuación<br>a fin de compensar la imposibilidad

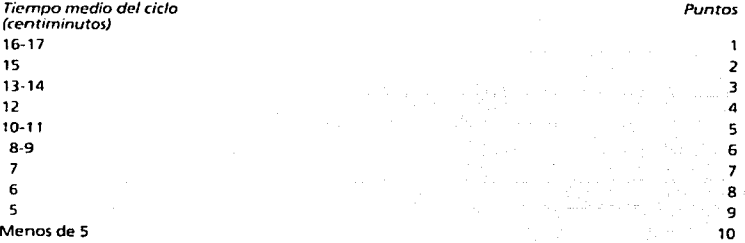

#### 5 ROPA MOLESTA (FACTOR A.5)

Considerar el peso de la ropa de protección en relación con el esfuerzo y el movimiento. Observar asimismo si la ropa estorba la aireación y la respiración.

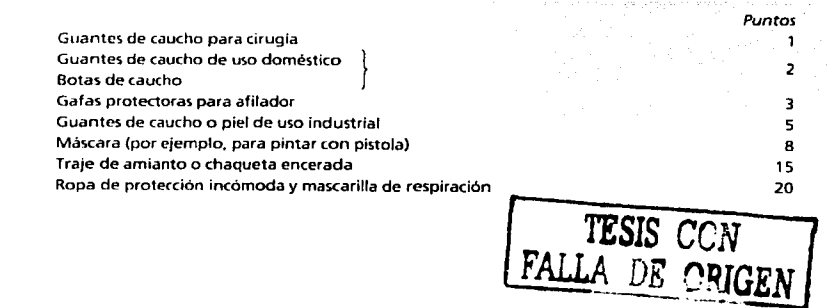

#### B. Tensión mental

 $2$  M

#### 1. CONCENTRACION/ANSIEDAD (FACTOR B. 1)

Considerar las posibles consecuencias de una menor atención por parte del trabajador, el<br>grado de responsabilidad que asume, la necesidad de coordinar los movimientos con exactitud y<br>el grado de precisión o exactitud exigi

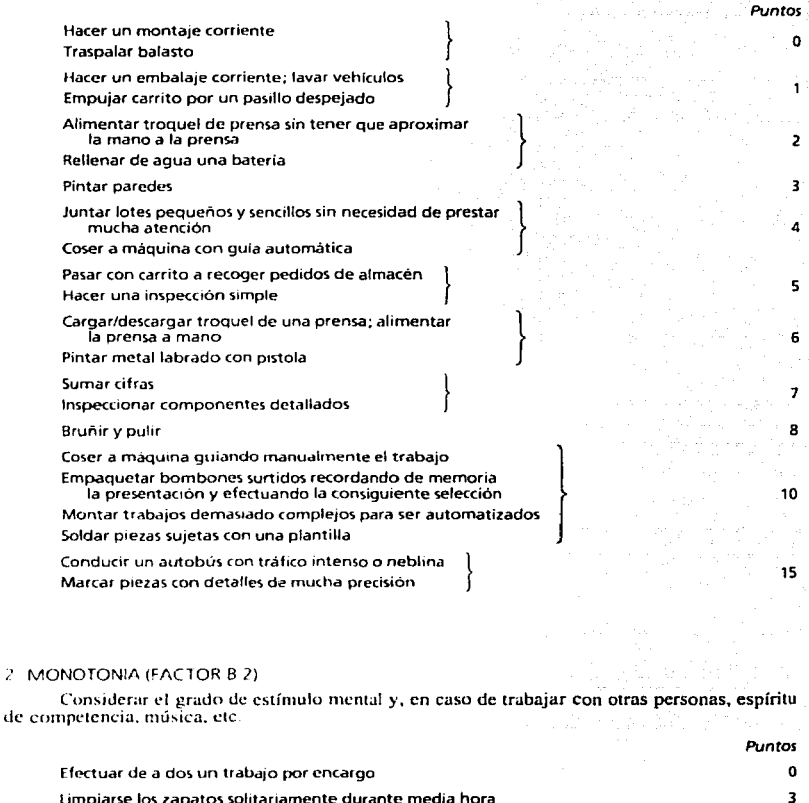

limpiarse los zapatos solitariamente durante media hora Efectuar un trabajo repetitivo } Efectuar un trabajo no repetitivo Hacer una inspección corriente Sumar columnas similares de cifras Efectuar solo un trabajo sumamente repetitivo TESIS *CON*  FALLA DE ORIGEN

6 8 11

5

#### 3 TENSION VISUAL (FACTOR B.3)

#### Considerar las condiciones de iluminación natural y artificial, deslumbramiento, centelleo. color y proximidad del trabajo, así como la duración del período de tensión.

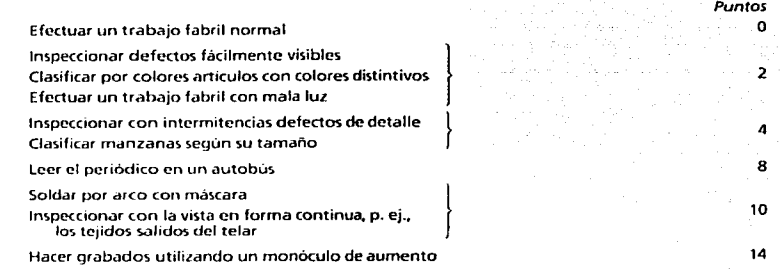

#### 4 RUIDO (FACTOR B.4)

Considerar si el ruido afecta a la concentración, si es un zumbido constante o un ruido de fondo, si es regular o aparece de improviso, si es irritante o sedante. (Se ha dicho del ruido que es « un sonido fuerte producido por otra persona y no por mí».)

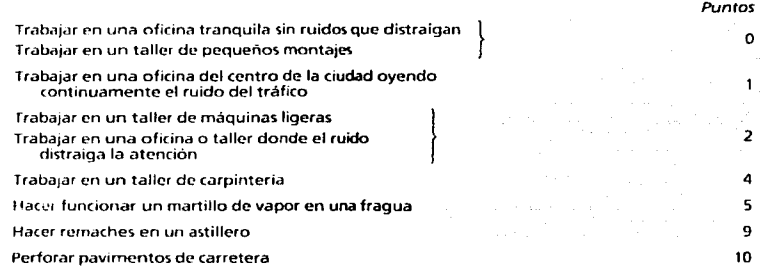

#### C. Tensión física o mental provocada por la naturaleza de las condiciones de trabajo

#### ll MPFRATURA Y HUMEDAD (FACTOR C.1)

Considerar las condiciones generales de temperatura y humedad de la atmósfera y clasificarlas como se indica a continuación. Según la temperatura media observada, seleccionar el valor adecuado en una de las series siguientes.

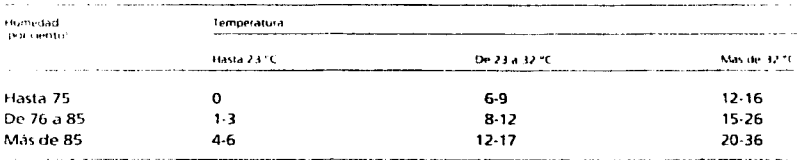

#### 2. VENTILACION (FACTOR C.2)

Considerar la calidad y frescura del aire, así como el hecho de que circule o no (climatización o corriente natural).

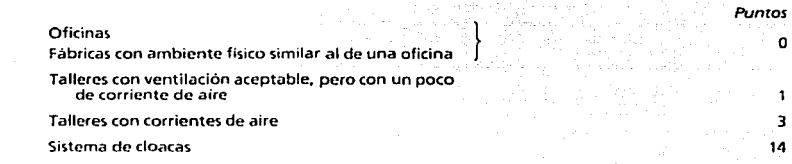

#### *3.* EMANACIONES Dt GASES (FACTOR C.3)

Considerar la naturaleza y concentración de las emanaciones de gases: tóxicos o nocivos para la salud; irritantes para los ojos, nariz, garganta o piel: olor desagradable.

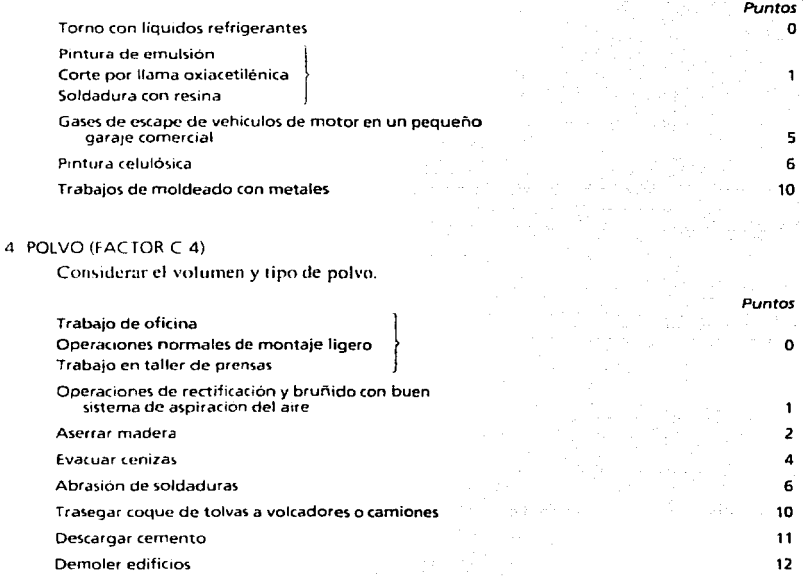

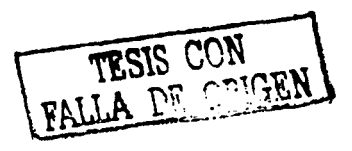

#### 5. SUCIEDAD (FACTOR C .5)

Considerar la naturaleza del trabajo y la molestia general causada por el liccho de que sea sucio. Este suplemento comprende el «tiempo para lavarse» en los casos en que se paga (es decir. si los trabajadores disponen de tres o cinco minutos para lavarse, etc.). No deben atribuirse puntos y ricmpo a la vez. Puntos

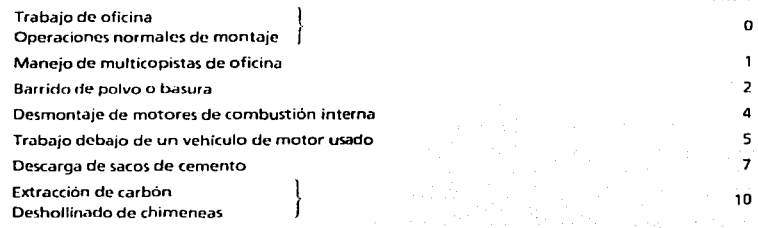

#### 6. PRESENCIA DE AGUA (FACTOR C.6)

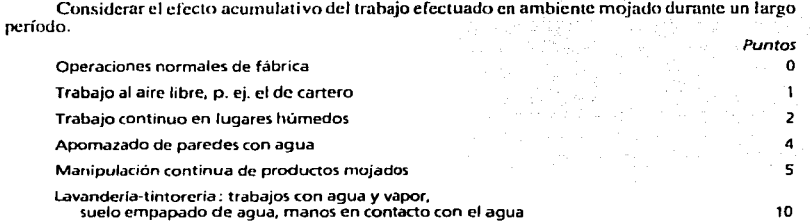

#### Tabla de conversión de los puntos

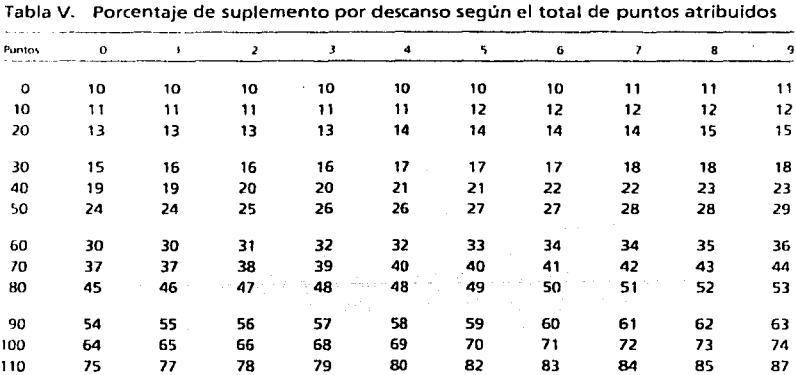

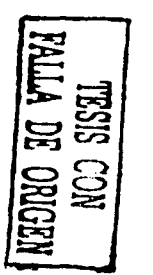

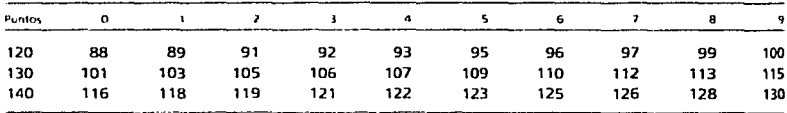

Ejemplo. Si el numero total de puntos atribuidos a las diferentes tensiones se eleva a 37

i) buscar, en la columna de la izquierda de la tabla V, la linea correspondiente a 30,

a) seguir esa linea hacia la derecha hasta llegar a la columna 7:

a) leer el suplemento por descanso correspondiente a 37 puntos, que es de 18 por ciento.

#### Eiemplos de cálculo de suplementos por descanso

L. Accionamiento de una prensa mecánica. Cuando la guarda de la prensa se abre automáticamente, estirar la mano izquierda hasta la pieza, asirla y extraerla. Con la mano izquierda llevar la pieza hasta el recipiente previsto, mientras la mano derecha coloca una pieza no trabajada en el troquel de la prensa. Retirar la mano derecha mientras la izquierda cierra la guarda. Accionar la prensa con el pie. Simultáneamente, estirar la mano derecha hasta el recipiente, asir una pieza basta y orientarla en la mano, llevar la pieza hasta la guarda y esperar que ésta se abra.

Prensa de 20 toneladas. Extensión máxima del brazo: 50 cm. Posición algo forzada: sentado en la máquina. Departamento ruidoso; buena luz.

2. Transportar saco de 25 kg al piso superior. Levantar el saco y apoyarlo en un banco de 90 cm de altura, colocarlo en la espalda, subirlo por la escalera al piso superior y soltarlo en el suelo. Presencia de polvo en el aire.

3. Empaquetar bombones en cajas de 2 kg, disponiéndolos según un esquema y en tres capas, con un promedio de 160 por caja. El trabajador se sienta delante de una estantería donde hav 11 clases de bombones en bandejas o latas; deberá empaquetarlos siguiendo de memoria el esquema de cada capa. Ambiente con aire acondicionado, buena luz.

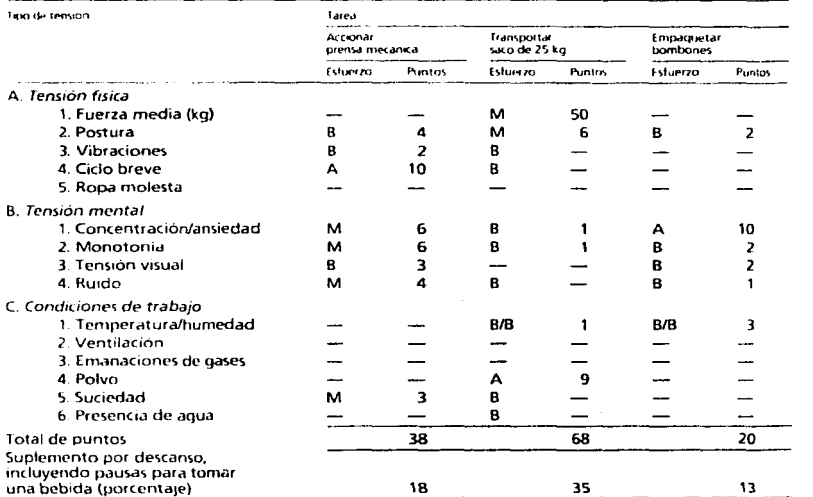

#### Tabla VI. Cálculo de suplementos por descanso: ejemplos

 $-128$